**WOLFRAM RESEARCH**  functions.wolfram.com

The single most comprehensive and unified source of information about mathematical functions.

# **Introductions to Cot**

## **Introduction to the trigonometric functions**

## **General**

The six trigonometric functions sine  $sin(z)$ , cosine  $cos(z)$ , tangent  $tan(z)$ , cotangent  $cot(z)$ , cosecant  $csc(z)$ , and secant  $sec(z)$  are well known and among the most frequently used elementary functions. The most popular functions  $sin(z)$ ,  $cos(z)$ ,  $tan(z)$ , and  $cot(z)$  are taught worldwide in high school programs because of their natural appearance in problems involving angle measurement and their wide applications in the quantitative sciences.

The trigonometric functions share many common properties.

## **Definitions of trigonometric functions**

All trigonometric functions can be defined as simple rational functions of the exponential function of ä*z*:

$$
\sin(z) = \frac{e^{iz} - e^{-iz}}{2i}
$$
  
\n
$$
\cos(z) = \frac{e^{iz} + e^{-iz}}{2}
$$
  
\n
$$
\tan(z) = -\frac{i(e^{iz} - e^{-iz})}{e^{iz} + e^{-iz}}
$$
  
\n
$$
\cot(z) = \frac{i(e^{iz} + e^{-iz})}{e^{iz} - e^{-iz}}
$$
  
\n
$$
\csc(z) = \frac{2i}{e^{iz} - e^{-iz}}
$$
  
\n
$$
\sec(z) = \frac{2}{e^{iz} + e^{-iz}}.
$$

The functions tan(*z*),  $cot(z)$ ,  $csc(z)$ , and  $sec(z)$  can also be defined through the functions  $sin(z)$  and  $cos(z)$  using the following formulas:

 $tan(z) =$  $sin(z)$  $cos(z)$  $\cot(z) =$  $cos(z)$  $sin(z)$  $\csc(z) = \frac{1}{\sin(z)}$  $\sin(z)$  $sec(z) = \frac{1}{csc(z)}$ . cos(z) .

**A quick look at the trigonometric functions**

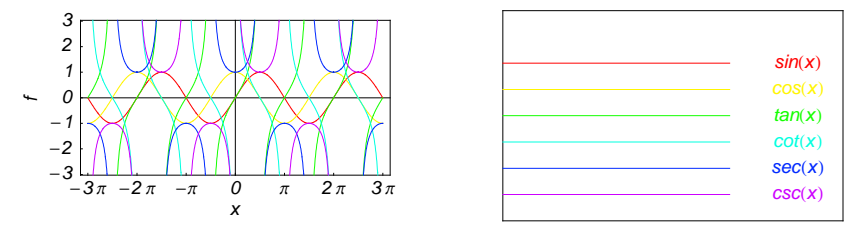

Here is a quick look at the graphics for the six trigonometric functions along the real axis.

## **Connections within the group of trigonometric functions and with other function groups**

### **Representations through more general functions**

The trigonometric functions are particular cases of more general functions. Among these more general functions, four different classes of special functions are particularly relevant: Bessel, Jacobi, Mathieu, and hypergeometric functions.

For example,  $sin(z)$  and  $cos(z)$  have the following representations through Bessel, Mathieu, and hypergeometric functions:

$$
\sin(z) = \sqrt{\frac{\pi z}{2}} J_{1/2}(z) \quad \sin(z) = -i \sqrt{\frac{\pi i z}{2}} I_{1/2}(i z) \quad \sin(z) = \sqrt{\frac{\pi z}{2}} Y_{-1/2}(z) \quad \sin(z) = \frac{i}{\sqrt{2\pi}} \left( \sqrt{i z} K_{1/2}(i z) - \sqrt{-i z} K_{1/2}(-i z) \right)
$$
  
\n
$$
\cos(z) = \sqrt{\frac{\pi z}{2}} J_{-1/2}(z) \quad \cos(z) = \sqrt{\frac{\pi i z}{2}} I_{-1/2}(i z) \quad \cos(z) = -\sqrt{\frac{\pi z}{2}} Y_{1/2}(z) \quad \cos(z) = \sqrt{\frac{i z}{2\pi}} K_{1/2}(i z) + \sqrt{-\frac{i z}{2\pi}} K_{1/2}(-i z)
$$
  
\n
$$
\sin(z) = \text{Se}(1, 0, z) \quad \cos(z) = \text{Ce}(1, 0, z)
$$

$$
\sin(z) = z_0 F_1 \left( ; \frac{3}{2}; -\frac{z^2}{4} \right) \cos(z) = {}_0F_1 \left( ; \frac{1}{2}; -\frac{z^2}{4} \right).
$$

On the other hand, all trigonometric functions can be represented as degenerate cases of the corresponding doubly periodic Jacobi elliptic functions when their second parameter is equal to 0 or 1:

```
\sin(z) = \text{sd}(z \mid 0) = \text{sn}(z \mid 0) \quad \sin(z) = -i \text{ sc}(i z \mid 1) = -i \text{ sd}(i z \mid 1)<br>
\cos(z) = \text{cd}(z \mid 0) = \text{cn}(z \mid 0) \quad \cos(z) = \text{nc}(i z \mid 1) = \text{nd}(i z \mid 1)<br>
\tan(z) = \text{sc}(z \mid 0) \quad \tan(z) = -i \text{ sn}(i z \mid 1)tan(z) = sc(z | 0) \tan(z) = -i \operatorname{sn}(i z | 1)<br>
cot(z) = cs(z | 0) \cot(z) = i \operatorname{ns}(i z | 1)\cot(z) = i \, \text{ns}(i \, z \mid 1)csc(z) = ds(z | 0) = ns(z | 0) csc(z) = i cs(iz | 1) = i ds(iz | 1)<br>sec(z) = dc(z | 0) = nc(z | 0) sec(z) = cn(iz | 1) = dn(iz | 1).
```
### **Representations through related equivalent functions**

Each of the six trigonometric functions can be represented through the corresponding hyperbolic function:

```
sin(z) = -i \sinh(i z) \quad sin(i z) = i \sinh(z)<br>
cos(z) = cosh(i z) \quad cos(i z) = cosh(z)tan(z) == -i tanh(iz) tan(iz) == i tanh(z)<br>
cot(z) == i coth(iz) cot(iz) == -i coth(z)
\csc(z) = i \operatorname{csch}(i z) \quad \csc(i z) = -i \operatorname{csch}(z)<br>
\sec(z) = \operatorname{sech}(i z) \quad \sec(i z) = \operatorname{sech}(z).
```
## **Relations to inverse functions**

Each of the six trigonometric functions is connected with its corresponding inverse trigonometric function by two formulas. One is a simple formula, and the other is much more complicated because of the multivalued nature of the inverse function:

$$
\sin(\sin^{-1}(z)) = z \quad \sin^{-1}(\sin(z)) = z \quad /; -\frac{\pi}{2} < \text{Re}(z) < \frac{\pi}{2} \quad \sqrt{\text{Re}(z)} = -\frac{\pi}{2} \quad \sqrt{\text{Im}(z)} \ge 0 \quad \sqrt{\text{Re}(z)} = \frac{\pi}{2} \quad \sqrt{\text{Im}(z)} \le 0
$$
\n
$$
\cos(\cos^{-1}(z)) = z \quad \cos^{-1}(\cos(z)) = z \quad /; 0 < \text{Re}(z) < \pi \quad \sqrt{\text{Re}(z)} = 0 \quad \sqrt{\text{Im}(z)} \ge 0 \quad \sqrt{\text{Re}(z)} = \pi \quad \sqrt{\text{Im}(z)} \le 0
$$
\n
$$
\tan(\tan^{-1}(z)) = z \quad \tan^{-1}(\tan(z)) = z \quad /; |\text{Re}(z)| < \frac{\pi}{2} \quad \sqrt{\text{Re}(z)} = -\frac{\pi}{2} \quad \sqrt{\text{Im}(z)} < 0 \quad \sqrt{\text{Re}(z)} = \frac{\pi}{2} \quad \sqrt{\text{Im}(z)} > 0
$$
\n
$$
\cot(\cot^{-1}(z)) = z \quad \cot^{-1}(\cot(z)) = z \quad /; |\text{Re}(z)| < \frac{\pi}{2} \quad \sqrt{\text{Re}(z)} = -\frac{\pi}{2} \quad \sqrt{\text{Im}(z)} < 0 \quad \sqrt{\text{Re}(z)} = \frac{\pi}{2} \quad \sqrt{\text{Im}(z)} \ge 0
$$
\n
$$
\csc(\csc^{-1}(z)) = z \quad \csc^{-1}(\csc(z)) = z \quad /; |\text{Re}(z)| < \frac{\pi}{2} \quad \sqrt{\text{Re}(z)} = -\frac{\pi}{2} \quad \sqrt{\text{Im}(z)} \le 0 \quad \sqrt{\text{Re}(z)} = \frac{\pi}{2} \quad \sqrt{\text{Im}(z)} \ge 0
$$
\n
$$
\sec(\sec^{-1}(z)) = z \quad \sec^{-1}(\sec(z)) = z \quad /; 0 < \text{Re}(z) < \pi \quad \sqrt{\text{Re}(z)} = 0 \quad \sqrt{\text{Im}(z)} \ge 0 \quad \sqrt{\text{Re}(z)} = \pi \quad \sqrt{\text{Im}(z)} \le 0.
$$

## **Representations through other trigonometric functions**

Each of the six trigonometric functions can be represented by any other trigonometric function as a rational function of that function with linear arguments. For example, the sine function can be representative as a group-defining function because the other five functions can be expressed as follows:

$$
\cos(z) = \sin(\frac{\pi}{2} - z) \qquad \cos^2(z) = 1 - \sin^2(z)
$$
  
\n
$$
\tan(z) = \frac{\sin(z)}{\cos(z)} = \frac{\sin(\frac{\pi}{2} - z)}{\sin(\frac{\pi}{2} - z)} \qquad \tan^2(z) = \frac{\sin^2(z)}{1 - \sin^2(z)}
$$
  
\n
$$
\cot(z) = \frac{\cos(z)}{\sin(z)} = \frac{\sin(\frac{\pi}{2} - z)}{\sin(z)} \qquad \cot^2(z) = \frac{1 - \sin^2(z)}{\sin^2(z)}
$$
  
\n
$$
\csc(z) = \frac{1}{\sin(z)} \qquad \csc^2(z) = \frac{1}{\sin^2(z)}
$$
  
\n
$$
\sec(z) = \frac{1}{\cos(z)} = \frac{1}{\sin(\frac{\pi}{2} - z)} \qquad \sec^2(z) = \frac{1}{1 - \sin^2(z)}.
$$

All six trigonometric functions can be transformed into any other trigonometric function of this group if the argument *z* is replaced by  $p \pi/2 + q z$  with  $q^2 = 1 \land p \in \mathbb{Z}$ :

$$
\sin(-z - 2\pi) = -\sin(z) \quad \sin(z - 2\pi) = \sin(z)
$$
\n
$$
\sin(-z - \frac{3\pi}{2}) = \cos(z) \quad \sin(z - \frac{3\pi}{2}) = \cos(z)
$$
\n
$$
\sin(-z - \pi) = \sin(z) \quad \sin(z - \pi) = -\sin(z)
$$
\n
$$
\sin(-z - \frac{\pi}{2}) = -\cos(z) \quad \sin(z - \frac{\pi}{2}) = -\cos(z)
$$
\n
$$
\sin(z + \frac{\pi}{2}) = \cos(z) \quad \sin(\frac{\pi}{2} - z) = \cos(z)
$$
\n
$$
\sin(z + \pi) = -\sin(z) \quad \sin(\pi - z) = \sin(z)
$$
\n
$$
\sin(z + 2\pi) = \sin(z) \quad \sin(2\pi - z) = -\sin(z)
$$

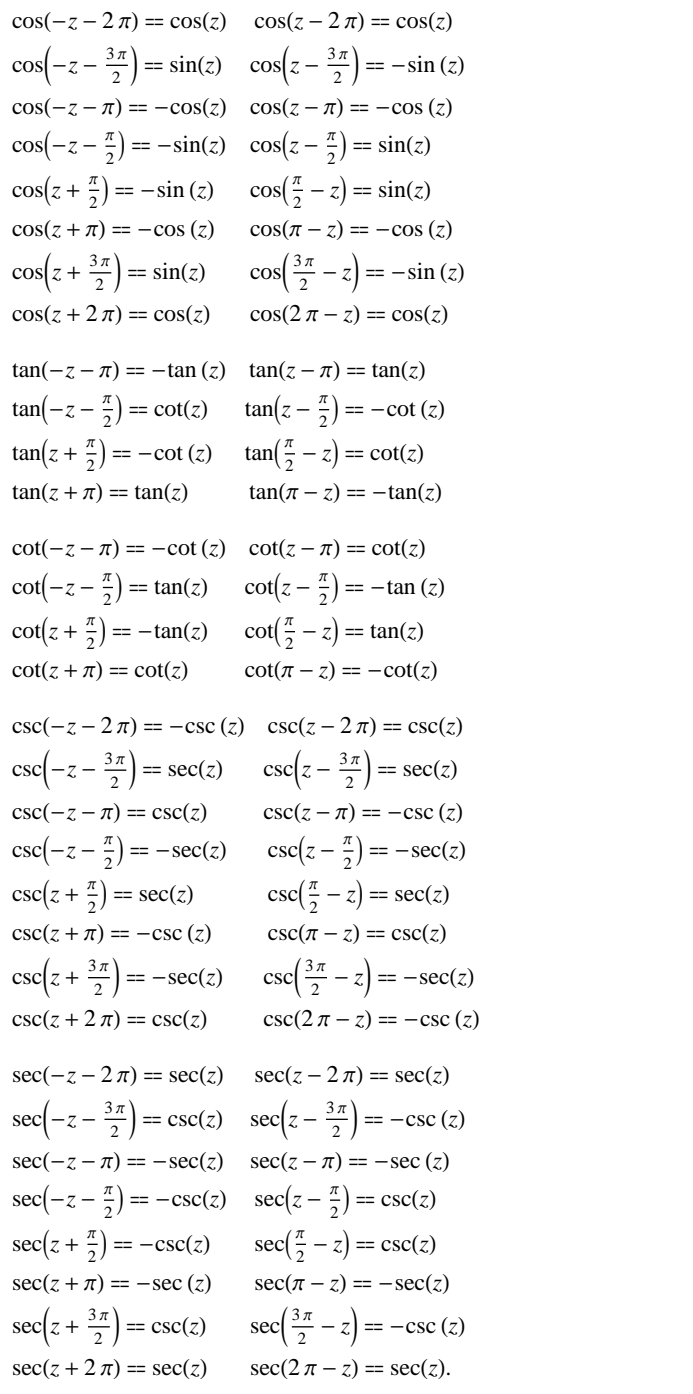

## **The best-known properties and formulas for trigonometric functions**

## **Real values for real arguments**

For real values of argument *z*, the values of all the trigonometric functions are real (or infinity).

In the points  $z = 2 \pi n / m /$ ;  $n \in \mathbb{Z} \setminus m \in \mathbb{Z}$ , the values of trigonometric functions are algebraic. In several cases they can even be rational numbers or integers (like  $sin(\pi/2) = 1$  or  $sin(\pi/6) = 1/2$ ). The values of trigonometric functions can be expressed using only square roots if  $n \in \mathbb{Z}$  and *m* is a product of a power of 2 and distinct Fermat primes {3, 5, 17, 257, …}.

### **Simple values at zero**

All trigonometric functions have rather simple values for arguments  $z = 0$  and  $z = \pi/2$ :

 $\sin(0) = 0 \quad \sin(\frac{\pi}{2}) = 1$  $cos(0) = 1 \quad cos(\frac{\pi}{2}) = 0$  $\tan(0) = 0 \quad \tan(\frac{\pi}{2}) = \tilde{\infty}$  $\tilde{c}$  $\cot(0) = \tilde{\infty} \quad \cot(\frac{\pi}{2}) = 0$  $\csc(0) = \tilde{\infty} \ \csc(\frac{\pi}{2}) = 1$  $sec(0) = 1 \quad sec(\frac{\pi}{2}) = \tilde{\infty}.$ 

### **Analyticity**

All trigonometric functions are defined for all complex values of *z*, and they are analytical functions of *z* over the whole complex *z*-plane and do not have branch cuts or branch points. The two functions  $sin(z)$  and  $cos(z)$  are entire functions with an essential singular point at  $z = \tilde{\infty}$ . All other trigonometric functions are meromorphic functions with simple poles at points  $z = \pi k / k \in \mathbb{Z}$  for  $\csc(z)$  and  $\cot(z)$ , and at points  $z = \pi/2 + \pi k / k \in \mathbb{Z}$  for  $\sec(z)$  and  $tan(z)$ .

## **Periodicity**

All trigonometric functions are periodic functions with a real period ( $2 \pi$  or  $\pi$ ):

```
\sin(z) = \sin(z + 2\pi) \sin(z + 2\pi k) = \sin(z); k \in \mathbb{Z}\cos(z) = \cos(z + 2\pi) \cos(z + 2\pi k) = \cos(z) /; k \in \mathbb{Z}\tan(z) = \tan(z + \pi) \tan(z + \pi k) = \tan(z) /; k \in \mathbb{Z}\cot(z) = \cot(z + \pi) \cot(z + \pi k) = \cot(z) /; k \in \mathbb{Z}\csc(z) = \csc(z + 2\pi) \quad \csc(z + 2\pi k) = \csc(z) /; k \in \mathbb{Z}sec(z) = sec(z + 2\pi) sec(z + 2\pi k) = sec(z); k \in \mathbb{Z}.
```
.

## **Parity and symmetry**

All trigonometric functions have parity (either odd or even) and mirror symmetry:

 $\sin(-z) = -\sin(z) \quad \sin(\overline{z}) = \overline{\sin(z)}$  $\cos(-z) = \cos(z) \quad \cos(\overline{z}) = \overline{\cos(z)}$  $\tan(-z) = -\tan(z)$   $\tan(\overline{z}) = \overline{\tan(z)}$  $\cot(-z) = -\cot(z) \quad \cot(\overline{z}) = \overline{\cot(z)}$  $\csc(-z) = -\csc(z) \quad \csc(\bar{z}) = \overline{\csc(z)}$  $sec(-z) = sec(z)$  $sec(\overline{z}) = \overline{sec(z)}$ .

### **Simple representations of derivatives**

The derivatives of all trigonometric functions have simple representations that can be expressed through other trigonometric functions:

$$
\frac{\partial \sin(z)}{\partial z} = \cos(z) \qquad \frac{\partial \cos(z)}{\partial z} = -\sin(z) \qquad \frac{\partial \tan(z)}{\partial z} = \sec^2(z)
$$
\n
$$
\frac{\partial \cot(z)}{\partial z} = -\csc^2(z) \qquad \frac{\partial \csc(z)}{\partial z} = -\cot(z) \csc(z) \qquad \frac{\partial \sec(z)}{\partial z} = \sec(z) \tan(z).
$$

### **Simple differential equations**

The solutions of the simplest second-order linear ordinary differential equation with constant coefficients can be represented through  $sin(z)$  and  $cos(z)$ :

 $w''(z) + w(z) = 0$  /;  $w(z) = \cos(z) \land w(0) = 1 \land w'(0) = 0$ <br>  $w''(z) + w(z) = 0$  /;  $w(z) = \sin(z) \land w(0) = 0 \land w'(0) = 1$  $w''(z) + w(z) = 0$  /;  $w(z) = \sin(z) \wedge w(0) = 0 \wedge w'(0) = 1$ <br> $w''(z) + w(z) = 0$  /;  $w(z) = c_1 \cos(z) + c_2 \sin(z)$ .  $w''(z) + w(z) = 0$  ;  $w(z) = c_1 \cos(z) + c_2 \sin(z)$ .

All six trigonometric functions satisfy first-order nonlinear differential equations:

$$
w'(z) - \sqrt{1 - (w(z))^2} = 0 \; ; w(z) = \sin(z) \bigwedge w(0) = 0 \bigwedge |\text{Re}(z)| < \frac{\pi}{2}
$$
\n
$$
w'(z) - \sqrt{1 - (w(z))^2} = 0 \; ; w(z) = \cos(z) \bigwedge w(0) = 1 \bigwedge |\text{Re}(z)| < \frac{\pi}{2}
$$
\n
$$
w'(z) - w(z)^2 - 1 = 0 \; ; w(z) = \tan(z) \land w(0) = 0
$$
\n
$$
w'(z) + w(z)^2 + 1 = 0 \; ; w(z) = \cot(z) \bigwedge w(\frac{\pi}{2}) = 0
$$
\n
$$
w'(z)^2 - w(z)^4 + w(z)^2 = 0 \; ; w(z) = \csc(z)
$$
\n
$$
w'(z)^2 - w(z)^4 + w(z)^2 = 0 \; ; w(z) = \sec(z).
$$

## **Applications of trigonometric functions**

### **Triangle theorems**

The prime application of the trigonometric functions are triangle theorems. In a triangle, *a*, *b*, and *c* represent the lengths of the sides opposite to the angles,  $\Delta$  the area, *R* the circumradius, and *r* the inradius. Then the following identities hold:

$$
\alpha + \beta + \gamma = \pi
$$
  
\n
$$
\frac{\sin(\alpha)}{a} = \frac{\sin(\beta)}{b} = \frac{\sin(\gamma)}{c}
$$
  
\n
$$
\sin(\alpha)\sin(\beta)\sin(\gamma) = \frac{\Delta}{2R^2} \quad \sin(\alpha) = \frac{2\Delta}{bc}
$$
  
\n
$$
\cos(\alpha) = \frac{b^2 + c^2 - a^2}{2bc} \qquad \cot(\alpha) = \frac{b^2 + c^2 - a^2}{4\Delta}
$$
  
\n
$$
\sin(\frac{\alpha}{2})\sin(\frac{\beta}{2})\sin(\frac{\gamma}{2}) = \frac{r}{4R} \quad \cos(\alpha) + \cos(\beta) + \cos(\gamma) = 1 + \frac{r}{R}
$$

$$
\cot(\alpha) + \cot(\beta) + \cot(\gamma) = \frac{a^2 + b^2 + c^2}{4\Delta}
$$

 $tan(\alpha) + tan(\beta) + tan(\gamma) = tan(\alpha) tan(\beta) tan(\gamma)$  $\cot(\alpha)\cot(\beta) + \cot(\alpha)\cot(\gamma) + \cot(\beta)\cot(\gamma) = 1$  $\cos^2(\alpha) + \cos^2(\beta) + \cos^2(\gamma) = 1 - 2 \cos(\alpha) \cos(\beta) \cos(\gamma)$ 

.

$$
\frac{\tan(\frac{\alpha}{2})\tan(\frac{\beta}{2})}{\tan(\frac{\alpha}{2})+\tan(\frac{\beta}{2})}=\frac{r}{c}.
$$

For a right-angle triangle the following relations hold:

$$
\sin(\alpha) = \frac{a}{c} \text{ } /; \gamma = \frac{\pi}{2} \quad \cos(\alpha) = \frac{b}{c} \text{ } /; \gamma = \frac{\pi}{2}
$$
\n
$$
\tan(\alpha) = \frac{a}{b} \text{ } /; \gamma = \frac{\pi}{2} \quad \cot(\alpha) = \frac{b}{a} \text{ } /; \gamma = \frac{\pi}{2}
$$
\n
$$
\csc(\alpha) = \frac{c}{a} \text{ } /; \gamma = \frac{\pi}{2} \quad \sec(\alpha) = \frac{c}{b} \text{ } /; \gamma = \frac{\pi}{2}.
$$

### **Other applications**

Because the trigonometric functions appear virtually everywhere in quantitative sciences, it is impossible to list their numerous applications in teaching, science, engineering, and art.

## **Introduction to the Cotangent Function**

## **Defining the cotangent function**

The cotangent function is an old mathematical function. It was mentioned in 1620 by E. Gunter who invented the notation of "cotangens". Later on J. Keill (1726) and L. Euler (1748) used this function and its notation cot in their investigations.

The classical definition of the cotangent function for real arguments is: "the cotangent of an angle  $\alpha$  in a right-angle triangle is the ratio of the length of the adjacent leg to the length to the opposite leg." This description of  $cot(\alpha)$  is valid for  $0 < \alpha < \pi/2$  when the triangle is nondegenerate. This approach to the cotangent can be expanded to arbitrary real values of  $\alpha$  if consideration is given to the arbitrary point  $\{x, y\}$  in the *x*, *y*-Cartesian plane and cot( $\alpha$ ) is defined as the ratio  $x/y$  assuming that  $\alpha$  is the value of the angle between the positive direction of the *x*-axis and the direction from the origin to the point  $\{x, y\}$ .

Comparing the cotangent definition with the definitions of the sine and cosine functions shows that the following formula can also be used as a definition of the cotangent function:

$$
\cot(z) = \frac{\cos(z)}{\sin(z)}.
$$

## **A quick look at the cotangent function**

Here is a graphic of the cotangent function  $f(x) = \cot(x)$  for real values of its argument *x*.

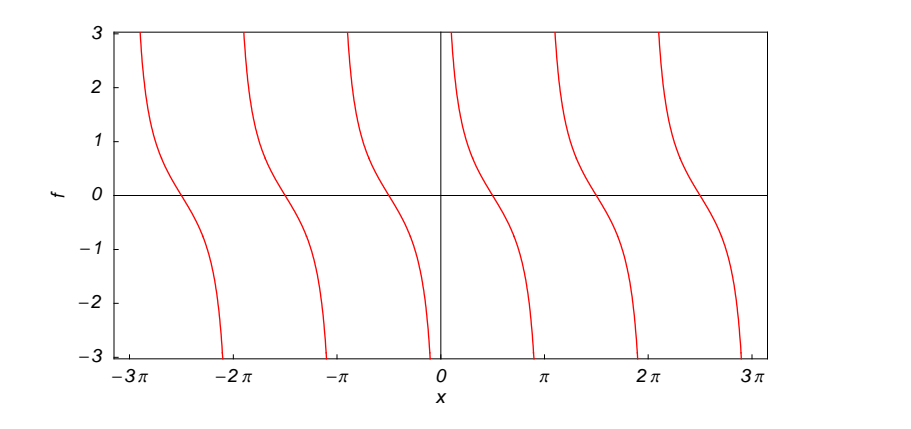

### **Representation through more general functions**

The cotangent function  $cot(z)$  can be represented using more general mathematical functions. As the ratio of the cosine and sine functions that are particular cases of the generalized hypergeometric, Bessel, Struve, and Mathieu functions, the cotangent function can also be represented as ratios of those special functions. But these representations are not very useful. It is more useful to write the cotangent function as particular cases of one special function. That can be done using doubly periodic Jacobi elliptic functions that degenerate into the cotangent function when their second parameter is equal to 0 or 1.

$$
\cot(z) = \csc(z \mid 0) = \sc(z \left( \frac{\pi}{2} - z \mid 0 \right) = i \, \text{ns}(i \, z \mid 1) = -i \, \text{sn} \left( \frac{\pi i}{2} - i \, z \mid 1 \right).
$$

## **Definition of the cotangent function for a complex argument**

In the complex *z*-plane, the function  $cot(z)$  is defined using  $cos(z)$  and  $sin(z)$  or the exponential function  $e^w$  in the points  $i \, z$  and  $-i \, z$  through the formula:

$$
\cot(z) = \frac{\cos(z)}{\sin(z)} = \frac{i\left(e^{iz} + e^{-iz}\right)}{e^{iz} - e^{-iz}}.
$$

In the points  $z = \pi k / k \in \mathbb{Z}$ , where sin(*z*) has zeros, the denominator of the last formula equals zero and cot(*z*) has singularities (poles of the first order).

Here are two graphics showing the real and imaginary parts of the cotangent function over the complex plane.

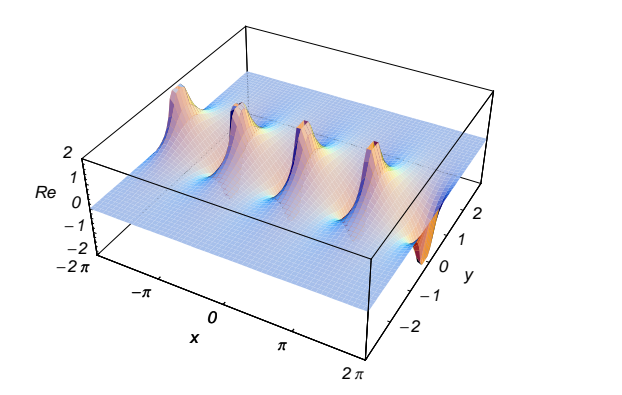

## **The best-known properties and formulas for the cotangent function**

### **Values in points**

Students usually learn the following basic table of values of the cotangent function for special points of the circle:

$$
\cot(0) = \tilde{\infty} \quad \cot\left(\frac{\pi}{6}\right) = \sqrt{3} \quad \cot\left(\frac{\pi}{4}\right) = 1 \quad \cot\left(\frac{\pi}{3}\right) = \frac{1}{\sqrt{3}}
$$

$$
\cot\left(\frac{\pi}{2}\right) = 0 \quad \cot\left(\frac{2\pi}{3}\right) = -\frac{1}{\sqrt{3}} \quad \cot\left(\frac{3\pi}{4}\right) = -1 \quad \cot\left(\frac{5\pi}{6}\right) = -\sqrt{3}
$$

 $\cot(\pi) = \tilde{\infty}$  $\tilde{c}$ 

 $\cot(\pi m) = \tilde{\infty}$  *i*;  $m \in \mathbb{Z}$   $\cot(\pi(\frac{1}{2} + m)) = 0$  *i*;  $m \in \mathbb{Z}$ .

### **General characteristics**

For real values of argument *z*, the values of  $cot(z)$  are real.

In the points  $z = \pi n / m /$ ;  $n \in \mathbb{Z} \wedge m \in \mathbb{Z}$ , the values of cot(*z*) are algebraic. In several cases they can be integers  $-1, 0,$  or 1:

$$
\cot(-\frac{\pi}{4}) = -1 \quad \cot(\frac{\pi}{2}) = 0 \quad \cot(\frac{\pi}{4}) = 1.
$$

The values of  $\cot(\frac{n\pi}{m})$  can be expressed using only square roots if  $n \in \mathbb{Z}$  and *m* is a product of a power of 2 and distinct Fermat primes {3, 5, 17, 257, …}.

The function  $cot(z)$  is an analytical function of z that is defined over the whole complex z-plane and does not have branch cuts and branch points. It has an infinite set of singular points:

(a)  $z = \pi k$  ;  $k \in \mathbb{Z}$  are the simple poles with residues -1. (b)  $z = \tilde{\infty}$  is an essential singular point.

It is a periodic function with the real period  $\pi$ :

$$
\cot(z+\pi) = \cot(z)
$$

 $\cot(z) = \cot(z + \pi k) /; k \in \mathbb{Z}$ .

The function  $cot(z)$  is an odd function with mirror symmetry:

 $\cot(-z) = -\cot(z) \quad \cot(\overline{z}) = \overline{\cot(z)}$ .

#### **Differentiation**

The first derivative of  $cot(z)$  has simple representations using either the  $sin(z)$  function or the  $csc(z)$  function:

$$
\frac{\partial \cot(z)}{\partial z} = -\frac{1}{\sin^2(z)} = -\csc^2(z).
$$

The  $n^{\text{th}}$  derivative of cot(*z*) has much more complicated representations than symbolic  $n^{\text{th}}$  derivatives for sin(*z*) and  $cos(z)$ :

$$
\frac{\partial^n \cot(z)}{\partial z^n} = \cot(z)\,\delta_n - \delta_{n-1}\csc^2(z) - n\sum_{k=0}^{n-1}\sum_{j=0}^{k-1}\frac{(-1)^j\sin^{-2k-2}(z)2^{n-2k}(k-j)^{n-1}}{k+1}\binom{n-1}{k}\binom{2k}{j}\sin\left(\frac{\pi n}{2} + 2(k-j)z\right); n \in \mathbb{N},
$$

where  $\delta_n$  is the Kronecker delta symbol:  $\delta_0 = 1$  and  $\delta_n = 0$  */*;  $n \neq 0$ .

### **Ordinary differential equation**

The function  $cot(z)$  satisfies the following first-order nonlinear differential equation:

$$
w'(z) + w(z)^2 + 1 = 0 \; ; \; w(z) = \cot(z) \bigwedge w\bigg(\frac{\pi}{2}\bigg) = 0.
$$

## **Series representation**

The function cot(*z*) has a simple Laurent series expansion at the origin that converges for all finite values *z* with  $0 < |z| < \pi$ :

$$
\cot(z) = \frac{1}{z} - \frac{z}{3} - \frac{z^3}{45} - \dots = \frac{1}{z} + \sum_{k=1}^{\infty} \frac{(-1)^k 2^{2k} B_{2k} z^{2k-1}}{(2k)!},
$$

where  $B_{2k}$  are the Bernoulli numbers.

### **Integral representation**

The function  $cot(z)$  has a well-known integral representation through the following definite integral along the positive part of the real axis:

$$
\cot(z) = \frac{2}{\pi} \int_0^\infty \frac{t^{1-\frac{2z}{\pi}} - 1}{t^2 - 1} dt \, / \, 0 < \text{Re}(z) < \frac{\pi}{2}.
$$

## **Continued fraction representations**

The function  $cot(z)$  has the following simple continued fraction representation:

$$
\cot(z) = \frac{1}{z} - \frac{4\pi^{-2} z}{1 + \frac{1 - 4\pi^{-2} z^2}{4(4 - 4\pi^{-2} z^2)}}
$$

$$
3 + \frac{4(4 - 4\pi^{-2} z^2)}{9(9 - 4\pi^{-2} z^2)}
$$

$$
7 + \frac{16(16 - 4\pi^{-2} z^2)}{25(25 - 4\pi^{-2} z^2)}
$$

$$
9 + \frac{25(25 - 4\pi^{-2} z^2)}{13 + \dots}
$$

### **Indefinite integration**

Indefinite integrals of expressions that contain the cotangent function can sometimes be expressed using elementary functions. However, special functions are frequently needed to express the results even when the integrands have a simple form (if they can be evaluated in closed form). Here are some examples:

 $\int \cot(z) dz = \log(\sin(z))$ 

$$
\int \sqrt{\cot(z)} dz = \frac{1}{2\sqrt{2}}
$$
\n
$$
\left(-2\tan^{-1}\left(\sqrt{2}\cot^{\frac{1}{2}}(z)+1\right)+2\tan^{-1}\left(1-\sqrt{2}\cot^{\frac{1}{2}}(z)\right)-\log\left(-\cot(z)+\sqrt{2}\cot^{\frac{1}{2}}(z)-1\right)+\log\left(\cot(z)+\sqrt{2}\cot^{\frac{1}{2}}(z)+1\right)\right)
$$
\n
$$
\int \cot^{v}(az) dz = -\frac{\cot^{v+1}(az)}{v\,a+a} {}_{2}F_{1}\left(\frac{v+1}{2}, 1; \frac{v+3}{2}; -\cot^{2}(az)\right).
$$

### Definite integration

Definite integrals that contain the cotangent function are sometimes simple. For example, the famous Catalan constant  $C$  can be defined as the value of the following integral:

$$
\int_0^{\frac{\pi}{4}} \log(\cot(t)) dt = C.
$$

This constant also appears in the following integral:

$$
\int_0^{\frac{\pi}{4}} t \cot(t) dt = \frac{1}{16} \left( 8 C + i \pi^2 + 4 \pi \log(1 - i) \right).
$$

Some special functions can be used to evaluate more complicated definite integrals. For example, to express the following integral, the Gauss hypergeometric function is needed:

$$
\int_0^{\frac{\pi}{4}} \sin^{\alpha-1}(t) \cot^{\beta}(t) dt = \frac{2^{\frac{1-\alpha}{2}}}{\alpha - \beta} {}_2F_1\left(1, \frac{1-\beta}{2}; \frac{1}{2}(\alpha - \beta + 2); -1\right) /; \text{Re}(\alpha - \beta) > 0.
$$

## **Finite summation**

The following finite sum that contains a cotangent function can be expressed in terms of a cotangent function:

$$
\sum_{k=0}^{n-1} \cot^2 \left( \frac{\pi k}{n} + z \right) = \cot^2(n z) n^2 + n^2 - n \, ; \, n \in \mathbb{N}^+.
$$

Other finite sums that contain a cotangent function can be expressed in terms of a polynomial function:

$$
\sum_{k=1}^{n-1} \cot^2 \left( \frac{\pi k}{n} \right) = \frac{(n-1)(n-2)}{3} \text{ ; } n \in \mathbb{N}^+
$$
\n
$$
\sum_{k=1}^{\left\lfloor \frac{n-1}{2} \right\rfloor} \cot^2 \left( \frac{k\pi}{n} \right) = \frac{1}{6} (n-1)(n-2) \text{ ; } n \in \mathbb{N}^+
$$
\n
$$
\sum_{k=0}^{n-1} (-1)^k \cot \left( \frac{(2k+1)\pi}{4n} \right) = n \text{ ; } n \in \mathbb{N}^+
$$

$$
\sum_{k=0}^{2n-1} (-1)^k \cot\left(\frac{(2k+1)\pi}{8n}\right) = 2n \mid n \in \mathbb{N}^+
$$
  

$$
\sum_{k=1}^n \cot^4\left(\frac{k\pi}{2n+1}\right) = \frac{1}{45}n(2n-1)\left(4n^2+10n-9\right) \mid n \in \mathbb{N}^+.
$$

### **Infinite summation**

The following infinite sum that contains the cotangent function has a very simple value:

$$
\sum_{k=1}^{\infty} \frac{1}{k^3} \cot\left(\frac{1}{2} k \pi \left(1 + \sqrt{5}\right)\right) = -\frac{\pi^3}{45\sqrt{5}}.
$$

## **Finite products**

The following finite product from the cotangent has a very simple value:

$$
\prod_{k=1}^{n-1} \cot\left(\frac{k\pi}{n}\right) = -\frac{(-1)^n}{n} \sin\left(\frac{n\pi}{2}\right) /; n \in \mathbb{N}^+.
$$

### **Addition formulas**

The cotangent of a sum can be represented by the rule: "the cotangent of a sum is equal to the product of the cotangents minus one divided by a sum of the cotangents." A similar rule is valid for the cotangent of the difference:

$$
\cot(a+b) = \frac{\cot(a)\cot(b) - 1}{\cot(a) + \cot(b)}
$$

$$
\cot(a-b) = \frac{\cot(a)\cot(b) + 1}{\cot(b) - \cot(a)}.
$$

### **Multiple arguments**

In the case of multiple arguments *z*,  $2z$ ,  $3z$ , …, the function cot(*z*) can be represented as the ratio of the finite sums that contains powers of cotangents:

.

$$
\cot(2 z) = \frac{\cot^2(z) - 1}{2 \cot(z)} = \frac{1}{2} (\cot(z) - \tan(z))
$$
  
\n
$$
\cot(3 z) = \frac{\cot^3(z) - 3 \cot(z)}{3 \cot^2(z) - 1}
$$
  
\n
$$
\cot(n z) = \frac{(-1)^{n-1}}{\cot^{(-1)^n}(z) \sum_{k=0}^{\lfloor \frac{n-1}{2} \rfloor} (-1)^k {n \choose 2 \lfloor \frac{n}{2} \rfloor - 2k + 1} \cot^{2k}(z)} \sum_{k=0}^{\lfloor \frac{n}{2} \rfloor} (-1)^k {n \choose 2 \lfloor \frac{n}{2} \rfloor - 2k} \cot^{2k}(z) /; n \in \mathbb{N}^+.
$$

## **Half-angle formulas**

The cotangent of a half-angle can be represented using two trigonometric functions by the following simple formulas:

$$
\cot\left(\frac{z}{2}\right) = \cot(z) + \csc(z)
$$

$$
\cot\left(\frac{z}{2}\right) = \frac{\sin(z)}{1 - \cos(z)}.
$$

The sine function in the last formula can be replaced by the cosine function. But it leads to a more complicated representation that is valid in some vertical strip:

$$
\cot\left(\frac{z}{2}\right) = \sqrt{\frac{1 + \cos(z)}{1 - \cos(z)}} \quad /; \ 0 < \text{Re}(z) < \pi \lor \text{Re}(z) = 0 \land \text{Im}(z) < 0 \lor \text{Re}(z) = \pi \land \text{Im}(z) \le 0.
$$

To make this formula correct for all complex *z*, a complicated prefactor is needed:

$$
\cot\left(\frac{z}{2}\right) = c(z) \sqrt{\frac{1 + \cos(z)}{1 - \cos(z)}} \quad ; \ c(z) = (-1)^{\left\lfloor \frac{2\operatorname{Re}(z) - \pi}{2\pi} \right\rfloor} \left(1 - \left(1 + (-1)^{\left\lfloor \frac{\operatorname{Re}(z)}{\pi} \right\rfloor + \left\lfloor -\frac{\operatorname{Re}(z)}{\pi} \right\rfloor} \right) \theta(\operatorname{Im}(z))\right),
$$

where  $c(z)$  contains the unit step, real part, imaginary part, the floor, and the round functions.

### **Sums of two direct functions**

 $\mathbf{r}$ 

The sum of two cotangent functions can be described by the rule: "the sum of cotangents is equal to the sine of the sum multiplied by the cosecants." A similar rule is valid for the difference of two cotangents:

 $\cot(a) + \cot(b) = \csc(a)\csc(b)\sin(a + b)$  $\cot(a) - \cot(b) = -\csc(a)\csc(b)\sin(a - b).$ 

## **Products involving the direct function**

The product of two cotangents and the product of the cotangent and tangent have the following representations:

$$
\cot(a)\cot(b) = \frac{\cos(a-b) + \cos(a+b)}{\cos(a-b) - \cos(a+b)}
$$

$$
\cot(a)\tan(b) = \frac{\sin(a+b) - \sin(a-b)}{\sin(a-b) + \sin(a+b)}.
$$

### **Inequalities**

The most famous inequality for the cotangent function is the following:

$$
\cot(x) < \frac{1}{x} \quad /; \, 0 < x < \pi \land x \in \mathbb{R}.
$$

## **Relations with its inverse function**

There are simple relations between the function  $cot(z)$  and its inverse function  $cot^{-1}(z)$ :

$$
\cot(\cot^{-1}(z)) = z \quad \cot^{-1}(\cot(z)) = z \quad | \text{Re}(z) | \le \frac{\pi}{2} \bigvee \text{Re}(z) = -\frac{\pi}{2} \bigwedge \text{Im}(z) < 0 \bigvee \text{Re}(z) = \frac{\pi}{2} \bigwedge \text{Im}(z) \ge 0.
$$

The second formula is valid at least in the vertical strip  $-\frac{\pi}{2} < \text{Re}(z) < \frac{\pi}{2}$ . Outside of this strip  $\frac{\pi}{2}$ . Outside of this strip a much more complicated relation (that contains the unit step, real part, and the floor functions) holds:

$$
\cot^{-1}(\cot(z)) = z + \pi \left[ \frac{1}{2} - \frac{\text{Re}(z)}{\pi} \right] - \frac{1}{2} \pi \left( 1 + (-1)^{\left\lfloor \frac{\text{Re}(z)}{\pi} + \frac{1}{2} \right\rfloor + \left\lfloor - \frac{\text{Re}(z)}{\pi} - \frac{1}{2} \right\rfloor} \right) \theta(-\text{Im}(z)) / \frac{z}{\pi} - \frac{1}{2} \notin \mathbb{Z}.
$$

#### **Representations through other trigonometric functions**

Cotangent and tangent functions are connected by a very simple formula that contains the linear function in the following argument:

$$
\cot(z) = \tan\left(\frac{\pi}{2} - z\right).
$$

The cotangent function can also be represented using other trigonometric functions by the following formulas:

$$
\cot(z) = \frac{\sin(\frac{\pi}{2} - z)}{\sin(z)} \quad \cot(z) = \frac{\cos(z)}{\cos(\frac{\pi}{2} - z)}
$$

$$
\cot(z) = \frac{\csc(z)}{\csc(\frac{\pi}{2} - z)} \quad \cot(z) = \frac{\sec(\frac{\pi}{2} - z)}{\sec(z)}.
$$

### **Representations through hyperbolic functions**

The cotangent function has representations using the hyperbolic functions:

$$
\cot(z) = \frac{\sinh(\frac{i\pi}{2} - iz)}{\sinh(iz)} \quad \cot(z) = \frac{\cosh(iz)}{\cosh(\frac{i\pi}{2} - iz)} \quad \cot(z) = -i \tanh\left(\frac{\pi i}{2} - iz\right) \quad \cot(z) = i \coth(iz)
$$

$$
\cot(i z) = -i \coth(z) \quad \cot(z) = \frac{\operatorname{csch}(iz)}{\operatorname{csch}\left(\frac{\pi i}{2} - iz\right)} \quad \cot(z) = \frac{\operatorname{sech}\left(\frac{\pi i}{2} - iz\right)}{\operatorname{sech}(iz)}.
$$

### **Applications**

The cotangent function is used throughout mathematics, the exact sciences, and engineering.

## **Introduction to the Trigonometric Functions in Mathematica**

### **Overview**

The following shows how the six trigonometric functions are realized in *Mathematica*. Examples of evaluating *Mathematica* functions applied to various numeric and exact expressions that involve the trigonometric functions or return them are shown. These involve numeric and symbolic calculations and plots.

## **Notations**

#### *Mathematica* **forms of notations**

All six trigonometric functions are represented as built-in functions in *Mathematica*. Following *Mathematica*'s general naming convention, the StandardForm function names are simply capitalized versions of the traditional mathematics names. Here is a list trigFunctions of the six trigonometric functions in StandardForm.

#### trigFunctions =  $\{Sin[z], Cos[z], Tan[z], Cot[z], Sec[z], Cos[z]\}$

```
\{\sin[z], \cos[z], \tan[z], \cot[z], \sec[z], \cos[z]\}
```
Here is a list trigFunctions of the six trigonometric functions in TraditionalForm.

#### **trigFunctions TraditionalForm**

 $\{\sin(z), \cos(z), \tan(z), \cot(z), \sec(z), \cos(z)\}$ 

### **Additional forms of notations**

*Mathematica* also knows the most popular forms of notations for the trigonometric functions that are used in other programming languages. Here are three examples: CForm, TeXForm, and FortranForm.

```
trigFunctions /. \{z \rightarrow 2 \pi z\} // (CForm /@ #) &
```
 $\{\sin (2 \times Pi \times z), \cos (2 \times Pi \times z), \tan (2 \times Pi \times z)\}$ Cot  $(2 * Pi * z)$ , Sec  $(2 * Pi * z)$ , Cos  $(2 * Pi * z)$ 

```
\text{trigFunctions /.} \{z \rightarrow 2 \pi z\} // (TeXForm /@ #) &
```

```
\{\ \sin (2 \, \, \phi \, \, z), \ \cos (2 \, \, \phi \, z), \ \tan (2 \, \, \phi \, z), \ \cot (2 \, \phi \, z). \](2\, \pi \, z), \sec (2\, \pi \, z), \cos (2\, \pi \, z)}
```

```
trigFunctions /. \{z \rightarrow 2 \pi z\} // (FortranForm /@ #) &
```
 $\{\sin (2 \times \pi x), \cos (2 \times \pi x), \tan (2 \times \pi x)\}$ Cot  $(2 * Pi * z)$ , Sec  $(2 * Pi * z)$ , Cos  $(2 * Pi * z)$ 

## **Automatic evaluations and transformations**

#### **Evaluation for exact, machine-number, and high-precision arguments**

For a simple exact argument, *Mathematica* returns exact results. For instance, for the argument  $\pi/6$ , the Sin function evaluates to  $1/2$ .

 $\sin\left(\frac{\pi}{6}\right)$ **<sup>6</sup> <sup>F</sup>** 1 2  $\{\sin[z], \cos[z], \tan[z], \cot[z], \csc[z], \sec[z]\}$  /.  $z \rightarrow -$ **Π 6**  $\frac{1}{2}$ ,  $\frac{1}{2}$ ,  $\frac{1}{2}$ ,  $\frac{1}{2}$  $1 \sqrt{3}$   $1 \sqrt{2}$ 2 2  $\sqrt{3}$ ,  $\frac{\sqrt{3}}{2}$ ,  $\frac{1}{\sqrt{3}}$ , 2, 2  $\sqrt{3}$ ,  $\frac{1}{\sqrt{3}}$ , 2,  $\frac{2}{\sqrt{3}}$ 3  $\sqrt{3}$ ,  $\sqrt{3}$  , 2,  $\frac{2}{\sqrt{3}}$  $\frac{1}{3}$ 

For a generic machine-number argument (a numerical argument with a decimal point and not too many digits), a machine number is returned.

**Cos@3.D**

-0.989992

```
\{\sin[z], \cos[z], \tan[z], \cot[z], \csc[z], \sec[z]\}, z \rightarrow 2.
```
 ${0.909297, -0.416147, -2.18504, -0.457658, 1.09975, -2.403}$ 

The next inputs calculate 100-digit approximations of the six trigonometric functions at  $z = 1$ .

## **N**<sup>[</sup>Tan<sup>[1]</sup>, 40]

1.557407724654902230506974807458360173087

## **Cot@1<sup>D</sup> <sup>N</sup>@ð, <sup>50</sup><sup>D</sup> &**

0.64209261593433070300641998659426562023027811391817

```
N[\sin[z], \cos[z], \tan[z], \cot[z], \csc[z], \sec[z] / . z \rightarrow 1, 100]
```

```
80.841470984807896506652502321630298999622563060798371065672751709991910404391239668
 9486397435430526959,
```
- 0.540302305868139717400936607442976603732310420617922227670097255381100394774471764 5179518560871830893,
- 1.557407724654902230506974807458360173087250772381520038383946605698861397151727289 555099965202242984,
- 0.642092615934330703006419986594265620230278113918171379101162280426276856839164672 1984829197601968047,
- 1.188395105778121216261599452374551003527829834097962625265253666359184367357190487 913663568030853023,
- $1.850815717680925617911753241398650193470396655094009298835158277858815411261596705\,;$ 921841413287306671<

Within a second, it is possible to calculate thousands of digits for the trigonometric functions. The next input calculates 10000 digits for  $sin(1)$ ,  $cos(1)$ ,  $tan(1)$ ,  $cot(1)$ ,  $sec(1)$ , and  $csc(1)$  and analyzes the frequency of the occurrence of the digit *k* in the resulting decimal number.

```
Map[Function[w, {First[#], Length[#]} & /@ Split[Sort[First[RealDigits[w]]]]],
N[\sin[z], \cos[z], \tan[z], \cot[z], \csc[z], \sec[z], \angle[z \rightarrow 1, 10000]]
```

```
\{\{\{0, 983\}, \{1, 1069\}, \{2, 1019\}, \{3, 983\}, \{4, 972\}, \{5, 994\},\\{6, 994\}, \{7, 988\}, \{8, 988\}, \{9, 1010\}\}, \{\{0, 998\}, \{1, 1034\}, \{2, 982\},\\{3, 1015\}, \{4, 1013\}, \{5, 963\}, \{6, 1034\}, \{7, 966\}, \{8, 991\}, \{9, 1004\}\},\{0, 1024\}, \{1, 1025\}, \{2, 1000\}, \{3, 969\}, \{4, 1026\}, \{5, 944\}, \{6, 999\},\{7, 1001\}, \{8, 1008\}, \{9, 1004\}, \{\{0, 1006\}, \{1, 1030\}, \{2, 986\},
  \{3, 954\}, \{4, 1003\}, \{5, 1034\}, \{6, 999\}, \{7, 998\}, \{8, 1009\}, \{9, 981\}\},\{0, 1031\}, \{1, 976\}, \{2, 1045\}, \{3, 917\}, \{4, 1001\}, \{5, 996\}, \{6, 964\},\{7, 1012\}, \{8, 982\}, \{9, 1076\}\}, \{(0, 978), \{1, 1034\}, \{2, 1016\},\\{3, 974\}, \{4, 987\}, \{5, 1067\}, \{6, 943\}, \{7, 1006\}, \{8, 1027\}, \{9, 968\}\}
```
Here are 50-digit approximations to the six trigonometric functions at the complex argument  $z = 3 + 5 i$ .

**<sup>N</sup>@Csc@<sup>3</sup> <sup>+</sup> <sup>5</sup> <sup>ä</sup>D, <sup>100</sup><sup>D</sup>**

- $0.0019019704237010899966700172963208058404592525121712743108017196953928700340468202 \times$ 96847410109982878354+
- $0.013341591397996678721837322466473194390132347157253190972075437462485814431570118$ 67262664488519840339 i

```
N[\{Sin[z], Cos[z], Tan[z], Cot[z], Csc[z], Sec[z]\}, \{z \rightarrow 3+5i, 50\}]
```

```
{10.472508533940392276673322536853503271126419950388-
  73.460621695673676366791192505081750407213922814475i,
-73.467292212645262467746454594833950830814859165299-10.471557674805574377394464224329537808548330651734 i,
-0.000025368676207676032417806136707426288195560702602478+0.99991282015135380828209263013972954140566020462086 i,-0.000025373100044545977383763346789469656754050037355986-1.0000871868058967743285316881045218577131612831891\,\mathrm{i}\,,0.0019019704237010899966700172963208058404592525121713+0.013341591397996678721837322466473194390132347157253i,
-0.013340476530549737487361100811100839468470481725038+\\0.0019014661516951513089519270013254277867588978133499 \text{ i } \}
```
Mathematica always evaluates mathematical functions with machine precision, if the arguments are machine numbers. In this case, only six digits after the decimal point are shown in the results. The remaining digits are suppressed, but can be displayed using the function InputForm.

```
{Sin[2.], N[Sin[2]], N[Sin[2], 16], N[Sin[2], 5], N[Sin[2], 20]}
```
 ${0.909297, 0.909297, 0.909297, 0.909297, 0.90929742682568169540}$ 

## % // InputForm

```
\{0.9092974268256817, 0.9092974268256817, 0.9092974268256817, 0.9092974268256817,0.909297426825681695396019865911745`20}
```
## Precision[%%]

 $16$ 

## Simplification of the argument

Mathematica uses symmetries and periodicities of all the trigonometric functions to simplify expressions. Here are some examples.

```
Sin[-z]-Sin[z]sin[z + \pi]-Sin[z]Sin[z + 2 \pi]Sin[z]Sin[z + 34 \pi]
```
 $Sin[z]$ 

```
\{\sin[-z], \cos[-z], \tan[-z], \cot[-z], \csc[-z], \sec[-z]\}\{-\sin[z] , \cos[z] , -\tan[z] , -\cot[z] , -\csc[z] , \sec[z]\}\{\sin[z+\pi], \cos[z+\pi], \tan[z+\pi], \cot[z+\pi], \csc[z+\pi], \sec[z+\pi]\}\{-Sin[z], -Cos[z], Tan[z], Cot[z], -Csc[z], -Sec[z]\}\{\sin[z + 2\pi], \cos[z + 2\pi], \tan[z + 2\pi], \cot[z + 2\pi], \csc[z + 2\pi], \sec[z + 2\pi]\}\{\sin[z], Cos[z], Tan[z], Cot[z], Csc[z], Sec[z]}
\{\sin[z + 342\,\pi], \cos[z + 342\,\pi], \tan[z + 342\,\pi], \cot[z + 342\,\pi], \csc[z + 342\,\pi], \sec[z + 342\,\pi]\}\{\sin[z] , \cos[z] , \text{Tan}[z] , \text{Cot}[z] , \text{Csc}[z] , \text{Sec}[z]\}
```
*Mathematica* automatically simplifies the composition of the direct and the inverse trigonometric functions into the argument.

```
8Sin@ArcSin@zDD, Cos@ArcCos@zDD, Tan@ArcTan@zDD,
Cot@ArcCot@zDD, Csc@ArcCsc@zDD, Sec@ArcSec@zDD<
{z, z, z, z, z, z}
```
*Mathematica* also automatically simplifies the composition of the direct and any of the inverse trigonometric functions into algebraic functions of the argument.

```
8Sin@ArcSin@zDD, Sin@ArcCos@zDD, Sin@ArcTan@zDD,
Sin@ArcCot@zDD, Sin@ArcCsc@zDD, Sin@ArcSec@zDD<
```

$$
\{z \, , \, \sqrt{1-z^2} \, , \, \frac{z}{\sqrt{1+z^2}} \, , \, \frac{1}{\sqrt{1+\frac{1}{z^2}}} \, , \, \frac{1}{z} \, , \, \sqrt{1-\frac{1}{z^2}} \, \}
$$

**8Cos@ArcSin@zDD, Cos@ArcCos@zDD, Cos@ArcTan@zDD, Cos@ArcCot@zDD, Cos@ArcCsc@zDD, Cos@ArcSec@zDD<**

$$
\left\{\sqrt{1-z^2}, z, \frac{1}{\sqrt{1+z^2}}, \frac{1}{\sqrt{1+\frac{1}{z^2}}}, \sqrt{1-\frac{1}{z^2}}, \frac{1}{z}\right\}
$$

**8Tan@ArcSin@zDD, Tan@ArcCos@zDD, Tan@ArcTan@zDD, Tan@ArcCot@zDD, Tan@ArcCsc@zDD, Tan@ArcSec@zDD<**

$$
\left\{\frac{z}{\sqrt{1-z^2}}, \frac{\sqrt{1-z^2}}{z}, z, \frac{1}{z}, \frac{1}{\sqrt{1-\frac{1}{z^2}}} , \sqrt{1-\frac{1}{z^2}} z\right\}
$$

**8Cot@ArcSin@zDD, Cot@ArcCos@zDD, Cot@ArcTan@zDD, Cot@ArcCot@zDD, Cot@ArcCsc@zDD, Cot@ArcSec@zDD<**

$$
\Big\{\frac{\sqrt{1-z^2}}{z}\, ,\, \frac{z}{\sqrt{1-z^2}}\, ,\, \frac{1}{z}\, ,\, \, z\, ,\, \sqrt{1-\frac{1}{z^2}}\, \, z\, ,\, \frac{1}{\sqrt{1-\frac{1}{z^2}}}\, \Big\}
$$

**8Csc@ArcSin@zDD, Csc@ArcCos@zDD, Csc@ArcTan@zDD, Csc@ArcCot@zDD, Csc@ArcCsc@zDD, Csc@ArcSec@zDD<**

$$
\left\{\frac{1}{z}, \frac{1}{\sqrt{1-z^2}}, \frac{\sqrt{1+z^2}}{z}, \sqrt{1+\frac{1}{z^2}} \, z, \, z, \, \frac{1}{\sqrt{1-\frac{1}{z^2}}}\right\}
$$

**8Sec@ArcSin@zDD, Sec@ArcCos@zDD, Sec@ArcTan@zDD,**  $\texttt{Sec}[\texttt{ArcCot}[z]], \texttt{Sec}[\texttt{ArcCsc}[z]], \texttt{Sec}[\texttt{ArcSec}[z]]]$ 

$$
\left\{\frac{1}{\sqrt{1-z^2}}, \frac{1}{z}, \sqrt{1+z^2}, \sqrt{1+\frac{1}{z^2}}, \frac{1}{\sqrt{1-\frac{1}{z^2}}}, z\right\}
$$

In cases where the argument has the structure  $\pi k/2 + z$  or  $\pi k/2 - z$ , and  $\pi k/2 + i z$  or  $\pi k/2 - i z$  with integer *k*, trigonometric functions can be automatically transformed into other trigonometric or hyperbolic functions. Here are some examples.

$$
\text{Tan}\left[\frac{\pi}{2}-z\right]
$$

 $Cot[z]$ 

## $Csc[i z]$

 $-$ i Csch $[z]$ 

$$
\left\{\sin\left[\frac{\pi}{2}-z\right], \cos\left[\frac{\pi}{2}-z\right], \tan\left[\frac{\pi}{2}-z\right], \cot\left[\frac{\pi}{2}-z\right], \csc\left[\frac{\pi}{2}-z\right], \sec\left[\frac{\pi}{2}-z\right]\right\}
$$

 $\{Cos[z]$ ,  $Sin[z]$ ,  $Cot[z]$ ,  $Tan[z]$ ,  $Sec[z]$ ,  $Csc[z]\}$ 

 $\{\sin[i z], \cos[i z], \tan[i z], \cot[i z], \csc[i z], \sec[i z]\}$ 

 $\{i \sinh[z], \text{Cosh}[z], i \tanh[z], -i \coth[z], -i \operatorname{Csch}[z], \text{Sech}[z]\}$ 

## **Simplification of simple expressions containing trigonometric functions**

Sometimes simple arithmetic operations containing trigonometric functions can automatically produce other trigonometric functions.

**1** / **Sec** $[z]$  $Cos[Z]$  $\{1/\sin[z], 1/\cos[z], 1/\tan[z], 1/\cot[z], 1/\csc[z], 1/\sec[z],$  $\sin[z]/\cos[z]$ ,  $\cos[z]/\sin[z]$ ,  $\sin[z]/\sin[\pi/2-z]$ ,  $\cos[z]/\sin[z]$  $\wedge 2$   ${Csc[z]}$ ,  ${sec[z]}$ ,  ${cot[z]}$ ,  ${Tan[z]}$ ,  ${sin[z]}$ ,  ${cos[z]}$ ,  ${Tan[z]}$ ,  ${cot[z]}$ ,  ${Tan[z]}$ ,  ${cot[z]}$   ${csc[z]}$ 

### **Trigonometric functions arising as special cases from more general functions**

All trigonometric functions can be treated as particular cases of some more advanced special functions. For exam ple,  $sin(z)$  and  $cos(z)$  are sometimes the results of auto-simplifications from Bessel, Mathieu, Jacobi, hypergeometric, and Meijer functions (for appropriate values of their parameters).

BesselJ
$$
\left[\frac{1}{2}, z\right]
$$
  
 $\frac{\sqrt{\frac{2}{\pi}} \sin[z]}{\sqrt{z}}$   
  
MathieuC[1, 0, z]  
 $\cos[z]$   
Jacobisc[z, 0]  
 $\tan[z]$ 

$$
\ln[14]:=\begin{cases}\n\text{BesselJ}\left[\frac{1}{2}, z\right], \text{MathieuS}[1, 0, z], \text{JacobiSN}[z, 0], \\
\text{HypergeometricPFQ}\left[\left.\right\}, \left.\left\{\frac{3}{2}\right\}, -\frac{z^{2}}{4}\right], \text{ Meijerg}\left[\left.\left\{\right\}, \left.\right\}\right\}, \left.\left\{\left.\frac{1}{2}\right\}, \left.\left.\right\right\}\right\}, \frac{z^{2}}{4}\right]\right\} \\
\text{Out[14]}=\begin{cases}\n\frac{\sqrt{\frac{2}{\pi}} \sin[z]}{\sqrt{z}}, \sin[z], \sin[z], \frac{\sin[\sqrt{z^{2}}]}{\sqrt{z^{2}}}, \frac{\sqrt{z^{2}} \sin[z]}{\sqrt{\pi} z} \\
\frac{\sin[15]:z}{\sqrt{z}}\left[\text{BesselJ}\left[-\frac{1}{2}, z\right], \text{MathieuC}[1, 0, z], \text{JacobiCD}[z, 0],\n\end{cases}\n\end{cases}
$$
\n
$$
\text{HypergeometricOF1}\left[\frac{1}{2}, -\frac{z^{2}}{4}\right], \text{ Meijerg}\left[\left.\left\{\right\}, \left.\left\{\right\}\right\}, \left.\left\{\left.\frac{1}{2}\right\}\right\}, \frac{z^{2}}{4}\right]\right\}
$$

Out[15]=  $\begin{array}{c} \begin{array}{c} \end{array} \begin{array}{c} \end{array}$  $\frac{2}{\pi}$  Cos[z]  $\frac{1}{\sqrt{z}}$ , Cos[z], Cos[z], Cos $\left[\sqrt{z^2}\right]$ ,  $\frac{\cos[z]}{\sqrt{\pi}}$ 

 $\ln[16]$ : {JacobiSC[z, 0], JacobiCS[z, 0], JacobiDS[z, 0], JacobiDC[z, 0]} Out[16]=  $\{Tan[z], Cot[z], Csc[z], Sec[z]\}$ 

## **Equivalence transformations carried out by specialized Mathematica functions**

 $\pi$   $\overline{\phantom{a}}$  $\int$ 

**General remarks**

Almost everybody prefers using  $\sin(z)/2$  instead of  $\cos(\pi/2 - z)\sin(\pi/6)$ . *Mathematica* automatically transforms the second expression into the first one. The automatic application of transformation rules to mathematical expres sions can give overly complicated results. Compact expressions like  $sin(2 z) sin(\pi/16)$  should not be automatically expanded into the more complicated expression  $sin(z) cos(z) (2 - (2 + 2^{1/2})^{1/2})$ . *Mathematica* has special commands that produce these types of expansions. Some of them are demonstrated in the next section.

## **TrigExpand**

The function TrigExpand expands out trigonometric and hyperbolic functions. In more detail, it splits up sums and integer multiples that appear in the arguments of trigonometric and hyperbolic functions, and then expands out the products of the trigonometric and hyperbolic functions into sums of powers, using the trigonometric and hyperbolic identities where possible. Here are some examples.

 $\mathbf{r}$  , where  $\mathbf{r}$  is the set of  $\mathbf{r}$ 

 $\mathbf{r}$  , where  $\mathbf{r}$  is the set of  $\mathbf{r}$ 

```
TrigExpand[Sin[x - y]]
```

```
Cos[y] Sin[x] - Cos[x] Sin[y]
```

```
Cos@4 zD  TrigExpand
```

```
\left[\mathrm{cos}\left[\,\mathrm{z}\,\right]^{\,4}-6\,\mathrm{Cos}\left[\,\mathrm{z}\,\right]^{\,2}\,\mathrm{Sin}\left[\,\mathrm{z}\,\right]^{\,2}+ \mathrm{Sin}\left[\,\mathrm{z}\,\right]^{\,4}4
```

```
Tri<sub>g</sub> <i>Expand</i> <i>[</i> <i>{</i> <i>Sin</i> <i>[</i> <i>x</i> + <i>y</i> <i>],</i> <i>Sin</i> <i>[</i> <i>3</i> <i>z</i> <i>]\</i> <i>,</i>{Cos[x + y], Cos[3 z]},8Tan@x + yD, Tan@3 zD<, {Cot}[x + y], {Cot}[3 z],
```

```
{Csc[x + y], Csc[3 z]},{ \text{Sec} [x + y], \text{Sec} [3 z] }
```

```
\left\{\left\{\texttt{Cos}\left[\texttt{y}\right]~\texttt{Sin}\left[\texttt{x}\right] + \texttt{Cos}\left[\texttt{x}\right]~\texttt{Sin}\left[\texttt{y}\right] , 3\texttt{Cos}\left[\texttt{z}\right]^{2} \texttt{Sin}\left[\texttt{z}\right] - \texttt{Sin}\left[\texttt{z}\right]^{3}\right\} ,
  \left\{ \texttt{Cos}\left[x\right] \texttt{Cos}\left[y\right] - \texttt{Sin}\left[x\right] \texttt{Sin}\left[y\right], \texttt{Cos}\left[z\right]^3 - 3 \texttt{Cos}\left[z\right] \texttt{Sin}\left[z\right]^2 \right\},\left\{\frac{\cos[y] \sin[x]}{\cos[y] \cos[y] \cos[y] + \cos[y]} \right\}\texttt{Cos}[x] \texttt{Cos}[y] - \texttt{Sin}[x] \texttt{Sin}[y] \texttt{Cos}[x] \texttt{Cos}[y]+\frac{\cos[x]\sin[y]}{y},\mathtt{Cos}\left[x\right] \mathtt{Cos}\left[y\right] - \mathtt{Sin}\left[x\right] \mathtt{Sin}\left[y\right]3 \text{Cos} [z]^2 \text{Sin} [z]\frac{3\cos{z}^{2}\sin{z}}{\cos{z}^{3}-3\cos{z}\sin{z}\sin{z}^{2}} - \frac{\sin{z}^{3}}{\cos{z}^{3}-3\cos{z}\sin{z}^{2}}\overline{\text{Cos}[z]^3 - 3 \text{ Cos}[z] \text{ Sin}[z]^2}},
  \Bigl\{\frac{\texttt{Cos}[x]\texttt{Cos}[y]}{\texttt{Cos}[y]\texttt{Sin}[x]+\texttt{Cos}[x]\texttt{Sin}[y]}}-\frac{\texttt{Sin}[x]\texttt{Sin}[y]}{\texttt{Cos}[y]\texttt{Sin}[x]+\texttt{Cos}[x]\texttt{Sin}[y]} \textit{,}Cos[x] Cos[y] Sin[x] Sin[y]\texttt{Cos}[y] \texttt{Sin}[x] + \texttt{Cos}[x] \texttt{Sin}[y]\cos{z}<sup>3</sup>
     \frac{\cos{z}^3}{3\cos{z}^2\sin{z} - \sin{z}^3} - \frac{3\cos{z}\sin{z}^2}{3\cos{z}^2\sin{z} - \sin{z}^3}\frac{1}{3 \cos{z}^2 \sin{z} - \sin{z}^3},\frac{1}{\cos(u)} \frac{1}{\sin(u)}1
     \frac{1}{\left\lceil \cos \left[\mathrm{y}\right\rceil \mathrm{Sin} \left[\mathrm{x}\right] + \mathrm{Cos} \left[\mathrm{x}\right] \mathrm{Sin} \left[\mathrm{y}\right] } \, , \, \frac{1}{\left\lceil \mathrm{3} \, \mathrm{Cos} \left[\mathrm{z}\right] \right\rceil ^2 \mathrm{Sin} \left[\mathrm{z}\right] - \mathrm{Sin} \left[\mathrm{z}\right] ^3} \right\rceil,\frac{1}{3 \cos{z}^2 \sin{z} - \sin{z}^3},
```

```
\frac{1}{\cos(x \log(x))}1
   \frac{1}{\left[\cos\left[\mathrm{x}\right]\,\cos\left[\mathrm{y}\right]-\sin\left[\mathrm{x}\right]\,\sin\left[\mathrm{y}\right]} , \frac{1}{\left[\cos\left[\mathrm{z}\right]^3-3\cos\left[\mathrm{z}\right]\,\sin\left[\mathrm{z}\right]^2}\right]\right\}\cos{z}<sup>3</sup> - 3 \cos{z} \sin{z}<sup>2</sup>
```

```
TableForm (H == TrigExpand[H]) & /@
```

```
{\tt Flat} = {\tt Flat} = {\tt rank} \setminus {\tt rank} \setminus{Cot[x + y], Cot[3 z]}, {Csc[x + y], Csc[3 z]}, {Sec[x + y], Sec[3 z]})
```

```
Sin[x + y] = Cos[y] Sin[x] + Cos[x] Sin[y]\texttt{Sin[3 z]} = = 3 \texttt{Cos[z]}^2 \texttt{Sin[z]} - \texttt{Sin[z]}^33 Cos[x + y] = Cos[x] Cos[y] - Sin[x] Sin[y]\texttt{Cos}[\,3\,\texttt{z}\,] \, \texttt{==} \, \texttt{Cos}\,[\,\texttt{z}\,] \, \texttt{3} - \texttt{3} \, \texttt{Cos}\,[\,\texttt{z}\,]\, \, \texttt{Sin}[\,\texttt{z}\,] \, \texttt{3}2 \text{Tan}\left[\mathbf{x} + \mathbf{y}\right] = = \frac{\cos\left[\mathbf{y}\right]\sin\left[\mathbf{x}\right]}{\cos\left[\mathbf{x}\right]\cos\left[\mathbf{y}\right] - \sin\left[\mathbf{x}\right]\sin\left[\mathbf{y}\right]} + \frac{\cos\left[\mathbf{x}\right]\sin\left[\mathbf{y}\right]}{\cos\left[\mathbf{x}\right]\cos\left[\mathbf{y}\right] - \sin\left[\mathbf{x}\right]\sin\left[\mathbf{y}\right]}\texttt{Cos}[x] \texttt{Cos}[y] -\texttt{Sin}[x] \texttt{Sin}[y]\text{Tan}[3 \text{ z}] = \frac{3 \cos[\text{z}]^2 \sin[\text{z}]}{\cos[\text{z}]^3 - 3 \cos[\text{z}] \sin[\text{z}]^2} - \frac{\cos[\text{z}^3]}{\cos[\text{z}]^3 - 3 \cos[\text{z}^3]}\frac{3\cos{z}^{2}\sin{z}}{\cos{z}^{3}-3\cos{z}\sin{z}^{2}} - \frac{\sin{z}^{3}}{\cos{z}^{3}-3\cos{z}\sin{z}^{2}}\cos{z}<sup>3</sup>-3 \cos{z} \sin{z}<sup>2</sup>
                                                                                                                                     2 \text{Cot}\left[\mathbf{x} + \mathbf{y}\right] = = \frac{\cos\left[\mathbf{x}\right] \cos\left[\mathbf{y}\right]}{\cos\left[\mathbf{y}\right] \sin\left[\mathbf{x}\right] + \cos\left[\mathbf{x}\right] \sin\left[\mathbf{y}\right]} - \frac{\sin\left[\mathbf{x}\right] \sin\left[\mathbf{y}\right]}{\cos\left[\mathbf{y}\right] \sin\left[\mathbf{x}\right] + \cos\left[\mathbf{x}\right] \sin\left[\mathbf{y}\right]}\texttt{Cos}[\texttt{y}] \texttt{Sin}[\texttt{x}]\texttt{+Cos}[\texttt{x}] \texttt{Sin}[\texttt{y}]Cot [3 \text{ z}] = \frac{\cos[\text{z}]^3}{3 \cos[\text{z}]^2 \sin[\text{z}] - \sin[\text{z}]^3} - \frac{\cos[\text{z}]}{30^\circ}\frac{\cos{[z]}^3}{3\cos{[z]}^2\sin{[z]}\cdot\sin{[z]}^3} - \frac{3\cos{[z]}\sin{[z]}^2}{3\cos{[z]}^2\sin{[z]}\cdot\sin{[z]}^3}3 \text{Cos} [z]^2 \text{Sin} [z] - \text{Sin} [z]^33 Csc[x + y] = \frac{1}{cos[y]sin[x] + cos[x]sin[y]}\texttt{Cos}[y] Sin[x] + \texttt{Cos}[x] Sin[y]Csc[3 z] = \frac{1}{3 \cos[z]^2 \sin[z] - \sin[z]^3}3 \text{Cos} [z]^2 \text{Sin} [z] - \text{Sin} [z]^3\text{Sec}[x + y] = \frac{1}{\cos[x] \cos[y] - \sin[x] \sin[y]}\texttt{Cos}\left[x\right] \texttt{Cos}\left[y\right] \texttt{-Sin}\left[x\right] \texttt{Sin}\left[y\right]Sec [3 z] == \frac{1}{\cos(z)^3 - 3\cos(z) \sin(z)^2}\cos{z}<sup>3</sup>-3 \cos{z} \sin{z}<sup>2</sup>
                                                                              2
```
## **TrigFactor**

The function TrigFactor factors trigonometric and hyperbolic functions. In more detail, it splits up sums and integer multiples that appear in the arguments of trigonometric and hyperbolic functions, and then factors the resulting polynomials in the trigonometric and hyperbolic functions, using the corresponding identities where possible. Here are some examples.

```
TrigFactor[Sin[x] + Cos[y])
```

$$
\left(\text{Cos}\left[\frac{x}{2}-\frac{y}{2}\right]+ \text{Sin}\left[\frac{x}{2}-\frac{y}{2}\right]\right) \ \left(\text{Cos}\left[\frac{x}{2}+\frac{y}{2}\right]+ \text{Sin}\left[\frac{x}{2}+\frac{y}{2}\right]\right)
$$

```
Tan[x] - Cot[y] // TrigFactor
```

```
-Cos[x + y] Csc[y] Sec[x]TrigFactor [ \{Sin[x] + Sin[y],
                                    \cos\left[\mathbf{x}\right] + \cos\left[\mathbf{y}\right],
                                    Tan[X] + Tan[y],Cot[x] + Cot[y],
                                    Csc[x] + Csc[y],\text{Sec}[\mathbf{x}] + \text{Sec}[\mathbf{y}]\left\{2\cos\left[\frac{\mathbf{x}}{2}-\frac{\mathbf{y}}{2}\right]\sin\left[\frac{\mathbf{x}}{2}+\frac{\mathbf{y}}{2}\right],\ 2\cos\left[\frac{\mathbf{x}}{2}-\frac{\mathbf{y}}{2}\right]\cos\left[\frac{\mathbf{x}}{2}+\frac{\mathbf{y}}{2}\right],\ \sec\left[\mathbf{x}\right]\sec\left[\mathbf{y}\right]\sin\left[\mathbf{x}+\mathbf{y}\right],Csc[x] Csc[y] Sin[x + y], \frac{1}{2} Cos[\frac{x}{2} - \frac{y}{2}] Csc[
                                                                            \frac{1}{2}\cos\left[\frac{{\bf x}}{2}-\frac{{\bf y}}{2}\right]\csc\left[\frac{{\bf x}}{2}\right]\csc\left[\frac{{\bf y}}{2}\right]\sec\left[\frac{{\bf x}}{2}\right]\sec\left[\frac{{\bf y}}{2}\right]\sin\left[\frac{{\bf x}}{2}+\frac{{\bf y}}{2}\right],2 \text{Cos}\left[\frac{x}{2} - \frac{y}{2}\right] \text{Cos}\left[\frac{x}{2} + \frac{y}{2}\right]\frac{x}{2} + \frac{y}{2}\left(\cos\left[\frac{\mathbf{x}}{2}\right] - \sin\left[\frac{\mathbf{x}}{2}\right]\right) \right. \left. \left(\cos\left[\frac{\mathbf{x}}{2}\right] + \sin\left[\frac{\mathbf{x}}{2}\right]\right) \right. \left. \left(\cos\left[\frac{\mathbf{y}}{2}\right] - \sin\left[\frac{\mathbf{y}}{2}\right]\right) \right. \left. \left(\cos\left[\frac{\mathbf{y}}{2}\right] + \sin\left[\frac{\mathbf{y}}{2}\right]\right) \right)^{\frac{1}{2}}\int
```
**TrigReduce**

The function TrigReduce rewrites products and powers of trigonometric and hyperbolic functions in terms of those functions with combined arguments. In more detail, it typically yields a linear expression involving trigono metric and hyperbolic functions with more complicated arguments. TrigReduce is approximately inverse to TrigExpand and TrigFactor. Here are some examples.

### $TrigReduce[Sin[z]$ <sup> $\land$ </sup>3<sup> $]$ </sup>

1 — (3 Sin[z] – Sin[3 z])<br>4

## **Sin@xD Cos@yD TrigReduce**

```
1
\frac{1}{2} (Sin[x - y] + Sin[x + y])
```

```
TrigReduce[{Sin[z]^2, Cos[z]^2, Tan[z]^2, Cot[z]^2, Csc[z]^2, Sec[z]^2}]
```

```
\begin{bmatrix} -1 - \cos \ 2 \end{bmatrix},
  1
  \frac{1}{2} (1 – Cos[2 z]), \frac{1}{2} (1 + Cos[2 z]),
                          \frac{1}{2} (1+Cos[2 z]), \frac{1-\cos[2 z]}{1+\cos[2 z]}, \frac{-1-\cos[2 z]}{-1+\cos[2 z]},
                                                   1 + \cos[2 z] -1 + \cos[2 z], \frac{-1 - \cos[2 z]}{z}, \frac{2}{z}-1 + \cos[2 z] -1 + \cos[2 z], - \frac{2}{\sqrt{2}} , \frac{2}{\sqrt{2}}\frac{2}{-1+\cos\left[2\,\mathrm{z}\right]}, \frac{2}{1+\cos\left[2\,\mathrm{z}\right]}\bigg\}1 + \cos[2 z]\int
```

```
TrigReduce[TrigExpand[{{sin[x + y]}, sin[3 z], sin[x] sin[y]},
                          {Cos[x + y]}, Cos[3z], Cos[x] Cos[y],
                          { \{ Tan[x + y], Tan[3 z], Tan[x]}\},
                          8Cot@x + yD, Cot@3 zD, Cot@xD Cot@yD<, 8Csc@x + yD, Csc@3 zD, Csc@xD Csc@yD<,
```

```
{ \{ \text{Sec} [x + y], \text{Sec} [3 z], \text{Sec} [x], \text{Sec} [y] \} }
```

```
\left\{\left\{\sin\left[\mathrm{x}+\mathrm{y}\right],\,\sin\left[\begin{smallmatrix}3&\mathrm{z}\end{smallmatrix}\right],\,\frac{1}{2}\right. \left(\cos\left[\mathrm{x}-\mathrm{y}\right]\right.\right. - \cos\left[\mathrm{x}\right]\right\}\left[\begin{array}{cc} -\cos\left[\mathtt{x} - \mathtt{y}\right] - \cos\left[\mathtt{x} + \mathtt{y}\right]\right)\end{array}\right],\left\{\cos\left[\mathrm{x} + \mathrm{y}\right], \cos\left[\mathrm{3\,z}\right], \frac{1}{2}, \cos\left[\mathrm{x} - \mathrm{y}\right] + \cos\right\}\left. \begin{array}{l} - \left( \texttt{Cos}\left[ \texttt{x} - \texttt{y} \right] + \texttt{Cos}\left[ \texttt{x} + \texttt{y} \right] \right) \end{array} \right\},\left\{\text{Tan}[x + y], \text{Tan}[3 z], \frac{\cos[x - y] - \cos[x + y]}{\cos[x + y]} \right\}\cos\left[x - y\right] + \cos\left[x + y\right],
  \left\{\cot\left[x + y\right], \cot\left[3 z\right], \frac{\cos\left[x - y\right] + \cos\left[x + y\right]}{\cos\left[x + y\right]}, \right\}\cos\left[x-y\right]-\cos\left[x+y\right],
  \left\{ \csc\left[x + y\right], \csc\left[3 z\right], \frac{2}{\csc\left[x - y\right], \csc\left[x + y\right]}\right\},\overline{\cos [x - y] - \cos [x + y]},
  \left\{ \sec\left[ x+y\right], Sec\left[ 3\ z\right], \frac{2}{\cos\left[ x-y\right] +\cos\left[ x+y\right] } \right\}\overline{\cos [x-y] + \cos [x+y]}
```
 $TrigReduce[TrigFactor[8] in [10] is shown in the image.$  $Tan[x] + Tan[y]$ ,  $Cot[x] + Cot[y]$ ,  $Csc[x] + Csc[y]$ ,  $Sec[x] + Sec[y])$ ]

 $\left\{ \sin[x] + \sin[y]$ ,  $\cos[x] + \cos[y]$ ,  $\frac{2 \sin[x+y]}{\cos[x+y]}$  $\text{Cos}[x - y] + \text{Cos}[x + y]$  $\mathbf{r}$  $2 Sin[x + y]$  2 (Sin[x  $\frac{2 \sin[x + y]}{\cos[x - y] - \cos[x + y]}$ ,  $\frac{2 (\sin[x] + \sin[y])}{\cos[x - y] - \cos[x + y]}$ ,  $\frac{2 (\cos[x] + \cos[x + y])}{\cos[x - y] + \cos[x + y]}$  $\frac{2 (\text{Sin}[x] + \text{Sin}[y])}{\text{Cos}[x - y] - \text{Cos}[x + y]}, \frac{2 (\text{Cos}[x] + \text{Cos}[y])}{\text{Cos}[x - y] + \text{Cos}[x + y]})$  $\texttt{Cos} [x - y] + \texttt{Cos} [x + y]$  $\int$ 

**TrigToExp**

The function TrigToExp converts direct and inverse trigonometric and hyperbolic functions to exponential or logarithmic functions. It tries, where possible, to give results that do not involve explicit complex numbers. Here are some examples.

```
TrigToExp[Sin[2z]]
```

$$
\frac{1}{2} \text{ i } e^{-2 \text{ i } z} - \frac{1}{2} \text{ i } e^{2 \text{ i } z}
$$

 $sin[z] Tan[2z]$  // TrigToExp

$$
-\frac{\left(e^{-i\,\,z}-e^{i\,\,z}\right)\,\,\left(e^{-2\,\,i\,\,z}-e^{2\,\,i\,\,z}\right)}{2\,\,\left(e^{-2\,\,i\,\,z}+e^{2\,\,i\,\,z}\right)}
$$

 $TrigToExp[{sin[z], Cos[z], Tan[z], Cot[z], Csc[z], Sec[z]}]$ 

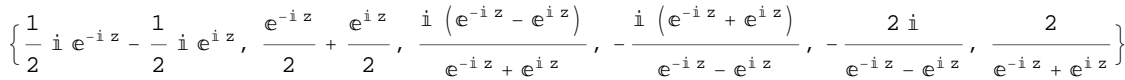

## **ExpToTrig**

The function ExpToTrig converts exponentials to trigonometric or hyperbolic functions. It tries, where possible, to give results that do not involve explicit complex numbers. It is approximately inverse to TrigToExp. Here are some examples.

```
ExpToTrig [e^{i x \beta}]\cos [x \beta] + i \sin [x \beta]\frac{e^{i x \alpha} - e^{i x \beta}}{e^{i x \gamma} + e^{i x \delta}} // ExpToTrig
\cos [x \alpha] - \cos [x \beta] + i \sin [x \alpha] - i \sin [x \beta]\cos [x \gamma] + \cos [x \delta] + i \sin [x \gamma] + i \sin [x \delta]
```
ExpToTrig[TrigToExp[{Sin[z], Cos[z], Tan[z], Cot[z], Csc[z], Sec[z]}]]

 $\{\sin[z], \cos[z], \tan[z], \cot[z], \csc[z], \sec[z]\}$ 

## ExpToTrig  $\left[\left\{\alpha e^{-i x \beta} + \alpha e^{i x \beta}, \alpha e^{-i x \beta} + \gamma e^{i x \beta}\right\}\right]$

 $\{2\alpha \text{Cos}[x\beta], \alpha \text{Cos}[x\beta] + \gamma \text{Cos}[x\beta] - i\alpha \text{Sin}[x\beta] + i\gamma \text{Sin}[x\beta]\}$ 

## **ComplexExpand**

The function ComplexExpand expands expressions assuming that all the occurring variables are real. The value option TargetFunctions is a list of functions from the set {Re, Im, Abs, Arg, Conjugate, Sign}. ComplexExpand tries to give results in terms of the specified functions. Here are some examples

 $ComplexExpand[Sin[x + i y] Cos[x - i y]]$ 

 $\mathtt{Cos}\,[\mathrm{x}]$   $\mathtt{Cosh}\,[\mathrm{y}]^{\,2}\,\mathtt{Sin}\,[\mathrm{x}]$  -  $\mathtt{Cos}\,[\mathrm{x}]$   $\mathtt{Sin}\,[\mathrm{x}]$   $\mathtt{Sinh}\,[\mathrm{y}]^{\,2}$  +  $\mathrm{i}\,\left(\cos\left[\mathrm{x}\right]^{2}\mathrm{Cosh}\left[\mathrm{y}\right]\,\mathrm{Sinh}\left[\mathrm{y}\right]+\mathrm{Cosh}\left[\mathrm{y}\right]\,\mathrm{Sin}\left[\mathrm{x}\right]^{2}\mathrm{Sinh}\left[\mathrm{y}\right]\right)$ 

### $Csc[x + i y]$   $Sec[x - i y]$   $//$   $ComplexExpand$

$$
-\frac{4 \cos \left[x\right] \cosh \left[y\right]^{2} \sin \left[x\right]}{\left(\cos \left[2 x\right] - \cosh \left[2 y\right]\right) \left(\cos \left[2 x\right] + \cosh \left[2 y\right]\right)} + \frac{4 \cos \left[x\right] \sin \left[x\right] \sin \left[y\right]^{2}}{\left(\cos \left[2 x\right] - \cosh \left[2 y\right]\right) \left(\cos \left[2 x\right] + \cosh \left[2 y\right]\right)} + \frac{4 \cos \left[x\right]^{2} \cosh \left[y\right] \sinh \left[y\right]}{\left(\cos \left[2 x\right] - \cosh \left[2 y\right]\right) \left(\cos \left[2 x\right] + \cosh \left[2 y\right]\right)} + \frac{4 \cosh \left[y\right] \sin \left[x\right]^{2} \sinh \left[y\right]}{\left(\cos \left[2 x\right] - \cosh \left[2 y\right]\right) \left(\cos \left[2 x\right] + \cosh \left[2 y\right]\right)}\right|}
$$

## $\ln[17]$ : lil = {Sin[x + i y], Cos[x + i y], Tan[x + i y], Cot[x + i y], Csc[x + i y], Sec[x + i y]}

Out[17]=  $\{Sin[x + i y]$ ,  $Cos[x + i y]$ ,  $Tan[x + i y]$ ,  $Cot[x + i y]$ ,  $Csc[x + i y]$ ,  $Sec[x + i y]$ }

## $In[18]:$  **ComplexExpand**[li1]

Out[18]=  $\begin{cases} \cosh[y] \sin[x] + i \cos[x] \sinh[y] \end{cases}$ ,  $\cos[x] \cosh[y] - i \sin[x] \sinh[y]$ ,

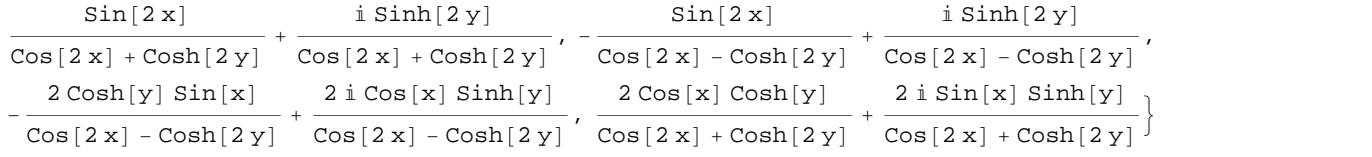

#### $\ln[19]$ := **ComplexExpand**[Re[#] & /@li1, TargetFunctions  $\rightarrow$  {Re, Im}]

$$
\begin{aligned}\n\text{Out[19]} &= \left\{ \text{Cosh}[y] \sin[x], \ \text{Cos}[x] \cosh[y], \ \frac{\sin[2x]}{\cos[2x] + \cosh[2y]}, \right. \\
&\left. - \frac{\sin[2x]}{\cos[2x] - \cosh[2y]}, \ -\frac{2\cosh[y] \sin[x]}{\cos[2x] - \cosh[2y]}, \ \frac{2\cos[x] \cosh[y]}{\cos[2x] + \cosh[2y]} \right\}\n\end{aligned}
$$

## $\ln[20]$ := ComplexExpand[Im[#] &  $\ell$  **@** li1, TargetFunctions  $\rightarrow$  {Re, Im}]

$$
\begin{array}{ll}\n\text{Out[20]} & \left\{\text{Cos}\left[\left|x\right.\right]\left.\text{Sinh}\left[\left|y\right.\right], \ \frac{\text{Sinh}\left[\left|2\left|y\right.\right]}{\text{Cos}\left[\left|2\left|x\right.\right]+\text{Cos}\left[\left|2\left|y\right.\right]\right|}\right.\right. \\
 & \left.\frac{\text{Sinh}\left[\left|2\left|y\right.\right]}{\text{Cos}\left[\left|2\left|x\right.\right]-\text{Cos}\left[\left|2\left|y\right.\right|\right]}, \ \frac{\text{2 Sin}\left[\left|x\right.\right]\text{Sin}\left[\left|y\right.\right]}{\text{Cos}\left[\left|2\left|x\right.\right]-\text{Cos}\left[\left|2\left|y\right.\right|\right]}, \ \frac{\text{2 Sin}\left[\left|x\right.\right]\text{Sin}\left[\left|y\right.\right]}{\text{Cos}\left[\left|2\left|x\right.\right]+\text{Cos}\left[\left|2\left|y\right.\right|\right]}\right.\right\}\n\end{array}
$$

 $\ln[21]:$  **ComplexExpand**[Abs [#] & /@lil, TargetFunctions  $\rightarrow$  {Re, Im}]

Out[21]= : Cosh@yD <sup>2</sup> Sin@x<sup>D</sup> <sup>2</sup> <sup>+</sup> Cos@x<sup>D</sup> <sup>2</sup> Sinh@y<sup>D</sup> <sup>2</sup> , Cos@x<sup>D</sup> <sup>2</sup> Cosh@y<sup>D</sup> <sup>2</sup> <sup>+</sup> Sin@x<sup>D</sup> <sup>2</sup> Sinh@y<sup>D</sup> <sup>2</sup> , Sin@2 xD 2 HCos@2 xD + Cosh@2 yDL <sup>2</sup> <sup>+</sup> Sinh@2 yD 2 HCos@2 xD + Cosh@2 yDL <sup>2</sup> , Sin@2 xD 2 HCos@2 xD - Cosh@2 yDL <sup>2</sup> <sup>+</sup> Sinh@2 yD 2 HCos@2 xD - Cosh@2 yDL <sup>2</sup> , 4 Cosh@yD <sup>2</sup> Sin@x<sup>D</sup> 2 HCos@2 xD - Cosh@2 yDL <sup>2</sup> <sup>+</sup> 4 Cos@xD <sup>2</sup> Sinh@y<sup>D</sup> 2 HCos@2 xD - Cosh@2 yDL <sup>2</sup> , 4 Cos@xD <sup>2</sup> Cosh@y<sup>D</sup> 2 HCos@2 xD + Cosh@2 yDL <sup>2</sup> <sup>+</sup> 4 Sin@xD <sup>2</sup> Sinh@y<sup>D</sup> 2 HCos@2 xD + Cosh@2 yDL <sup>2</sup> >

 $\ln[22] := % \int \sinh(2\pi i) \, d\pi$  **Simplify**  $[\frac{\pi}{2}]$  **&** 

$$
\text{Out[22]= } \left\{ \frac{\sqrt{-\text{Cos}\left[2\,x\right] + \text{Cosh}\left[2\,y\right]}}{\sqrt{2}}, \frac{\sqrt{\text{Cos}\left[2\,x\right] + \text{Cosh}\left[2\,y\right]}}{\sqrt{2}}, \frac{\sqrt{\text{Sin}\left[2\,x\right]^2 + \text{Sin}\left[2\,y\right]^2}}{\text{Cos}\left[2\,x\right] + \text{Cosh}\left[2\,y\right]} \right\},
$$
\n
$$
\sqrt{\frac{-\text{Cos}\left[2\,x\right] + \text{Cosh}\left[2\,y\right]}{\text{Cos}\left[2\,x\right] - \text{Cosh}\left[2\,y\right]}}, \frac{\sqrt{2}}{\sqrt{-\text{Cos}\left[2\,x\right] + \text{Cosh}\left[2\,y\right]}}, \frac{\sqrt{2}}{\sqrt{\text{Cos}\left[2\,x\right] + \text{Cosh}\left[2\,y\right]}} \right\}
$$

## $\ln[23]$ := ComplexExpand[Arg[#] & /@li1, TargetFunctions  $\rightarrow$  {Re, Im}]

Out[23]=  $\begin{cases} \text{ArcTan} \left[ \cosh[y] \, \sin[x], \, \cos[x] \, \sinh[y] \right], \, \text{ArcTan} \left[ \cos[x] \, \cosh[y], \, -\sin[x] \, \sinh[y] \right], \end{cases}$ 

$$
ArcTan\Big[\frac{Sin[2x]}{Cos[2x]+Cosh[2y]}, \frac{Sinh[2y]}{Cos[2x]+Cosh[2y]}\Big],
$$
\n
$$
ArcTan\Big[-\frac{Sin[2x]}{Cos[2x]-Cosh[2y]}, \frac{Sinh[2y]}{Cos[2x]-Cosh[2y]}\Big],
$$
\n
$$
ArcTan\Big[-\frac{2Cosh[y]\sin[x]}{Cos[2x]-Cosh[2y]}, \frac{2Cos[x]\sinh[y]}{Cos[2x]-Cosh[2y]}\Big],
$$
\n
$$
ArcTan\Big[\frac{2Cos[x]\cosh[y]}{Cos[2x]+Cosh[2y]}, \frac{2Sin[x]\sinh[y]}{Cos[2x]+Cosh[2y]}\Big],
$$

## In[24]:= **ComplexExpand@Conjugate@ð<sup>D</sup> & li1, TargetFunctions ® <sup>8</sup>Re, Im<D Simplify**

$$
\begin{aligned}\n\text{Out[24]}&=\begin{cases}\n\text{Cosh}[y] \sin[x] - i \cos[x] \sinh[y], \cos[x] \cosh[y] + i \sin[x] \sinh[y], \\
\frac{\sin[2x] - i \sinh[2y]}{\cos[2x] + \cosh[2y]}, -\frac{\sin[2x] + i \sinh[2y]}{\cos[2x] - \cosh[2y]}, \\
\frac{1}{\cosh[y] \sin[x] - i \cos[x] \sinh[y]}, \frac{1}{\cos[x] \cosh[y] + i \sin[x] \sinh[y]}\n\end{cases}\n\end{aligned}
$$

**Simplify**

The function Simplify performs a sequence of algebraic transformations on its argument, and returns the simplest form it finds. Here are two examples.

 $\text{Simplify}\left[\text{Sin}[2 z] / \text{Sin}[z]\right]$  $2 \cos [z]$  $\sin[2 z] / \cos[z]$  //  $\sin[2 iz]$  $2 Sin[z]$ 

Here is a large collection of trigonometric identities. All are written as one large logical conjunction.

$$
simplify [h] & (e) \left( \cos [z]^2 + \sin [z]^2 = 1 \right)
$$
\n
$$
sin [z]^2 = \frac{1 - \cos [2 z]}{2} \bigwedge \cos [z]^2 = \frac{1 + \cos [2 z]}{2} \bigwedge
$$
\n
$$
Tan [z]^2 = \frac{1 - \cos [2 z]}{1 + \cos [2 z]} \bigwedge \cot [z]^2 = \frac{1 + \cos [2 z]}{1 - \cos [2 z]} \bigwedge
$$
\n
$$
sin [2 z] = 2 \sin [z] \cos [z] \bigwedge \cos [2 z] = \cos [z]^2 - sin [z]^2 = 2 \cos [z]^2 - 1 \bigwedge
$$
\n
$$
sin [a + b] = sin [a] \cos [b] + \cos [a] \sin [b] \bigwedge sin [a - b] = sin [a] \cos [b] - \cos [a] \sin [b] \bigwedge
$$
\n
$$
cos [a + b] = cos [a] \cos [b] - sin [a] \sin [b] \bigwedge \cos [a - b] = cos [a] \cos [b] + sin [a] \sin [b] \bigwedge
$$
\n
$$
sin [a] + sin [b] = 2 \sin [\frac{a + b}{2}] \cos [\frac{a - b}{2}] \bigwedge sin [a] - sin [b] = 2 \cos [\frac{a + b}{2}] \sin [\frac{a - b}{2}] \bigwedge
$$
\n
$$
cos [a] + cos [b] = 2 \cos [\frac{a + b}{2}] \bigwedge \frac{a + b}{2} = \frac{a + b}{2} \bigwedge \frac{a + b}{2} = \frac{a + b}{2} \bigwedge
$$
\n
$$
tan [a] + tan [b] = \frac{sin [a + b]}{cos [a] \cos [b]} \bigwedge \frac{a - b}{2} = \frac{sin [a - b]}{cos [a] \cos [b]} \bigwedge
$$
\n
$$
tan [z] + B \cos [z] = A \sqrt{\frac{1 + \frac{B^2}{\lambda^2}}{2}} \sin [z + \arctan [\frac{B}{\lambda}] \bigwedge
$$
\n
$$
sin [a] \sin [b] = \frac{cos [a - b] - cos [a + b]}{2} \bigwedge
$$
\n
$$
cos [a] \cos [b] = \frac{cos [a - b] - cos [a
$$

True

The function Simplify has the Assumption option. For example, *Mathematica* knows that  $-1 \leq \sin(x) \leq 1$  for all real *x*, and uses the periodicity of trigonometric functions for the symbolic integer coefficient  $k$  of  $k\pi$ .

```
Simplify[Abs[Sin[x]] \leq 1, x \in Reals]True
\{Abs[Sin[x]] \leq 1 \}/\int Simplify[#, x \in \text{Reals}] &
True
Simplify[{\sin[z + 2k\pi], Cos[z + 2k\pi], Tan[z + k\pi],
  \text{Cot}[z+k \pi], \text{Csc}[z + 2k \pi], \text{Sec}[z + 2k \pi], k \in \text{Integers}\{\sin[z], \cos[z], \tan[z], \cot[z], \csc[z], \sec[z]\}Simplify [\sin[z + k\pi] / \sin[z], \cos[z + k\pi] / \cos[z], \tan[z + k\pi] / \tan[z],
  Cot[z + k \pi] / Cot[z], Csc[z + k \pi] / Csc[z], Sec[z + k \pi] / Sec[z]}, k \epsilon Integers]
{(-1)^k, (-1)^k, 1, 1, (-1)^k, (-1)^k}\mathbf{k} }
```
*Mathematica* also knows that the composition of inverse and direct trigonometric functions produces the value of the inner argument under the appropriate restriction. Here are some examples.

```
Simplify[{ArcSin[Sin[z]], ArcTan[Tan[z]], ArcCot[Cot[z]], ArcCsc[Csc[z]]},<br>-\pi/2<Re[z]<\pi/2]
{z, z, z, z}Simplify[{ArcCos[Cos[z]], ArcSec[Sec[z]]}, 0 < Re[z] < \pi]
{z, z}
```
## **FunctionExpand (and Together)**

While the trigonometric functions auto-evaluate for simple fractions of  $\pi$ , for more complicated cases they stay as trigonometric functions to avoid the build up of large expressions. Using the function FunctionExpand, such expressions can be transformed into explicit radicals.

```
\cos\left(\frac{\pi}{2}\right)\overline{32} F
\cos\left[\frac{1}{22}\right]\pi \Gamma\frac{1}{32}
```

```
\texttt{FunctionExpand}\Big[\cos\Big[\frac{\pi}{22}\Big]\Big]32 FF
```

```
1 \mid \cdot \cdot \mid \cdot \cdot \mid2 \sqrt{ }2 + \sqrt{2 + \sqrt{2 + \sqrt{2}}}\text{Cot}\left[\frac{\pi}{24}\right] // FunctionExpand
```

$$
\frac{\sqrt{2-\sqrt{2}}}{4} + \frac{1}{4} \sqrt{3 \left(2+\sqrt{2}\right)}
$$
\n
$$
-\frac{1}{4} \sqrt{3 \left(2-\sqrt{2}\right)} + \frac{\sqrt{2+\sqrt{2}}}{4}
$$
\n
$$
\left\{\sin\left[\frac{\pi}{16}\right], \cos\left[\frac{\pi}{16}\right], \tan\left[\frac{\pi}{16}\right], \cot\left[\frac{\pi}{16}\right], \csc\left[\frac{\pi}{16}\right], \sec\left[\frac{\pi}{16}\right]\right\}
$$
\n
$$
\left\{\sin\left[\frac{\pi}{16}\right], \cos\left[\frac{\pi}{16}\right], \tan\left[\frac{\pi}{16}\right], \cot\left[\frac{\pi}{16}\right], \csc\left[\frac{\pi}{16}\right], \sec\left[\frac{\pi}{16}\right]\right\}
$$

**FunctionExpand[%]**

$$
\left\{\frac{1}{2}\sqrt{2-\sqrt{2+\sqrt{2}}}, \frac{1}{2}\sqrt{2+\sqrt{2+\sqrt{2}}}, \sqrt{\frac{2-\sqrt{2+\sqrt{2}}}{2+\sqrt{2+\sqrt{2}}}}\right\}
$$
\n
$$
\frac{2+\sqrt{2+\sqrt{2}}}{2-\sqrt{2+\sqrt{2}}}, \frac{2}{\sqrt{2-\sqrt{2+\sqrt{2}}}}, \frac{2}{\sqrt{2+\sqrt{2+\sqrt{2}}}}\right\}
$$
\n
$$
\left\{\sin\left[\frac{\pi}{60}\right], \cos\left[\frac{\pi}{60}\right], \tan\left[\frac{\pi}{60}\right], \cot\left[\frac{\pi}{60}\right], \csc\left[\frac{\pi}{60}\right], \sec\left[\frac{\pi}{60}\right]\right\}
$$

 $Together$ **[FunctionExpand**[%]]

$$
\left\{\frac{1}{16}\left(-\sqrt{2}-\sqrt{6}+\sqrt{10}+\sqrt{30}+2\sqrt{5+\sqrt{5}}-2\sqrt{3(5+\sqrt{5})}\right)\right\},
$$
\n
$$
\frac{1}{16}\left(\sqrt{2}-\sqrt{6}-\sqrt{10}+\sqrt{30}+2\sqrt{5+\sqrt{5}}+2\sqrt{3(5+\sqrt{5})}\right),
$$
\n
$$
-1-\sqrt{3}+\sqrt{5}+\sqrt{15}+\sqrt{2(5+\sqrt{5})}-\sqrt{6(5+\sqrt{5})}
$$
\n
$$
1-\sqrt{3}-\sqrt{5}+\sqrt{15}+\sqrt{2(5+\sqrt{5})}+\sqrt{6(5+\sqrt{5})}
$$
\n
$$
-1+\sqrt{3}+\sqrt{5}-\sqrt{15}-\sqrt{2(5+\sqrt{5})}-\sqrt{6(5+\sqrt{5})}
$$
\n
$$
1+\sqrt{3}-\sqrt{5}-\sqrt{15}-\sqrt{2(5+\sqrt{5})}+\sqrt{6(5+\sqrt{5})}
$$
\n
$$
16
$$
\n
$$
-\sqrt{2}-\sqrt{6}+\sqrt{10}+\sqrt{30}+2\sqrt{5}+\sqrt{5}-2\sqrt{3(5+\sqrt{5})}
$$
\n
$$
16
$$
\n
$$
\sqrt{2}-\sqrt{6}-\sqrt{10}+\sqrt{30}+2\sqrt{5}+\sqrt{5}+2\sqrt{3(5+\sqrt{5})}
$$

If the denominator contains squares of integers other than 2, the results always contain complex numbers (meaning that the imaginary number  $i = \sqrt{-1}$  appears unavoidably).

$$
\left\{ \sin\left[\frac{\pi}{9}\right], \cos\left[\frac{\pi}{9}\right], \tan\left[\frac{\pi}{9}\right], \cot\left[\frac{\pi}{9}\right], \csc\left[\frac{\pi}{9}\right], \sec\left[\frac{\pi}{9}\right] \right\}
$$

$$
\left\{ \sin\left[\frac{\pi}{9}\right], \cos\left[\frac{\pi}{9}\right], \tan\left[\frac{\pi}{9}\right], \cot\left[\frac{\pi}{9}\right], \csc\left[\frac{\pi}{9}\right], \sec\left[\frac{\pi}{9}\right] \right\}
$$

**FunctionExpand[%] // Together**

$$
\begin{aligned}&\{\frac{1}{8}\left(-i\ 2^{2/3}\ \left(-1-i\ \sqrt{3}\ \right)^{1/3} + i\ 2^{2/3}\ \left(-1+i\ \sqrt{3}\ \right)^{1/3} + 2^{2/3}\ \sqrt{3}\ \left(-1+i\ \sqrt{3}\ \right)^{1/3}\right),\\&\frac{1}{8}\left(2^{2/3}\ \left(-1-i\ \sqrt{3}\ \right)^{1/3} + i\ 2^{2/3}\ \sqrt{3}\ \left(-1-i\ \sqrt{3}\ \right)^{1/3} + 2^{2/3}\ \left(-1+i\ \sqrt{3}\ \right)^{1/3} - i\ 2^{2/3}\ \sqrt{3}\ \left(-1+i\ \sqrt{3}\ \right)^{1/3}\right),\\&\frac{1}{12^{2/3}\ \sqrt{3}\ \left(-1+i\ \sqrt{3}\ \right)^{1/3}}\right),\\&-\left(-1-i\ \sqrt{3}\ \right)^{1/3} - i\ \sqrt{3}\ \left(-1-i\ \sqrt{3}\ \right)^{1/3} + \left(-1+i\ \sqrt{3}\ \right)^{1/3} - i\ \sqrt{3}\ \left(-1+i\ \sqrt{3}\ \right)^{1/3} \\&-\iota\ \left(-1-i\ \sqrt{3}\ \right)^{1/3} + \sqrt{3}\ \left(-1-i\ \sqrt{3}\ \right)^{1/3} - i\ \left(-1+i\ \sqrt{3}\ \right)^{1/3} - \sqrt{3}\ \left(-1+i\ \sqrt{3}\ \right)^{1/3} \\&-\iota\ \left(-1-i\ \sqrt{3}\ \right)^{1/3} + i\ \sqrt{3}\ \left(-1-i\ \sqrt{3}\ \right)^{1/3} + \left(-1+i\ \sqrt{3}\ \right)^{1/3} - i\ \sqrt{3}\ \left(-1+i\ \sqrt{3}\ \right)^{1/3} \\&-\iota\ \left(-1-i\ \sqrt{3}\ \right)^{1/3} + i\ \sqrt{3}\ \left(-1-i\ \sqrt{3}\ \right)^{1/3} + i\ \left(-1+i\ \sqrt{3}\ \right)^{1/3} + \sqrt{3}\ \left(-1+i\ \sqrt{3}\ \right)^{1/3} \\&8 \Big/\left(-i\ 2^{2/3}\ \left(-1-i\ \sqrt{3}\ \right)^{1/3} + 2^{2/3}\ \sqrt{3}\ \left(-1-i\ \sqrt{3}\ \right)^{1/3} \right),\\&i\ 2^{2/3}\ \left(-1+i\ \sqrt
$$

Here the function RootReduce is used to express the previous algebraic numbers as numbered roots of polynomial equations.

### RootReduce[Simplify[%]]

```
\{Root[-3+36 \; \text{#1}^{2} - 96 \; \text{#1}^{4} + 64 \; \text{#1}^{6} \; \text{\&}, \; 4], Root[-1-6 \; \text{#1} + 8 \; \text{#1}^{3} \; \text{\&}, \; 3],Root \left[-3+27\right. \text{#1}^{2}-33\right. \text{#1}^{4}+\text{#1}^{6} \text{ \& }, 4, Root \left[-1+33\right. \text{#1}^{2}-27\right. \text{#1}^{4}+3\right. \text{#1}^{6} \text{ \& }, 6, 6,
 Root \left[-64 + 96 \right. \sharp1^2 - 36 \right. \sharp1^4 + 3 \right. \sharp1^6 \& 6 \right], \text{ Root} \left[-8 + 6 \right. \sharp1^2 + \sharp1^3 \& 7 \right]
```
The function FunctionExpand also reduces trigonometric expressions with compound arguments or compositions, including hyperbolic functions, to simpler ones. Here are some examples.

FunctionExpand
$$
\left[ \text{Cot}\left[\sqrt{-z^2}\right] \right]
$$
\n
$$
-\frac{\sqrt{-z} \ \text{Coth}[z]}{\sqrt{z}}
$$
\n
$$
\text{Tan}\left[\sqrt{\mathbf{i} z^2}\right] // FunctionExpand
$$
\n
$$
(-1)^{3/4}\sqrt{-(-1)^{3/4} z}\sqrt{(-1)^{3/4} z} \text{ Tan}\left[(-1)^{1/4} z\right]
$$

$$
\left\{\sin\left[\sqrt{z^2}\right], \cos\left[\sqrt{z^2}\right], \tan\left[\sqrt{z^2}\right], \cot\left[\sqrt{z^2}\right], \csc\left[\sqrt{z^2}\right], \sec\left[\sqrt{z^2}\right]\right\} \text{ // FunctionExpand}
$$
\n
$$
\left\{\frac{\sqrt{-i z} \sqrt{i z} \sin[z]}{z}, \cos[z], \frac{\sqrt{-i z} \sqrt{i z} \tan[z]}{z}, \frac{z}{z}\right\}
$$
\n
$$
\frac{\sqrt{-i z} \sqrt{i z} \cot[z]}{z}, \frac{\sqrt{-i z} \sqrt{i z} \csc[z]}{z}, \sec[z] \right\}
$$

Applying Simplify to the last expression gives a more compact result.

 $Simplify$ <sup>[%]</sup>

2 z

$$
\Big\{ \frac{\sqrt{z^2} \sin[z]}{z}\,,\, \cos[z]\,,\, \frac{\sqrt{z^2} \, \text{Tan}[z]}{z}\,,\, \frac{\sqrt{z^2} \, \text{Cot}[z]}{z}\,,\, \frac{\sqrt{z^2} \, \text{Csc}[z]}{z}\,,\, \sec[z] \Big\}
$$

Here are some similar examples.

## **Sin@2 ArcTan@zDD FunctionExpand**

1 + z<sup>2</sup>  
\n
$$
\cos\left[\frac{\text{Arccot}[z]}{2}\right] // \text{FunctionExpand}
$$
\n
$$
\frac{\sqrt{1 + \frac{\sqrt{-z}\sqrt{z}}{\sqrt{-1-z^2}}}}{\sqrt{2}}
$$

 $\{\sin[2\arcsin[z]\}, \cos[2\arccos[z]\}, \tan[2\arctan[z]],$  $\verb|Cot[2| ArcCot[z]|], \verb|Csc[2| ArcCsc[z]|], \verb|Sec[2| ArcSec[z]|] // FunctionExpand$ 

$$
\left\{2\sqrt{1-z} \times \sqrt{1+z}, -1+2z^{2}, -\frac{2z}{(-1+z)(1+z)}, \frac{2}{(1+z)^{2}}\right\}
$$
\n
$$
\frac{1}{2}\left(1+\frac{1}{z^{2}}\right)z\left(\frac{1}{-1-z^{2}}-\frac{z^{2}}{-1-z^{2}}\right), \frac{\sqrt{-iz}\sqrt{iz}z}{2\sqrt{(-1+z)(1+z)}}, \frac{z^{2}}{2-z^{2}}\right\}
$$
\n
$$
\left\{\sin\left[\frac{\arcsin[z]}{2}\right], \cos\left[\frac{\arccos[z]}{2}\right], \tan\left[\frac{\arccan[z]}{2}\right], \frac{z}{2}\right\}
$$
\n
$$
\cot\left[\frac{\arccot[z]}{2}\right], \csc\left[\frac{\arccsc[z]}{2}\right], \sec\left[\frac{\arccsc[z]}{2}\right]\right\} / f \text{ function.}
$$

$$
\left\{\frac{z\sqrt{1-\sqrt{1-z}\sqrt{1+z}}}{\sqrt{2}\sqrt{-iz}\sqrt{iz}}, \frac{\sqrt{1+z}}{\sqrt{2}}, \frac{z}{1+\sqrt{i(-i+z)}\sqrt{-i(i+z)}}\right\}
$$
  

$$
z\left(1+\frac{\sqrt{-1-z^2}}{\sqrt{-z}\sqrt{z}}\right), \frac{\sqrt{2}\sqrt{-\frac{i}{z}}\sqrt{\frac{i}{z}}z}{\sqrt{1-\frac{\sqrt{(-1+z)(1+z)} }{\sqrt{-1-z}}}} , \frac{\sqrt{2}\sqrt{-z}}{\sqrt{-1-z}} \right\}
$$

 $Simplify$ [%]

$$
\{\frac{z\,\sqrt{1-\sqrt{1-z^2}}}{\sqrt{2}\,\sqrt{z^2}}\,,\,\,\frac{\sqrt{1+z}}{\sqrt{2}}\,,\,\,\frac{z}{1+\sqrt{1+z^2}}\,,\,\,z+\frac{\sqrt{z}\,\sqrt{-1-z^2}}{\sqrt{-z}}\,,\,\,\frac{\sqrt{2}\,\sqrt{\frac{1}{z^2}}\,\,z}{\sqrt{1-\frac{\sqrt{z^2}\,\sqrt{-1+z^2}}{z^2}}}\,,\,\,\frac{\sqrt{2}}{\sqrt{1+\frac{1}{z}}}\,.
$$

## **FullSimplify**

The function FullSimplify tries a wider range of transformations than Simplify and returns the simplest form it finds. Here are some examples that contrast the results of applying these functions to the same expressions.

$$
\cos\left[\frac{1}{2} \text{ i } \text{Log}[1 - \text{ i } z] - \frac{1}{2} \text{ i } \text{Log}[1 + \text{ i } z] \right] // \text{ simplify}
$$
\n
$$
\cosh\left[\frac{1}{2} (\log[1 - \text{ i } z] - \log[1 + \text{ i } z]) \right]
$$
\n
$$
\cos\left[\frac{1}{2} \text{ i } \text{Log}[1 - \text{ i } z] - \frac{1}{2} \text{ i } \text{Log}[1 + \text{ i } z] \right] // \text{ FullSimplify}
$$
\n
$$
\frac{1}{\sqrt{1 + z^2}}
$$
\n
$$
\left\{ \sin\left[-\text{ i } \text{Log}\left[\text{i } z + \sqrt{1 - z^2} \right] \right], \cos\left[-\text{ i } \text{Log}\left[\text{i } z + \sqrt{1 - z^2} \right] \right], \right.
$$
\n
$$
\tan\left[-\text{ i } \text{Log}\left[\text{i } z + \sqrt{1 - z^2} \right] \right], \cot\left[-\text{ i } \text{Log}\left[\text{i } z + \sqrt{1 - z^2} \right] \right],
$$
\n
$$
\csc\left[-\text{ i } \text{Log}\left[\text{i } z + \sqrt{1 - z^2} \right] \right], \sec\left[-\text{ i } \text{Log}\left[\text{i } z + \sqrt{1 - z^2} \right] \right] \right) // \text{ Simplify}
$$
\n
$$
\left\{ z, \frac{1 - z^2 + i z \sqrt{1 - z^2}}{i z + \sqrt{1 - z^2}}, \frac{z \left( z - i \sqrt{1 - z^2} \right)}{-i + i z^2 + z \sqrt{1 - z^2}}, \frac{1 - z^2 + i z \sqrt{1 - z^2}}{i z^2 + z \sqrt{1 - z^2}}, \frac{z}{z}, \frac{z \left( z + \sqrt{1 - z^2} \right)}{1 + \left( i z + \sqrt{1 - z^2} \right)} \right\}
$$
\n
$$
\left\{ \sin\left[-\text{ i } \text{Log}\left[\text{i } z + \sqrt{1 - z^2} \right] \right], \cos\left[-\text{ i } \text{Log}\left[\text{i } z + \sqrt{1 - z^2} \right] \right], \right.
$$
\n
$$
\tan\left[-\text{ i }
$$

$$
\{z\,,\,\sqrt{1-z^2}\,\,,\,\,\frac{z}{\sqrt{1-z^2}}\,,\,\,\frac{\sqrt{1-z^2}}{z}\,\,,\,\,\frac{1}{z}\,,\,\,\frac{1}{\sqrt{1-z^2}}\}
$$

## **Operations carried out by specialized Mathematica functions**

## **Series expansions**

Calculating the series expansion of trigonometric functions to hundreds of terms can be done in seconds. Here are some examples.

**Series@Sin@zD, 8z, 0, 5<D**

$$
z - \frac{z^3}{6} + \frac{z^5}{120} + O[z]^6
$$

 $Normal[%]$ 

$$
z-\frac{z^3}{6}+\frac{z^5}{120}
$$

Series[ $\{ \text{Sin}[z], \text{Cos}[z], \text{Tan}[z], \text{Cot}[z], \text{Csc}[z], \text{Sec}[z] \}$ ,  $\{z, 0, 3\}$ ]

$$
\{z - \frac{z^{3}}{6} + O[z]^{4}, 1 - \frac{z^{2}}{2} + O[z]^{4}, z + \frac{z^{3}}{3} + O[z]^{4},
$$
  

$$
\frac{1}{z} - \frac{z}{3} - \frac{z^{3}}{45} + O[z]^{4}, \frac{1}{z} + \frac{z}{6} + \frac{7z^{3}}{360} + O[z]^{4}, 1 + \frac{z^{2}}{2} + O[z]^{4}\}
$$

## **Series@Cot@zD, 8z, 0, 100<D Timing**

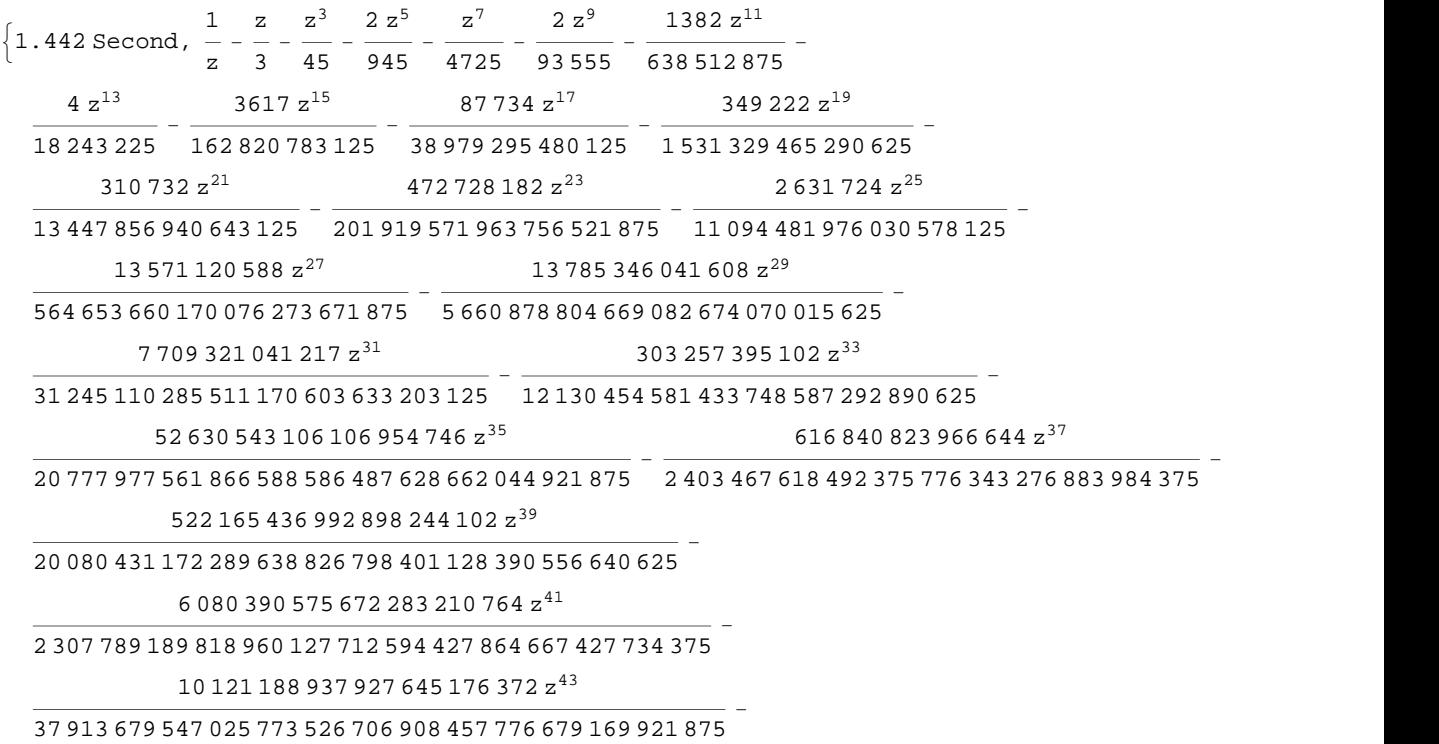

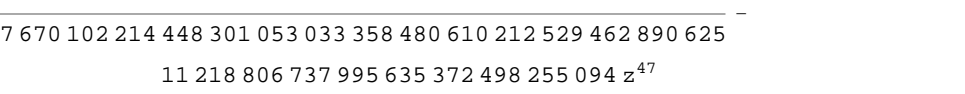

<sup>093</sup> <sup>648</sup> <sup>603</sup> <sup>384</sup> <sup>274</sup> <sup>996</sup> <sup>519</sup> <sup>698</sup> <sup>921</sup> <sup>478</sup> <sup>879</sup> <sup>580</sup> <sup>162</sup> <sup>286</sup> <sup>669</sup> <sup>921</sup> <sup>875</sup> -

461 256 206 578 143 748 856 z 45

209 152 838 572 743 713 996 404 z 49

<sup>258</sup> <sup>771</sup> <sup>457</sup> <sup>546</sup> <sup>764</sup> <sup>463</sup> <sup>363</sup> <sup>635</sup> <sup>252</sup> <sup>374</sup> <sup>414</sup> <sup>183</sup> <sup>254</sup> <sup>365</sup> <sup>234</sup> <sup>375</sup> -

512 528 657 073 833 030 130 766 724 z 51

<sup>761</sup> <sup>982</sup> <sup>491</sup> <sup>474</sup> <sup>419</sup> <sup>367</sup> <sup>550</sup> <sup>817</sup> <sup>114</sup> <sup>626</sup> <sup>909</sup> <sup>562</sup> <sup>924</sup> <sup>278</sup> <sup>968</sup> <sup>505</sup> <sup>859</sup> <sup>375</sup> -

199 709 079 078 899 371 344 990 501 528 z 53

<sup>807</sup> <sup>125</sup> <sup>729</sup> <sup>900</sup> <sup>063</sup> <sup>867</sup> <sup>074</sup> <sup>959</sup> <sup>072</sup> <sup>425</sup> <sup>603</sup> <sup>825</sup> <sup>198</sup> <sup>823</sup> <sup>017</sup> <sup>351</sup> <sup>806</sup> <sup>640</sup> <sup>625</sup> -

416 795 959 607 558 144 963 094 708 378 988 z 55

<sup>905</sup> <sup>352</sup> <sup>087</sup> <sup>939</sup> <sup>496</sup> <sup>310</sup> <sup>826</sup> <sup>487</sup> <sup>207</sup> <sup>538</sup> <sup>302</sup> <sup>184</sup> <sup>255</sup> <sup>342</sup> <sup>959</sup> <sup>123</sup> <sup>162</sup> <sup>841</sup> <sup>796</sup> <sup>875</sup> -

305 824 372 104 839 134 357 731 308 699 592 z 57

 <sup>392</sup> <sup>368</sup> <sup>980</sup> <sup>577</sup> <sup>121</sup> <sup>745</sup> <sup>974</sup> <sup>726</sup> <sup>570</sup> <sup>063</sup> <sup>253</sup> <sup>238</sup> <sup>310</sup> <sup>542</sup> <sup>073</sup> <sup>919</sup> <sup>837</sup> <sup>646</sup> <sup>484</sup> <sup>375</sup> - 721 865 123 870 044 576 322 439 952 638 561 968 331 928 z 59

<sup>278</sup> <sup>777</sup> <sup>586</sup> <sup>273</sup> <sup>629</sup> <sup>598</sup> <sup>615</sup> <sup>520</sup> <sup>165</sup> <sup>380</sup> <sup>455</sup> <sup>583</sup> <sup>231</sup> <sup>003</sup> <sup>564</sup> <sup>645</sup> <sup>636</sup> <sup>125</sup> <sup>000</sup> <sup>418</sup> <sup>914</sup> <sup>794</sup> <sup>921</sup> <sup>875</sup> -

348 689 256 302 894 731 330 601 216 724 328 336 z 61

<sup>132</sup> <sup>271</sup> <sup>510</sup> <sup>899</sup> <sup>613</sup> <sup>925</sup> <sup>529</sup> <sup>439</sup> <sup>369</sup> <sup>536</sup> <sup>628</sup> <sup>424</sup> <sup>678</sup> <sup>570</sup> <sup>233</sup> <sup>931</sup> <sup>462</sup> <sup>891</sup> <sup>949</sup> <sup>462</sup> <sup>890</sup> <sup>625</sup> -

783 830 147 866 529 886 385 444 979 142 647 942 017 z 63

- <sup>508</sup> <sup>062</sup> <sup>732</sup> <sup>166</sup> <sup>890</sup> <sup>409</sup> <sup>707</sup> <sup>514</sup> <sup>582</sup> <sup>539</sup> <sup>928</sup> <sup>001</sup> <sup>638</sup> <sup>766</sup> <sup>051</sup> <sup>683</sup> <sup>792</sup> <sup>497</sup> <sup>378</sup> <sup>070</sup> <sup>587</sup> <sup>158</sup> <sup>203</sup> <sup>125</sup>  $\left( 267\,745\,458\,568\,424\,664\,373\,021\,714\,282\,169\,516\,771\,254\,382\,{z}^{65} \right) /$
- 812 790 293 146 213 360 651 966 604 262 937 105 495 141 563 588 806 888 204 273 501 373 291 015 625 -  $\left(250\,471\,004\,320\,250\,327\,955\,196\,022\,920\,428\,000\,776\,938\,{\rm z}^{67}\right)\big/$
- 528 196 428 242 695 121 010 267 455 843 804 062 822 357 897 831 858 125 102 407 684 326 171 875  $- \left($   $172\,043\,582\,552\,384\,800\,434\,637\,321\,986\,040\,823\,829\,878\,646\,884\,{\rm z}^{69} \right) \big/$
- 433 748 964 547 053 581 149 916 185 708 338 218 048 392 402 830 337 634 114 958 370 880 742 156 982 421 875 -  $\left($ 11 655 909 923 339 888 220 876 554 489 282 134 730 564 976 603 688 520 858  $\mathrm{z}^{71}\right)$   $\left/$  633 348 205 269 879 230 856 840 004 304 821 536 968 049 780 112 803 650 817 771 432 558 560 793 452 606 201 171 875 -
- $\left( 3\ 692\ 153\ 220\ 456\ 342\ 488\ 035\ 683\ 646\ 645\ 690\ 290\ 452\ 790\ 030\ 604\ z^{73}\right) /$
- 359 005 221 796 317 918 049 302 062 760 294 302 183 889 391 189 419 445 133 951 612 582 060 536 346 435 546 875 -  $\left($ 5 190 545 015 986 394 254 249 936 008 544 252 611 445 319 542 919 116  $\mathrm{z}^{75}\right) /$
- 606 197 452 423 911 112 934 066 120 799 083 442 801 465 302 753 194 801 233 578 624 576 089 806 793 212 890 625 -
- $\left( 255\,290\,071\,123\,323\,586\,643\,187\,098\,799\,718\,199\,072\,122\,692\,536\,861\,835\,992\,{\rm z}^{77} \right) /$
- 505 736 228 426 953 173 738 238 352 183 101 801 688 392 812 244 485 181 277 127 930 109 049 138 655 704 498 291 015 625 -
- $\left($ 9 207 568 598 958 915 293 871 149 938 038 093 699 588 515 745 502 577 839 313 734  $\rm{z}^{79}$   $\right)/$

 233 582 984 369 795 892 070 228 410 001 578 355 986 013 571 390 071 723 225 259 349 721 067 988 852 863 296 604 156 494 140 625 -

 $\left( 163\,611\,136\,505\,867\,886\,519\,332\,147\,296\,221\,453\,678\,803\,514\,884\,902\,772\,183\,572\,z^{81} \right) \big/$ 

 776 089 171 877 348 057 451 105 924 101 750 653 118 402 745 283 825 543 113 171 217 116 857 704 700 607 798 175 811 767 578 125 -

 $\left($ 8 098 304 783 741 161 440 924 524 640 446 924 039 959 669 564 792 363 509 124 335 729 908  $\mathrm{z}^{83}\right)$   $\left/$ 

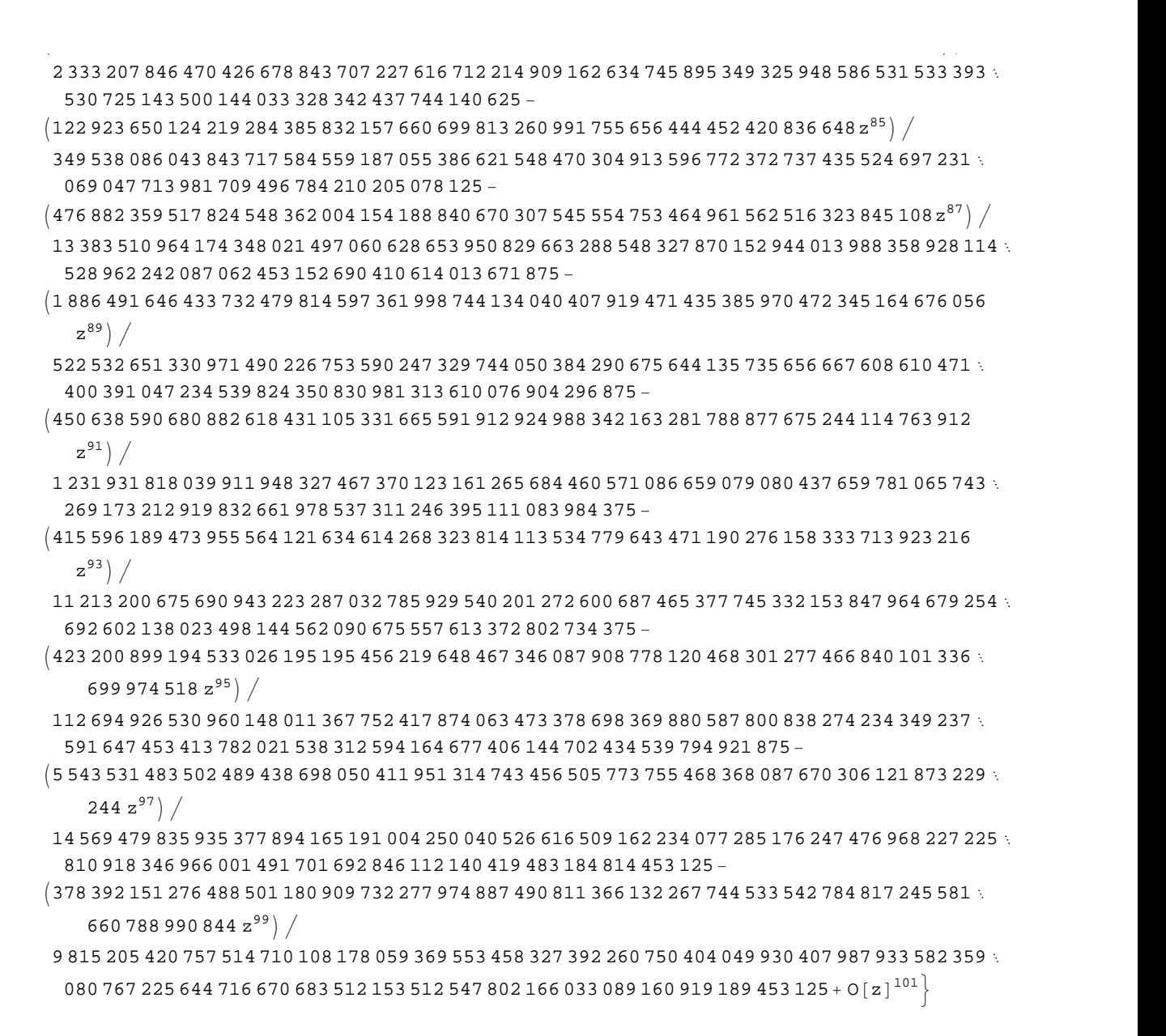

*Mathematica* comes with the add-on package DiscreteMath`RSolve` that allows finding the general terms of series for many functions. After loading this package, and using the package function SeriesTerm, the following  $n<sup>th</sup>$  term for odd trigonometric functions can be evaluated.

```
<< DiscreteMath`RSolve`
```

```
SeriesTerm[{Sin[z], Tan[z], Cot[z], Csc[z], Cos[z], Sec[z]}, {z, 0, n}]
```

$$
\left\{\frac{\text{i}^{-1+n} \text{ KroneckerDelta}[\text{Mod}[-1+n, 2]] \text{UnitStep}[-1+n]}{\text{Gamma}[1+n]},\right.\\\text{If}\left[\text{Odd}[n],\frac{\text{i}^{-1+n} 2^{1+n} \left(-1+2^{1+n}\right) \text{BernoulliB}[1+n]}{(1+n)!},0\right],\frac{\text{i} i^{n} 2^{1+n} \text{ BernoulliB}[1+n]}{(1+n)!},\\\text{if}\frac{\text{i} i^{n} 2^{1+n} \text{ BernoulliB}\left[1+n,\frac{1}{2}\right]}{(1+n)!},\frac{\text{i}^{n} \text{ KroneckerDelta}[\text{Mod}[n, 2]]}{\text{Gamma}[1+n]},\frac{\text{i}^{n} \text{ EulerE}[n]}{n!}\right\}
$$

## **Differentiation**

Mathematica can evaluate derivatives of trigonometric functions of an arbitrary positive integer order.

```
D[Sin[z], z]
```
 $Cos[z]$ 

```
Sin[z]/D[#, z] &
```
 $Cos[z]$ 

```
\partial_z{Sin[z], Cos[z], Tan[z], Cot[z], Csc[z], Sec[z]}
```
 $\{\cos[z], -\sin[z], \sec[z]^2, -\csc[z]^2, -\cot[z] \csc[z], \sec[z] \tan[z]\}$ 

 $\partial_{\{z,2\}}\{\sin[z]$ , Cos $[z]$ , Tan $[z]$ , Cot $[z]$ , Csc $[z]$ , Sec $[z]$ }

```
\{-\sin[z], -\cos[z], 2\sec[z]^2 \tan[z], 2\cot[z] \csc[z]^2,Cot [z]^2 Csc [z] + Csc [z]^3, Sec [z]^3 + Sec [z] Tan [z]^2
```
## Table  $[D[{sin[z], Cos[z], Tan[z], Cot[z], Csc[z], Sec[z], {z, n}], {n, 4}]$

```
\{\{\cos[z], -\sin[z], \sec[z]^2, -\csc[z]^2, -\cot[z] \csc[z], \sec[z] \tan[z] \}, \{-\sin[z], -\cos[z],2 \text{ Sec } \lceil z \rceil^2 Tan\lceil z \rceil, 2 \text{ Cot } \lceil z \rceil \text{ Csc } \lceil z \rceil^2, \text{ Cot } \lceil z \rceil^2 \text{ Csc } \lceil z \rceil + \text{ Csc } \lceil z \rceil^3, \text{ Sec } \lceil z \rceil^3 + \text{ Sec } \lceil z \rceil \text{ Tan } \lceil z \rceil^2,
 \{-\cos[z], \sin[z], 2\sec[z]^4 + 4\sec[z]^2 \tan[z]^2, -4\cot[z]^2 \csc[z]^2 - 2\csc[z]^4,
   -Cot[z]<sup>3</sup> Csc[z] - 5 Cot[z] Csc[z]<sup>3</sup>, 5 Sec[z]<sup>3</sup> Tan[z] + Sec[z] Tan[z]<sup>3</sup>,
 \left\{ \sin[z], Cos[z], 16 Sec[z]^4 Tan[z] + 8 Sec[z]^2 Tan[z]^3,
   8 \cot [z]^3 \csc [z]^2 + 16 \cot [z] \csc [z]^4, \cot [z]^4 \csc [z] + 18 \cot [z]^2 \csc [z]^3 + 5 \csc [z]^5,
   5 \text{ Sec } [z]^5 + 18 \text{ Sec } [z]^3 Tan [z]^2 + \text{ Sec } [z] Tan [z]^4 }
```
## **Finite summation**

Mathematica can calculate finite sums that contain trigonometric functions. Here are two examples.

```
Sum[Sin[a k], {k, 0, n}]\frac{1}{2}\left(\cos\left(\frac{a}{2}\right)-\cos\left(\frac{a}{2}+a\right)\right)\csc\left(\frac{a}{2}\right)\sum_{n=1}^{n} (-1)^{k} \sin[a k]
```

$$
\frac{1}{2}\operatorname{Sec}\left[\frac{a}{2}\right]\left(-\operatorname{Sin}\left[\frac{a}{2}\right]+\operatorname{Sin}\left[\frac{a}{2}+a n+n \pi\right]\right)
$$

## **Infinite summation**

Mathematica can calculate infinite sums that contain trigonometric functions. Here are some examples.

$$
\sum_{k=1}^{\infty} z^{k} \sin[k x]
$$
\n
$$
\frac{i(-1 + e^{2ix}) z}{2(e^{i x} - z) (-1 + e^{i x} z)}
$$
\n
$$
\sum_{k=1}^{\infty} \frac{\sin[k x]}{k !}
$$
\n
$$
\frac{1}{2} i (e^{e^{-ix}} - e^{e^{ix}})
$$
\n
$$
\sum_{k=1}^{\infty} \frac{\cos[k x]}{k}
$$
\n
$$
\frac{1}{2} (-\log[1 - e^{-i x}] - \log[1 - e^{i x}])
$$

## **Finite products**

Mathematica can calculate some finite symbolic products that contain the trigonometric functions. Here are two examples.

$$
\begin{aligned}\n\text{Product}\left[\sin\left[\frac{\pi k}{n}\right], \{k, 1, n-1\}\right] \\
2^{1-n}n \\
\prod_{k=1}^{n-1} \cos\left[z + \frac{\pi k}{n}\right] \\
-(-1)^n 2^{1-n} \sec\left[z\right] \sin\left[\frac{1}{2}n (\pi - 2 z)\right]\n\end{aligned}
$$

## **Infinite products**

Mathematica can calculate infinite products that contain trigonometric functions. Here are some examples.

$$
\ln[2] = \prod_{k=1}^{\infty} \text{Exp}\left[\mathbf{z}^{k} \sin[k \mathbf{x}]\right]
$$

$$
\frac{i\left(-1 + e^{2ik} \right) z}{\text{Out}[2] = e^{2\left[2 + e^{2ik} \frac{z - e^{ik} \cdot (1 + z^{2})}{z}\right]}}
$$

$$
\ln[3] = \prod_{k=1}^{\infty} \mathbf{Exp} \left[ \frac{\cos [k \mathbf{x}]}{k!} \right]
$$
  
Out[3] =  $e^{\frac{1}{2} \left( -2 + e^{e^{-i \mathbf{x}}} + e^{e^{i \mathbf{x}}} \right)}$ 

## **Indefinite integration**

Mathematica can calculate a huge number of doable indefinite integrals that contain trigonometric functions. Here are some examples.

$$
\int \sin[7 z] dz
$$
\n
$$
-\frac{1}{7} \cos[7 z]
$$
\n
$$
\int \{\sin[z], \sin[z]^a\}, \{\cos[z], \cos[z]^a\}, \{\tan[z], \tan[z]^a\},
$$
\n
$$
\{\cot[z], \cot[z]^a\}, \{\csc[z], \csc[z]^a\}, \{\sec[z], \sec[z]^a\} \} dz
$$
\n
$$
\left\{-\cos[z], -\cos[z] \text{ Hypergeometric2FI}\left[\frac{1}{2}, \frac{1-a}{2}, \frac{3}{2}, \cos[z]^2\right] \sin[z]^{1+a} \left(\sin[z)^2\right)^{\frac{1}{2}(-1-a)}\right\},
$$
\n
$$
\left\{\sin[z], -\frac{\cos[z]^{1+a} \text{ Hypergeometric2FI}\left[\frac{1+a}{2}, \frac{1}{2}, \frac{3+a}{2}, \cos[z]^2\right] \sin[z]}{(1+a) \sqrt{\sin[z]^2}}\right\},
$$
\n
$$
\left\{-\log[\cos[z]], \frac{\text{Hypergeometric2FI}\left[\frac{1+a}{2}, 1, 1 + \frac{1+a}{2}, -\tan[z]^2\right] \tan[z]^{1+a}}{1+a}\right\},
$$
\n
$$
\left\{\log[\sin[z]], -\frac{\cot[z]^{1+a} \text{ Hypergeometric2FI}\left[\frac{1+a}{2}, 1, 1 + \frac{1+a}{2}, -\cot[z]^2\right]}{1+a}\right\},
$$
\n
$$
\left\{-\log[\cos[\frac{z}{2}]] + \log[\sin[\frac{z}{2}]]\right\},
$$
\n
$$
-\cos[z] \csc[z]^{-1+a} \text{ hypergeometric2FI}\left[\frac{1}{2}, \frac{1+a}{2}, \frac{3}{2}, \cos[z]^2\right] \left(\sin[z]^2\right)^{\frac{1}{2}(-1+a)}\right\},
$$
\n
$$
\left\{-\log[\cos[\frac{z}{2}] - \sin[\frac{z}{2}]] + \log[\cos[\frac{z}{2}] + \sin[\frac{z}{2}]]\right\}.
$$
\n
$$
\frac{\text{Hypergeometric2FI}\left[\frac{1-a}{2}, \frac{1}{2}, \frac{3-a}{2}, \cos[z]^2\right] \sec[z]^{-1+a} \sin[z]}{(1-a) \sqrt{\sin[z]^2}}\right\}
$$

## Definite integration

Mathematica can calculate wide classes of definite integrals that contain trigonometric functions. Here are some examples.

$$
\int_0^{\pi/2} \sqrt[3]{\sin[z]} \, dz
$$

$$
\frac{\sqrt{\pi} \text{ Gamma}\left[\frac{2}{6}\right]}{2 \text{ Gamma}\left[\frac{7}{6}\right]}
$$
\n
$$
\int_{0}^{\pi/2} \left\{\sqrt{\sin[z]} \, , \sqrt{\cos[z]} \, , \sqrt{\tan[z]} \, , \sqrt{\cot[z]} \, , \sqrt{\csc[z]} \, , \sqrt{\sec[z]} \, \right\} dz
$$
\n
$$
\left\{2 \text{ EllipticE}\left[\frac{\pi}{4}, 2\right], 2 \text{ EllipticE}\left[\frac{\pi}{4}, 2\right], \frac{\pi}{\sqrt{2}}, \frac{\pi}{\sqrt{2}}, \frac{2 \sqrt{\pi} \text{ Gamma}\left[\frac{5}{4}\right]}{\text{Gamma}\left[\frac{3}{4}\right]}, \frac{2 \sqrt{\pi} \text{ Gamma}\left[\frac{5}{4}\right]}{\text{Gamma}\left[\frac{3}{4}\right]}\right\}
$$
\n
$$
\int_{0}^{\frac{\pi}{2}} \left\{\left[\sin[z], \sin[z]^a\right], \left\{\cos[z], \cos[z]^a\right\}, \left\{\tan[z], \tan[z]^a\right\}, \left\{\cot[z], \cot[z]^a\right\}, \left\{\cot[z]^a\right\}, \left\{\sec[z], \sec[z]^a\right\}\right\} dz
$$
\n
$$
\left\{\left[1, \frac{\sqrt{\pi} \text{ Gamma}\left[\frac{1+a}{2}\right]}{\text{normal}\left[\frac{a}{2}\right]}\right\}, \left\{1, \frac{\sqrt{\pi} \text{ Gamma}\left[\frac{1+a}{2}\right]}{\text{normal}\left[\frac{a}{2}\right]}\right\}, \left\{\int_{0}^{\frac{\pi}{2}} \tan[z] dz, \text{ If}\left[\text{Re}[a] < 1, \frac{1}{2} \pi \text{ Sec}\left[\frac{a\pi}{2}\right], \int_{0}^{\frac{\pi}{2}} \tan[z]^a dz\right]\right\}, \left\{\int_{0}^{\frac{\pi}{2}} \cot[z] dz, \text{ If}\left[\text{Re}[a] < 1, \frac{1}{2} \pi \text{ Sec}\left[\frac{a\pi}{2}\right], \int_{0}^{\frac{\pi}{2}} \cot[z]^a dz\right]\right\}, \left\{\int_{0}^{\frac{\pi}{2}} \csc[z] dz, \frac{\sqrt{\pi} \text{ Gamma}\left[\frac{1}{2} - \frac{a}{2}\right]}{\text{Gamma}\left[\frac{a}{2} - \frac{a
$$

## **Limit operation**

Mathematica can calculate limits that contain trigonometric functions.

$$
Limit \left[ \frac{\sin[z]}{z} + \cos[z]^3, z \to 0 \right]
$$
  
2

$$
Limit \left[ \left( \frac{Tan \left[ x \right]}{x} \right)^{\frac{1}{x^2}}, x \to 0 \right]
$$

## **Solving equations**

The next input solves equations that contain trigonometric functions. The message indicates that the multivalued functions are used to express the result and that some solutions might be absent.

# $\texttt{Solve}\big[\texttt{Tan}\big[\,z\,\big]^{\,2}\,+\,3\,\texttt{Sin}\big[\,z + \texttt{Pi}\,\big/\,6\,\big] = 4\,,\;z\,\big]$

Solve: : ifun: Inverse functions are being used by Solve, so some solutions may not be found.

```
\{z \rightarrow \text{Arccos}\left[\text{Root}\left[4 - 40 \right. \texttt{ii1}^2 + 12 \right. \texttt{ii1}^3 + 73 \left. \texttt{ii1}^4 - 60 \right. \texttt{ii1}^5 + 36 \left. \texttt{ii1}^6 \right. \& \textit{, 1} \right]\} \}\{z \rightarrow -\text{Arccos}\left[\text{Root}\left[\,4 - 40 \right. \#1^2 + 12 \right. \#1^3 + 73 \left. \#1^4 - 60 \right. \#1^5 + 36 \left. \#1^6 \right. \& , \left. 2\right] \,\right] \} ,
  \{z \rightarrow -\text{Arccos}\left[\text{Root}\left[\,4 - 40 \right. \#1^2 + 12 \right. \#1^3 + 73 \left. \#1^4 - 60 \right. \#1^5 + 36 \left. \#1^6 \right. \& , \left. 3\right] \,\right] \} ,
  \{z \rightarrow \text{Arcc} \text{Cos}\left[\text{Root}\left[\,4 - 40 \right. \texttt{H1}^2 + 12 \right. \texttt{H1}^3 + 73 \left. \texttt{H1}^4 - 60 \right. \texttt{H1}^5 + 36 \left. \texttt{H1}^6 \right. \&, \{4\}\,\right]\} ,
  \left\{z \rightarrow \text{Arcc} \text{Cos}\left[\text{Root}\left[4 - 40 \ \text{\tt \#1}^2 + 12 \ \text{\tt \#1}^3 + 73 \ \text{\tt \#1}^4 - 60 \ \text{\tt \#1}^5 + 36 \ \text{\tt \#1}^6 \ \& \text{,} \ \ 5\right]\right]\right\},\left\{z \rightarrow \text{Arcc} \text{Cos}\left[\text{Root}\left[\,4 - 40 \right. \text{\#1}^2 + 12 \right. \text{\#1}^3 + 73 \right. \text{\#1}^4 - 60 \right. \text{\#1}^5 + 36 \right. \text{\#1}^6 \text{ & 6} \big] \big] \big\} \big\}
```
Complete solutions can be obtained by using the function Reduce.

### $Reduce[Sin[x] = a, x]$  //  $TraditionalForm$

```
// InputForm =
C[1] \in Integers \&\& \ (x = Pi - ArcSin[a] + 2 * Pi * C[1] \ | \ x = ArcSin[a] + 2 * Pi * C[1])
```
### $Reduce[Cos[x] = a, x]$  //  $TraditionalForm$

```
1/ InputForm = C[1] \in Integers && (x = -ArcCos[a] + 2 * Pi * C[1] || x = ArcCos[a] + 2 * Pi * C[1])
```
### $Reduce[Tan[x] = a, x]$  //  $TraditionalForm$

```
// InputForm = C[1] \in Integers 8.6 1 + a^2 \neq 0.68 x = ArcTan[a] + Pi * C[1]
```
### $Reduce[Cot[x] = a, x]$  //  $TraditionalForm$

// InputForm =  $C[1] \in Integers \&\& 1 + a^2 \neq 0 \& x = ArcCot[a] + Pi * C[1]$ 

 $Reduce[Csc[x] = a, x]$  //  $TraditionalForm$ 

$$
c_1 \in \mathbb{Z} \bigwedge a \neq 0 \bigwedge \left( x = -\sin^{-1} \left( \frac{1}{a} \right) + 2 \pi c_1 + \pi \bigvee x = \sin^{-1} \left( \frac{1}{a} \right) + 2 \pi c_1 \right)
$$

 $Reduce[Sec[x] = a, x]$  // TraditionalForm

```
// InputForm = C[1] \in Integers \& a \neq 0 \& x(X = -Arccos[a^(1)] + 2 * Pi * C[1] || X = Arccos[a^(1)] + 2 * Pi * C[1])
```
### **Solving differential equations**

Here are differential equations whose linear-independent solutions are trigonometric functions. The solutions of the simplest second-order linear ordinary differential equation with constant coefficients can be represented through  $sin(z)$  and  $cos(z)$ .

```
DSolve[w''][z] + w[z] = 0, w[z], z]
```

```
{w[z] \to C[1] \cos[z] + C[2] \sin[z]}
```

```
dsol1 = DSolve\Big[2 w[z] + 3 w^{''}[z] + w^{(4)}[z] = 0, w[z], z]
```

$$
\left\{\left\{w\left[\,z\,\right]\, \to C\left[\,3\,\right]\, \mathsf{Cos}\left[\,z\,\right]\, +\, C\left[\,1\,\right]\, \mathsf{Cos}\left[\,\sqrt{2}\ \,z\,\right]\, +\, C\left[\,4\,\right]\, \mathsf{Sin}\left[\,z\,\right]\, +\, C\left[\,2\,\right]\, \mathsf{Sin}\left[\,\sqrt{2}\ \,z\,\right]\,\right\}\right\}
$$

In the last input, the differential equation was solved for  $w(z)$ . If the argument is suppressed, the result is returned as a pure function (in the sense of the  $\lambda$ -calculus).

$$
dsol2 = DSolve [2 w [z] + 3 w" [z] + w(4) [z] == 0, w, z]
$$

$$
\left\{ \left\{ w \rightarrow \text{Function} \Big[ \{z\}, C[3] \cos[z] + C[1] \cos[\sqrt{2} z] + C[4] \sin[z] + C[2] \sin[\sqrt{2} z] \Big] \right\} \right\}
$$

The advantage of such a pure function is that it can be used for different arguments, derivatives, and more.

$$
w'[\zeta]
$$
 / . dsoll

 $\{\,\mathsf{w}^\prime\;[\,\mathsf{C}\,]\,\,\}$ 

**w'@Ζ<sup>D</sup> . dsol2**

$$
\left\{C[4]\ \text{Cos}[\,\zeta\,]+\sqrt{2}\ C[2]\ \text{Cos}\left[\sqrt{2}\ \zeta\right]-C[3]\ \text{Sin}[\,\zeta\,]-\sqrt{2}\ C[1]\ \text{Sin}\left[\sqrt{2}\ \zeta\right]\right\}
$$

All trigonometric functions satisfy first-order nonlinear differential equations. In carrying out the algorithm to solve the nonlinear differential equation, *Mathematica* has to solve a transcendental equation. In doing so, the generically multivariate inverse of a function is encountered, and a message is issued that a solution branch is potentially missed.

DSolve 
$$
\left[\left\{w'[z] = \sqrt{1 - w[z]^2}, w[0] = 0\right\}, w[z], z\right]
$$

Solve::ifun : Inverse functions are being used by Solve, so some solutions may not be found.

$$
\{\,\{w\,[\,z\,]\,\rightarrow\, \text{Sin}\,[\,z\,]\,\}\,\}
$$

DSolve 
$$
[(w'[z] = \sqrt{1 - w[z]^2}, w[0] = 1], w[z], z]
$$

Solve::ifun : Inverse functions are being used by Solve, so some solutions may not be found.

$$
\{\,\{\texttt{w}\ [\ \texttt{z}\ ]\,\rightarrow \texttt{Cos}\ [\ \texttt{z}\ ]\,\}\,\}
$$

 $\texttt{DSolve}\Big[\Big\{w' \textrm{ [z] - }w\textrm{ [z]}^2 - 1 = 0\,,\, w\textrm{ [0] = 0}\Big\}$  ,  $w\textrm{ [z]}$  ,  $z\Big]$ 

Solve::ifun : Inverse functions are being used by Solve, so some solutions may not be found.

 $\{ \{ w[z] \rightarrow \text{Tan}[z] \} \}$ 

DSolve 
$$
\left[\left\{w'[z] + w[z]^2 + 1 = 0, w\left[\frac{\pi}{2}\right] = 0\right\}, w[z], z\right]
$$

Solve::ifun : Inverse functions are being used by Solve, so some solutions may not be found.

$$
\{\,\{w\,[\,z\,]\,\rightarrow Cot\,[\,z\,]\,\}\,\}
$$

# DSolve $\Big[\Big\{w^{'}\,[\,z\,]\,=\,\sqrt{\,w\,[\,z\,]^{~4}}\,-\,w\,[\,z\,]^{~2}$  ,  $1\,/\,w\,[\,0\,]\,=\,0\Big\}$ ,  $w\,[\,z\,]\,$  ,  $z\Big]$  // Simplify $\Big[\#$ ,  $0\,<\,z\,<\,Pi\,\Big/ \,2\,\Big]$  &

Solve::verif: Potential solution  $\{C[1] \rightarrow \text{Indeterminate}\}$  (possibly discarded by verifier) should be checked by hand. May require use of limits.

Solve::ifun : Inverse functions are being used by Solve, so some solutions may not be found.

Solve::verif: Potential solution  ${C[1] \rightarrow \text{Indeterminate}}$  (possibly discarded by verifier) should be checked by hand. May require use of limits.

Solve::ifun : Inverse functions are being used by Solve, so some solutions may not be found.

 $\{w[z] \rightarrow -Csc[z]\}, \{w[z] \rightarrow Csc[z]\}$ 

$$
\text{DSolve}\left[\left\{w'[z] = \sqrt{w[z]^4 - w[z]^2}, 1 \bigg/ w\Big[\frac{\pi}{2}\Big] = 0\right\}, w[z], z\right] // Simplify[t, 0 < z < Pi/2] \&
$$

Solve::verif: Potential solution  ${C[1] \rightarrow \text{Indeterminate}}$  (possibly discarded by verifier) should be checked by hand. May require use of limits.

Solve::ifun : Inverse functions are being used by Solve, so some solutions may not be found.

Solve::verif: Potential solution  $\{C[1] \rightarrow \text{Indeterminate}\}$  (possibly discarded by verifier) should be checked by hand. May require use of limits.

Solve::ifun : Inverse functions are being used by Solve, so some solutions may not be found.

 $\{ \{ w[z] \rightarrow -\text{Sec}[z] \}, \{ w[z] \rightarrow \text{Sec}[z] \} \}$ 

### **Integral transforms**

*Mathematica* supports the main integral transforms like direct and inverse Fourier, Laplace, and Z transforms that can give results that contain classical or generalized functions. Here are some transforms of trigonometric functions.

### $LaplaceTransform[Sin[t], t, s]$

1  $1 + s^2$ 2

### $FourierTransform[Sin[t], t, s]$

$$
\texttt{i}\ \sqrt{\frac{\pi}{2}}\ \texttt{DiracDelta}\left[-1 + \mathtt{s}\right] - \texttt{i}\ \sqrt{\frac{\pi}{2}}\ \texttt{DiracDelta}\left[1 + \mathtt{s}\right]
$$

 $FourierSinTransform[Sin[t], t, s]$ 

$$
\sqrt{\frac{\pi}{2}} \text{DiracDelta}[-1+s] - \sqrt{\frac{\pi}{2}} \text{DiracDelta}[1+s]
$$

### $FourierCosTransform[Sin[t], t, s]$

$$
-\frac{1}{\sqrt{2 \pi} (-1 + s)} + \frac{1}{\sqrt{2 \pi} (1 + s)}
$$

 $Z$ **Transform** $[Sin[ $\pi$  t]$ , t, s]

0

### **Plotting**

*Mathematica* has built-in functions for 2D and 3D graphics. Here are some examples.

$$
\text{Plot}\left[\sin\left[\sum_{k=0}^{5} z^{k}\right], \left\{z, -\frac{2\pi}{3}, \frac{2\pi}{3}\right\}\right];
$$

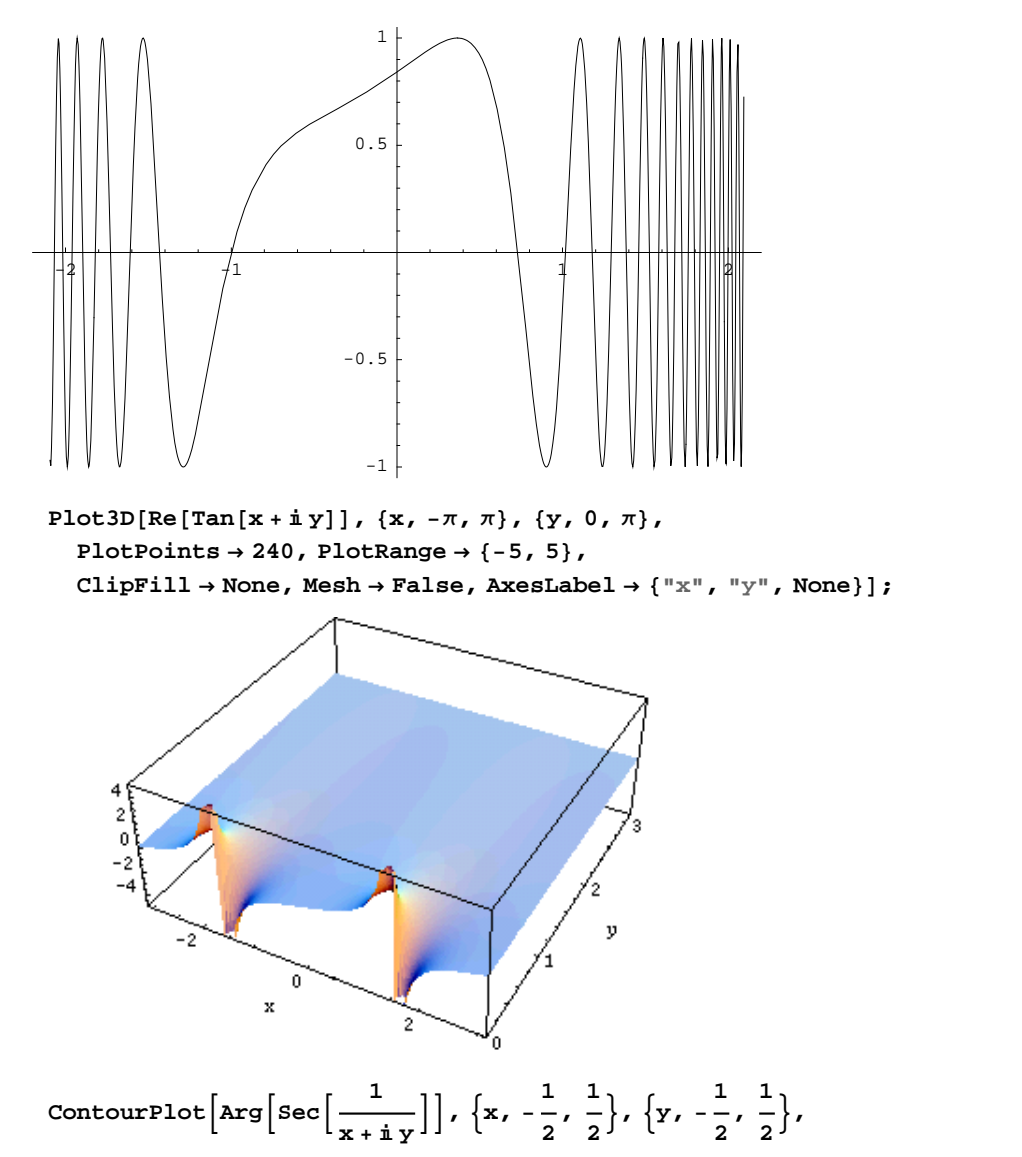

**PlotPoints**  $\rightarrow$  400, PlotRange  $\rightarrow$  { $-\pi$ ,  $\pi$ }, FrameLabel  $\rightarrow$  { $"\times"$ ,  $"\times"$ , None, None}, **ColorFunction**  $\rightarrow$  **Hue, ContourLines**  $\rightarrow$  **False, Contours**  $\rightarrow$  200 **f** 

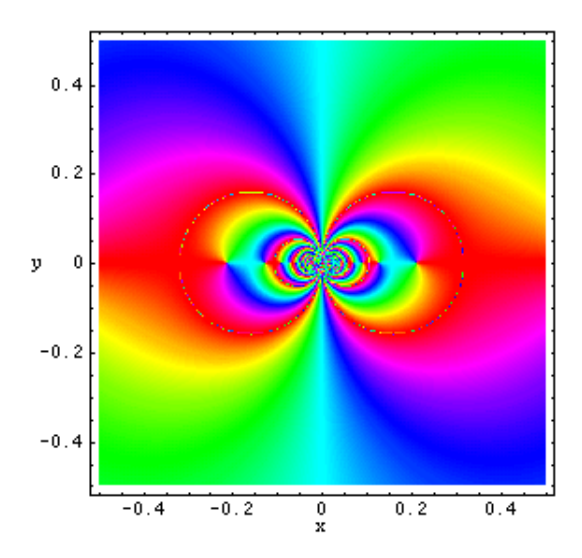

## **Introduction to the Cotangent Function in Mathematica**

## **Overview**

The following shows how the cotangent function is realized in *Mathematica*. Examples of evaluating *Mathematica* functions applied to various numeric and exact expressions that involve the cotangent function or return it are shown. These involve numeric and symbolic calculations and plots.

## **Notations**

## *Mathematica* **forms of notations**

Following *Mathematica*'s general naming convention, function names in StandardForm are just the capitalized versions of their traditional mathematics names. This shows the cotangent function in StandardForm.

 $Cot[z]$ 

 $Cot[z]$ 

This shows the cotangent function in TraditionalForm.

```
%  TraditionalForm
```
 $cot(z)$ 

## **Additional forms of notations**

*Mathematica* has other popular forms of notations that are used for print and electronic publication. In this particular instance the task is not difficult. However, it must be made to work in *Mathematica*'s CForm, TeXForm, and FortranForm.

```
{CForm[Cot[2 \pi z]]}, FortranForm[Cot[2 \pi z]], TeXForm[Cot[2 \pi z]]}
```

```
{Cot (2 * Pi * z), Cot (2 * Pi * z), \cot (2 \setminus \pi \setminus pi \setminus z)}
```
## **Automatic evaluations and transformations**

### **Evaluation for exact and machine-number values of arguments**

For the exact argument  $z = \pi/4$ , *Mathematica* returns an exact result.

$$
\cot\left[\frac{\pi}{4}\right]
$$

1

```
Cot[z] \prime . z \rightarrow \frac{\pi}{4}\pi4
```
1

For a machine-number argument (numerical argument with a decimal point), a machine number is also returned.

**Cot@3.D**

-7.01525

 $Cot[z]$  /.  $z \rightarrow 2$ .

 $-0.457658$ 

The next inputs calculate 100-digit approximations at  $z = 1$  and  $z = 2$ .

 $N[Cot[z] / Z_2]$ 

0.6420926159343307030064199865942656202302781139181713791011622804262768568391646721 984829197601968047

## **N@Cot@2D, 100D**

```
-0.457657554360285763750277410432047276428486329231674329641392162636292270156281308
 6783085227210230896
```
**Cot@2<sup>D</sup> <sup>N</sup>@ð, <sup>100</sup><sup>D</sup> &**

```
-0.457657554360285763750277410432047276428486329231674329641392162636292270156281308
  6783085227210230896
```
Within a second, it is possible to calculate thousands of digits for the cotangent function. The next input calculates 10000 digits for  $cot(1)$  and analyzes the frequency of the digit  $k$  in the resulting decimal number.

```
Map[Function[w, {First[#], Length[#]} & /@ Split[Sort[First[RealDigits[w]]]]],
 N<sup>[</sup>{Cot<sup>[z]</sup>} /. z → 1, 10000]]
\{ \{ \{0, 1006\}, \{1, 1030\}, \{2, 986\}, \{3, 954\}, \}
```
 $\{4, 1003\}, \{5, 1034\}, \{6, 999\}, \{7, 998\}, \{8, 1009\}, \{9, 981\}\}$ 

Here is a 50-digit approximation to the cotangent function at the complex argument  $z = 3 - 2i$ .

**<sup>N</sup>@Cot@<sup>3</sup> - <sup>2</sup> <sup>ä</sup>D, <sup>50</sup><sup>D</sup>**

```
-0.010604783470337101750316896207779292397267590939141+
1.0357466377649953961127586568979083202483069599232ä
```

```
\{N[Cot[z] / . z \rightarrow 3 - 2 i, 50], Cot[3 - 2 i] // N[#, 50] \&\}
```

```
{-0.010604783470337101750316896207779292397267590939141+}1.0357466377649953961127586568979083202483069599232ä, -0.010604783470337101750316896207779292397267590939141+
 1.0357466377649953961127586568979083202483069599232ä<
```
*Mathematica* automatically evaluates mathematical functions with machine precision, if the arguments of the function are numerical values and include machine-number elements. In this case only six digits after the decimal point are shown in the results. The remaining digits are suppressed, but can be displayed using the function InputForm.

```
{Cot[3.]}, N[Cot[3]], N[Cot[3], 16], N[Cot[3], 5], N[Cot[3], 20]}
```
 $\{-7.01525, -7.01525, -7.01525, -7.01525, -7.015257, -7.0152525514345334694\}$ 

## **% InputForm**

```
{-7.015252551434534, -7.015252551434534, -7.015252551434534, -7.015252551434534,
 -7.015252551434533469428551379519068`20}
```
## **Simplification of the argument**

*Mathematica* knows the symmetry and periodicity of the cotangent function. Here are some examples.

**Cot@-3<sup>D</sup>**  $-$ Cot $[3]$  $\{Cot[-z], Cot[z+\pi], Cot[z+2\pi], Cot[-z+21\pi]\}$  ${ - \text{Cot}[z]}$ ,  $\text{Cot}[z]$ ,  $\text{Cot}[z]$ ,  $- \text{Cot}[z]$ 

*Mathematica* automatically simplifies the composition of the direct and the inverse cotangent functions into its argument.

```
Cot[Arccot[z]]
```
z

*Mathematica* also automatically simplifies the composition of the direct and any of the inverse trigonometric functions into algebraic functions of the argument.

```
8Cot@ArcSin@zDD, Cot@ArcCos@zDD, Cot@ArcTan@zDD,
Cot@ArcCot@zDD, Cot@ArcCsc@zDD, Cot@ArcSec@zDD<
```

$$
\left\{\frac{\sqrt{1-z^2}}{z}\, ,\, \frac{z}{\sqrt{1-z^2}}\, ,\, \frac{1}{z}\, ,\, \,z\, ,\, \sqrt{1-\frac{1}{z^2}}\, \,z\, ,\, \frac{1}{\sqrt{1-\frac{1}{z^2}}}\, \right\}
$$

In the cases where the argument has the structure  $\pi k/2 + z$  or  $\pi k/2 - z$ , and  $\pi k/2 + i z$  or  $\pi k/2 - i z$  with integer *k*, the cotangent function can be automatically transformed into trigonometric or hyperbolic cotangent or tangent functions.

$$
\begin{aligned}\n\text{Cot}\left[\frac{\pi}{2} - 4\right] \\
\text{Tan}[4] \\
\left\{\text{Cot}\left[\frac{\pi}{2} - z\right], \text{Cot}\left[\frac{\pi}{2} + z\right], \text{Cot}\left[-\frac{\pi}{2} - z\right], \text{Cot}\left[-\frac{\pi}{2} + z\right], \text{Cot}\left[\pi - z\right], \text{Cot}\left[\pi + z\right]\right\} \\
\{\text{Tan}[z], -\text{Tan}[z], \text{Tan}[z], -\text{Tan}[z], -\text{Cot}[z], \text{Cot}[z]\} \\
\text{Cot}[\mathbf{i} 5] \\
-i \text{Coth}[5] \\
\left\{\text{Cot}[\mathbf{i} z], \text{Cot}\left[\frac{\pi}{2} - \mathbf{i} z\right], \text{Cot}\left[\frac{\pi}{2} + \mathbf{i} z\right], \text{Cot}\left[\pi - \mathbf{i} z\right], \text{Cot}\left[\pi + \mathbf{i} z\right]\right\} \\
\{-i \text{Coth}[z], i \text{Tanh}[z], -i \text{Tanh}[z], i \text{Coth}[z], -i \text{Coth}[z]\}\n\end{aligned}
$$

## **Simplification of combinations of cotangent functions**

Sometimes simple arithmetic operations containing the cotangent function can automatically generate other equal trigonometric functions.

 $1 / \cot[4]$ Tan $[4]$  $\{1 / \text{Cot}[z], 1 / \text{Cot}[\pi/2 - z], \text{Cot}[\pi/2 - z], \text{Cot}[z],$  $\texttt{Cot}\left[\,z\,\right]\,/\,\texttt{Cot}\left[\,\pi\,/\,2\,-\,z\,\right]\,,\,\,1\,/\,\texttt{Cot}\left[\,\pi\,/\,2\,-\,z\,\right]\,,\,\texttt{Cot}\left[\,\pi\,/\,2\,-\,z\,\right]\,/\,\texttt{Cot}\left[\,z\,\right]\,^{\,\wedge}\,2\,\}$  $\left\{ \texttt{Tan}[\,z\,]$  ,  $\texttt{Cot}[\,z\,]\right\}^2$ ,  $\texttt{Cot}[\,z\,]\right\}^2$ ,  $\texttt{Cot}[\,z\,]$  ,  $\texttt{Tan}[\,z\,]\right\}^3$  $\left.\begin{array}{c} 3 \\ 3 \end{array}\right\}$ 

## **The cotangent function arising as special cases from more general functions**

The cotangent function can be treated as a particular case of some more general special functions. For example, cot(z) appears automatically from Bessel, Mathieu, Jacobi, hypergeometric, and Meijer functions for appropriate values of their parameters.

$$
\left\{\text{BesselJ}\left[-\frac{1}{2}, z\right] / \text{BesselJ}\left[\frac{1}{2}, z\right], \frac{\text{MathieuC}[1, 0, z]}{\text{MathieuS}[1, 0, z]}, \text{Jacobics}[z, 0],\right\}
$$
\n
$$
\text{JacobiSC}\left[\frac{\pi}{2} - z, 0\right], -\text{i JacobiNS}[iz, 1], \text{i JacobiSN}\left[\frac{\pi i}{2} - i z, 1\right],
$$
\n
$$
\text{HypergeometricPFQ}\left[\left\{\right\}, \left\{\frac{1}{2}\right\}, -\frac{z^2}{4}\right] / \text{HypergeometricPFQ}\left[\left\{\right\}, \left\{\frac{3}{2}\right\}, -\frac{z^2}{4}\right],
$$
\n
$$
\text{Meijerc}\left[\left\{\left\{\right\}, \left\{\right\}\right\}, \left\{\left\{-\frac{1}{2}\right\}, \left\{0\right\}\right\}, \frac{z^2}{4}\right] / \text{Meijerc}\left[\left\{\left\{\right\}, \left\{\right\}\right\}, \left\{\left\{\frac{1}{2}\right\}, \left\{0\right\}\right\}, \frac{z^2}{4}\right]\right\}
$$

## **Equivalence transformations using specialized Mathematica functions**

### **General remarks**

Almost everybody prefers using  $1 - \cot(z)$  instead of  $\cot(\pi - z) + \cot(\pi/4)$ . *Mathematica* automatically transforms the second expression into the first one. The automatic application of transformation rules to mathematical expres sions can result in overly complicated results. Compact expressions like  $cot(\pi/16)$  should not be automatically expanded into the more complicated expression  $((2 + (2 + 2^{1/2})^{1/2}) / (2 - (2 + 2^{1/2})))^{1/2}$ . *Mathematica* has special functions that produce such expansions. Some are demonstrated in the next section.

### **TrigExpand**

The function TrigExpand expands out trigonometric and hyperbolic functions. In more detail, it splits up sums and integer multiples that appear in arguments of trigonometric and hyperbolic functions, and then expands out products of trigonometric and hyperbolic functions into sums of powers, using trigonometric and hyperbolic identities where possible. Here are some examples.

### $TrigExpand[Cot[x - y]]$

- Cos@xD Cos@yD  $-Cos[y] Sin[x] + Cos[x] Sin[y] - Cos[y] Sin[x$  $\frac{\sin[x]\sin[y]}{y}$  $-Cos[y] Sin[x] + Cos[x] Sin[y]$ 

**Cot@4 zD TrigExpand**

$$
\frac{\cos [z]^4}{4 \cos [z]^3 \sin [z] - 4 \cos [z] \sin [z]^3}
$$
\n
$$
\frac{6 \cos [z]^2 \sin [z]^2}{4 \cos [z]^3 \sin [z] - 4 \cos [z] \sin [z]^3} + \frac{\sin [z]^4}{4 \cos [z]^3 \sin [z] - 4 \cos [z] \sin [z]^3}
$$

**Cot@2 zD <sup>2</sup> TrigExpand**

 $-\frac{3}{4} + \frac{\cot{[z]}^2}{8} + \frac{1}{8}\csc{[z]}^2 \sec$  $\frac{[z]^2}{8} + \frac{1}{8} \csc[z]^2 \sec[z]^2$  $\frac{1}{8} \operatorname{Csc} \left[\, z \,\right]^2 \operatorname{Sec} \left[\, z \,\right]^2 + \frac{\operatorname{Tan} \left[\, z \,\right]^2}{8}$ 8

 $TrigExpand[$  {Cot $[x + y + z]$ , Cot $[3 z]$ }

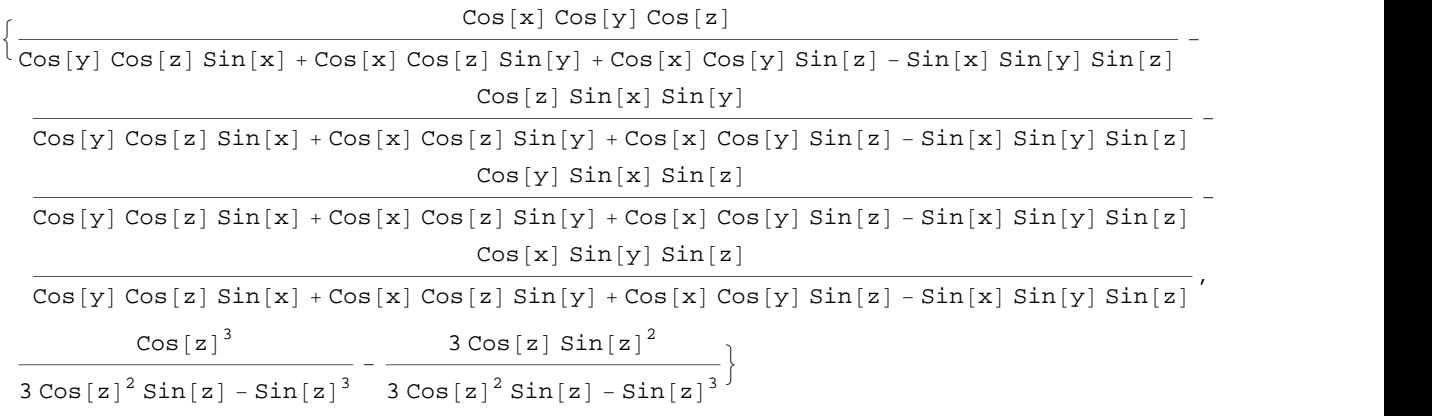

## **TrigFactor**

The function TrigFactor factors trigonometric and hyperbolic functions. In more detail, it splits up sums and integer multiples that appear in the arguments of trigonometric and hyperbolic functions, and then factors the resulting polynomials into trigonometric and hyperbolic functions, using trigonometric and hyperbolic identities where possible. Here are some examples.

 $TrigFactor[Cot[x] + Cot[y])$  $Csc[x] Csc[y] Sin[x + y]$ 

**Cot@x<sup>D</sup> - Tan@y<sup>D</sup> TrigFactor**

 $Cos[x + y] Csc[x] Sec[y]$ 

## **TrigReduce**

The function TrigReduce rewrites the products and powers of trigonometric and hyperbolic functions in terms of trigonometric and hyperbolic functions with combined arguments. In more detail, it typically yields a linear expression involving trigonometric and hyperbolic functions with more complicated arguments. TrigReduce is approximately opposite to TrigExpand and TrigFactor. Here are some examples.

## $TrigReduce[Cot[x]$  $Cot[y]$

 $Cos[x - y] + Cos[x + y]$  $Cos[x - y] - Cos[x + y]$ 

**Cot@xD Tan@yD TrigReduce**

 $-Sin[x - y] + Sin[x + y]$  $Sin[x - y] + Sin[x + y]$ 

## $Table[TrigReduce[Cot[z] ^n]$ ,  ${n, 2, 5}]$

 $\left\{ \frac{-1 - \cos [2 z]}{1 + \cos [2 z]}, \frac{3 \cos [z] + \cos [z]}{2 \sin [z] - \sin [z]} \right\}$  $\frac{-1 - \cos[2 z]}{-1 + \cos[2 z]}, \frac{3 \cos[z] + \cos[3 z]}{3 \sin[z] - \sin[3 z]},$  $3 Sin[z] - Sin[3 z]$  $\mathbf{r}$  , and the set of the set of the set of the set of the set of the set of the set of the set of the set of the set of the set of the set of the set of the set of the set of the set of the set of the set of the set  $-3 - 4 \cos [2 z] - \cos [4 z]$  10  $\cos [z] + 5 \cos [2 z]$  $\frac{-3 - 4 \cos [2 z] - \cos [4 z]}{-3 + 4 \cos [2 z] - \cos [4 z]}, \frac{10 \cos [z] + 5 \cos [3 z] + \cos [5 z]}{10 \sin [z] - 5 \sin [3 z] + \sin [5 z]}\}$  $10 \sin[z] - 5 \sin[3 z] + \sin[5 z]$  $\int$ 

 $TrigReduce[TrigExpand[\{Cot[x + y + z], Cot[3 z], Cot[x] Cot[y]\}]]$ 

```
\left\{\cot\left[x + y + z\right], \cot\left[3 z\right], \frac{\cos\left[x - y\right] + \cos\left[x + y\right]}{\cos\left[x + y\right] + \cos\left[x + y\right]}\right\}\texttt{Cos} [x - y] - \texttt{Cos} [x + y]\int
```
**TrigFactor@Cot@x<sup>D</sup> <sup>+</sup> Cot@yDD TrigReduce**

 $2 Sin[x + y]$  $\cos[x - y] - \cos[x + y]$ 

## **TrigToExp**

The function TrigToExp converts trigonometric and hyperbolic functions to exponentials. It tries, where possible, to give results that do not involve explicit complex numbers. Here are some examples.

## $TrigToExp[Cot[z]]$

 $-\frac{\text{i} (\text{e}^{-\text{i} z} + \text{e}^{\text{i} z})}{\text{e}^{-\text{i} z}}$  $e^{-i z} - e^{i z}$ 

**Cot@<sup>a</sup> <sup>z</sup><sup>D</sup> <sup>+</sup> Cot@<sup>b</sup> <sup>z</sup><sup>D</sup> TrigToExp**

$$
-\frac{i (e^{-i a z} + e^{i a z})}{e^{-i a z} - e^{i a z}} - \frac{i (e^{-i b z} + e^{i b z})}{e^{-i b z} - e^{i b z}}
$$

## **ExpToTrig**

The function ExpToTrig converts exponentials to trigonometric and hyperbolic functions. It is approximately opposite to TrigToExp. Here are some examples.

```
\text{ExpToTrig}[\text{TrigToExp}[\text{Cot}[z]]]
```
 $Cot[z]$ 

```
\left\{\alpha\ \mathrm{e}^{-\mathrm{i}\ x\ \beta}+\alpha\ \mathrm{e}^{\mathrm{i}\ x\ \beta}\ \middle/ \ \left(\alpha\ \mathrm{e}^{-\mathrm{i}\ x\ \beta}+\gamma\ \mathrm{e}^{\mathrm{i}\ x\ \beta}\right)\right\}\ /\ \left/\ \mathrm{ExpT}oTrig
\left\{\alpha \cos\left[\mathbf{x}\beta\right] - \mathbf{i}\alpha \sin\left[\mathbf{x}\beta\right] + \frac{\alpha (\cos\left[\mathbf{x}\beta\right] + \mathbf{i}\sin\left[\mathbf{x}\beta\right])}{\alpha \cos\left[\mathbf{x}\beta\right] + \alpha \sin\left[\mathbf{x}\beta\right] + \alpha \sin\left[\mathbf{x}\beta\right]}\right\}\alpha \, \texttt{Cos}\left[{\bf x}\,\beta\right] + \gamma \, \texttt{Cos}\left[{\bf x}\,\beta\right] - \dot{{\bf u}} \, \alpha \, \texttt{Sin}\left[{\bf x}\,\beta\right] + \dot{{\bf u}} \, \gamma \, \texttt{Sin}\left[{\bf x}\,\beta\right] \beta\int
```
## **ComplexExpand**

The function ComplexExpand expands expressions assuming that all the variables are real. The option TargetFunctions can be given as a list of functions from the set {Re, Im, Abs, Arg, Conjugate, Sign}. ComplexExpand tries to give results in terms of the functions specified. Here are some examples.

 $\text{ComplexExpand}[\text{Cot}[\textbf{x} + \textbf{i} \textbf{y}]]$ 

 $\begin{array}{c|c} - & \sin[2 \times] & \text{i } \sin \end{array}$  $\cos[2 \times] - \cosh[2 \times] - \cos[2 \times] - \cosh[2 \times]$  $+\frac{\mathrm{i} \sinh\left[2 \gamma\right]}{2}$  $\texttt{Cos}[\,2\,\texttt{x}\,]-\texttt{Cosh}[\,2\,\texttt{y}\,]$ 

 $\cot\left[x + \mathbf{i}\right]y + \cot\left[x - \mathbf{i}\right]y$  //  $\text{ComplexExpand}$ 

-  $2 Sin[2 x]$  $\texttt{Cos}[\,2\,\texttt{x}\,]-\texttt{Cosh}[\,2\,\texttt{y}\,]$ 

 $\texttt{ComplexExpand}\left[\texttt{Re}\left[\texttt{Cot}\left[\texttt{x}+\texttt{i}\texttt{y}\right]\right],\texttt{TargetFunctions}\rightarrow\left\{\texttt{Re},\texttt{Im}\right\}\right]$ 

-  $2 \cosh[y] \sin[x]$  $\texttt{Cos}[\texttt{2x}]$  -  $\texttt{Cosh}[\texttt{2y}]$ 

### **ComplexExpand** $[\text{Im}[\text{Cot}[x + i y]]$ ,  $\text{TargetFunctions} \rightarrow \{\text{Re, Im}\}\}\$

 $2 \cos[x] \sinh[y]$  $Cos[2 x] - Cosh[2 y]$ 

**ComplexExpand**[Abs<sup>[Cot[x+iy]], TargetFunctions  $\rightarrow$  {Re, Im}]</sup>

 $4 \text{Cosh}[y]^2 \text{Sin}[x]^2$   $4 \text{Cos}[x]^2$  $\frac{4 \operatorname{Cosh}[y]^2 \operatorname{Sin}[x]^2}{\left(\operatorname{Cos}[2 x] - \operatorname{Cosh}[2 y]\right)^2} + \frac{4 \operatorname{Cos}[x]^2 \operatorname{Sinh}[y]^2}{\left(\operatorname{Cos}[2 x] - \operatorname{Cosh}[2 y]\right)^2}$  $(Cos[2 x] - Cosh[2 y])^2$ 

 $\texttt{ComplexExpand}[\texttt{Abs}\left[\texttt{Cot}\left[\texttt{x}+\texttt{i}\texttt{y}\right]\right],\texttt{TargetFunctions}\rightarrow\{\texttt{Re},\texttt{Im}\}\}\ /\ \texttt{/}$  $Simplify[$  $#$ ,  $\{x, y\}$   $\in$  Reals] &

 $\sqrt{2}$ 

 $\sqrt{-\cos[2 x]+ \cosh[2 y]}$ 

ComplexExpand[Re[Cot[x + i y]] + Im[Cot[x + i y]], TargetFunctions  $\rightarrow$  {Re, Im}]

2

**J** *Final Property of the Second* Property

 $\frac{2 \cosh[y] \sin[x]}{+} + \frac{2 \cos[x] \sin[x]}{+}$  $\cos[2 \times] - \cosh[2 \times] - \cos[2 \times] - \cosh[2 \times]$  $+\frac{2 \cos [x] \sinh [y]}{2 \cos [x] \sinh [y]}$  $\texttt{Cos}[\texttt{2x}]$  -  $\texttt{Cosh}[\texttt{2y}]$ 

 $\text{ComplexExpand}[\text{Arg}[\text{Cot}[x + \text{i} y]]]$ ,  $\text{TargetFunctions} \rightarrow \{\text{Re, Im}\}\}\$ 

 $\arctan\left[-\frac{2\cosh[y]\sin[x]}{\cosh[2x]-\cosh[2x]}\right], \frac{2\cos[x]\sin[\cosh[2x]]}{\cosh[2x]-\cosh[2x]-\cosh[2x]}$  $\frac{2\cosh[y]\sin[x]}{\cos[2x]-\cosh[2y]}$ ,  $\frac{2\cos[x]\sinh[y]}{\cos[2x]-\cosh[2y]}$  $\texttt{Cos}\left[2~\text{x}\right]$  –  $\texttt{Cosh}\left[2~\text{y}\right]$ 

 $\text{ComplexExpand}[\text{Arg}[\text{Cot}[x + i y]]]$ ,  $\text{TargetFunctions} \rightarrow \{\text{Re, Im}\}\}/\sqrt{2}$  $Simplify[$  $#$ ,  $\{x, y\}$   $\in$  Reals] &

```
ArcTan[Cosh[y] Sin[x], -Cos[x] Sin[y])
```
### $\text{ComplexExpand}$  [Conjugate<sup>[Cot</sup> $\left[x + \frac{1}{2}y\right]$ ],  $\text{TargetFunctions} \rightarrow \{Re, Im\}$ ] // $\text{Simplify}$

1  $Cosh[y] Sin[x] - i Cos[x] Sin[y]$ 

#### **Simplify**

The function Simplify performs a sequence of algebraic transformations on the expression, and returns the simplest form it finds. Here are some examples.

 $\cot[z_1] + \cot[z_2] + \cot[z_3] - \cot[z_1] \cot[z_2] \cot[z_3]$ 1 -  $\cot[z_1] \cot[z_2]$  -  $\cot[z_1] \cot[z_3]$  -  $\cot[z_2] \cot[z_3]$  $Cot[z_1 + z_2 + z_3]$ Simplify  $\left[\cot\left[z-\frac{\pi}{3}\right]\cot\left[\frac{\pi}{3}+z\right]+\cot\left[z-\frac{\pi}{3}\right]\cot\left[z\right]+\cot\left[z\right]\cot\left[\frac{\pi}{3}+z\right]\right]$ -3

Here is a collection of trigonometric identities. Each is written as a logical conjunction.

$$
\begin{aligned}\n\text{Simplify}[\mathbf{H}] &\& \mathbf{E} \left( \begin{aligned}\n\text{Cot} \left[ \frac{\mathbf{z}}{2} \right] &= \text{Cot}[\mathbf{z}] + \text{Csc}[\mathbf{z}] \right) \wedge \text{Cot}[\mathbf{z}]^2 = \frac{1 + \text{Cos}[2 \mathbf{z}]}{1 - \text{Cos}[2 \mathbf{z}]} \wedge \text{Cot}[\mathbf{z}]^2 = \frac{1}{\text{Sech}[\mathbf{z}^2] + 1} \end{aligned}\n\right) \\
\text{Cot} \left[ \frac{\mathbf{z}}{2} \right] &= \frac{\text{Sin}[\mathbf{z}]}{1 - \text{Cos}[\mathbf{z}]} = \frac{1 + \text{Cos}[\mathbf{z}]}{\text{Sin}[\mathbf{z}]} \wedge \text{Cot}[\mathbf{z}] \text{ Cot}[\mathbf{z}] = \frac{1}{2} \left( \text{Cot}[\mathbf{z}]^2 - 1 \right) \wedge \\
\text{Cot}[\mathbf{a}]^2 - \text{Cot}[\mathbf{b}]^2 &= -\text{Csc}[\mathbf{a}]^2 \text{Csc}[\mathbf{b}]^2 \sin[\mathbf{a} - \mathbf{b}] \sin[\mathbf{a} + \mathbf{b}] \wedge \\
\text{Cot}[\mathbf{z}]^3 &= \frac{3 \text{Cos}[\mathbf{z}] + \text{Cos}[\mathbf{3} \mathbf{z}]}{3 \text{Sin}[\mathbf{z}] - \text{Sin}[\mathbf{3} \mathbf{z}]}\n\wedge \text{Cot}[\mathbf{3} \mathbf{z}] = \frac{\text{Cot}[\mathbf{z}]^3 - 3 \text{Cot}[\mathbf{z}]}{3 \text{Cot}[\mathbf{z}]^2 - 1}\n\end{aligned}
$$

True

The function Simplify has the Assumption option. For example, *Mathematica* treats the periodicity of trigono metric functions for the symbolic integer coefficient  $k$  of  $k \pi$ .

### $\texttt{Simplify}[\{\texttt{Cot}\,[\,z+2\,k\,\pi]\,,\,\texttt{Cot}\,[\,z+k\,\pi]\,\,/\,\texttt{Cot}\,[\,z\,]\}\,,\,k\in\texttt{Integers}]$

 $\{Cot[z], 1\}$ 

*Mathematica* also knows that the composition of the inverse and direct trigonometric functions produces the value of the internal argument under the corresponding restriction.

```
\text{Arccot}[\text{Cot}[\mathbf{z}]]ArcCot[Cot[z]]
Simplify[ArccCot[Colz]], -\pi/2 < Re[z] < \pi/2
```

```
z
```
## **FunctionExpand (and Together)**

While the cotangent function auto-evaluates for simple fractions of  $\pi$ , for more complicated cases it stays as a cotangent function to avoid the build up of large expressions. Using the function FunctionExpand, the cotangent function can sometimes be transformed into explicit radicals. Here are some examples.

$$
\left\{\text{Cot}\left[\frac{\pi}{16}\right], \text{Cot}\left[\frac{\pi}{60}\right]\right\}
$$

$$
\left\{\text{Cot}\left[\frac{\pi}{16}\right], \text{Cot}\left[\frac{\pi}{60}\right]\right\}
$$

**FunctionExpand[%]**

$$
\left\{\sqrt{\frac{2+\sqrt{2+\sqrt{2}}}{2-\sqrt{2+\sqrt{2}}}}\right.\ \left.\frac{-\frac{\frac{1}{8}\sqrt{3}\, \left(-1+\sqrt{5}\,\right)-\frac{1}{4}\,\sqrt{\frac{1}{2}\, \left(5+\sqrt{5}\,\right)}}{\sqrt{2}}\right. -\frac{\frac{1}{8}\, \left(-1+\sqrt{5}\,\right)-\frac{1}{4}\,\sqrt{\frac{1}{2}\, \left(5+\sqrt{5}\,\right)}}{\sqrt{2}}\right\}}{-\frac{\frac{-\frac{1}{8}\,\sqrt{3}\, \left(-1+\sqrt{5}\,\right)-\frac{1}{4}\,\sqrt{\frac{1}{2}\, \left(5+\sqrt{5}\,\right)}}{\sqrt{2}}}\ \right\}
$$

## $T$ ogether<sup>[%]</sup>

$$
\left\{\sqrt{\frac{2+\sqrt{2+\sqrt{2}}}{2-\sqrt{2+\sqrt{2}}}} \right\} \times \frac{-1+\sqrt{3}+\sqrt{5}-\sqrt{15}-\sqrt{2(5+\sqrt{5})}-\sqrt{6(5+\sqrt{5})}}{1+\sqrt{3}-\sqrt{5}-\sqrt{15}-\sqrt{2(5+\sqrt{5})}+\sqrt{6(5+\sqrt{5})}}\right\}
$$

If the denominator contains squares of integers other than 2, the results always contain complex numbers (meaning that the imaginary number  $i = \sqrt{-1}$  appears unavoidably).

$$
\left\{\text{cot}\left[\frac{\pi}{9}\right]\right\}
$$

$$
\left\{\text{cot}\left[\frac{\pi}{9}\right]\right\}
$$

**FunctionExpand[%] // Together**

$$
\Big\{\frac{\left(-1-\textrm{i}\,\sqrt{3}\,\right)^{1/3}+\textrm{i}\,\sqrt{3}\,\left(-1-\textrm{i}\,\sqrt{3}\,\right)^{1/3}+\left(-1+\textrm{i}\,\sqrt{3}\,\right)^{1/3}-\textrm{i}\,\sqrt{3}\,\left(-1+\textrm{i}\,\sqrt{3}\,\right)^{1/3}}{-\textrm{i}\,\left(-1-\textrm{i}\,\sqrt{3}\,\right)^{1/3}+\sqrt{3}\,\left(-1-\textrm{i}\,\sqrt{3}\,\right)^{1/3}+\sqrt{3}\,\left(-1+\textrm{i}\,\sqrt{3}\,\right)^{1/3}+\sqrt{3}\,\left(-1+\textrm{i}\,\sqrt{3}\,\right)^{1/3}}\Big\}
$$

Here the function RootReduce is used to express the previous algebraic numbers as roots of polynomial equations.

### $RootReduce[Simple]$

$$
\left\{\text{Root}\left[-1+33\;\sharp1^{2}-27\;\sharp1^{4}+3\;\sharp1^{6}\;\&\,,\;6\right]\right\}
$$

The function FunctionExpand also reduces trigonometric expressions with compound arguments or compositions, including inverse trigonometric functions, to simpler ones. Here are some examples.

$$
\left\{\text{Cot}\left[\sqrt{z^2}\right], \text{Cot}\left[\frac{\text{ArcCot}[z]}{2}\right], \text{Cot}[2\text{ArcCot}[z]], \text{Cot}[3\text{Arcsin}[z]]\right\} / \text{FunctionExpand}
$$
\n
$$
\left\{\frac{\sqrt{-i z} \sqrt{i z} \text{ Cot}[z]}{z}, z \left(1 + \frac{\sqrt{-1 - z^2}}{\sqrt{-z} \sqrt{z}}\right), \frac{1}{z} \left(1 + \frac{1}{z^2}\right) z \left(\frac{1}{-1 - z^2} - \frac{z^2}{-1 - z^2}\right), \frac{-3\sqrt{1 - z} \ z^2 \sqrt{1 + z} + (1 - z)^{3/2} (1 + z)^{3/2}}{-z^3 + 3 z (1 - z^2)}\right\}
$$

Applying Simplify to the last expression gives a more compact result.

## $Simplify$ <sup>[%]</sup>

$$
\Big\{\frac{\sqrt{z^2} \ \text{Cot}\,[\,z\,] }{z}\,,\,\,z+\frac{\sqrt{z}\,\,\sqrt{-1-z^2}}{\sqrt{-z}}\,,\,\,\frac{-1+z^2}{2\,\,z}\,,\,\,\frac{\sqrt{1-z^2}\,\,\left(-1+4\,z^2\right)}{z\,\left(-3+4\,z^2\right)}\Big\}
$$

## **FullSimplify**

The function FullSimplify tries a wider range of transformations than Simplify and returns the simplest form it finds. Here are some examples that contrast the results of applying these functions to the same expressions.

$$
set1 = \left\{ Cot\left[-\mathbf{i} Log\left[\mathbf{i} z + \sqrt{1 - z^2}\right]\right], \cot\left[\frac{\pi}{2} + \mathbf{i} Log\left[\mathbf{i} z + \sqrt{1 - z^2}\right]\right], \right\}
$$
  
\n
$$
cot\left[\frac{1}{2} \mathbf{i} Log\left[1 - \mathbf{i} z\right] - \frac{1}{2} \mathbf{i} Log\left[1 + \mathbf{i} z\right]\right], \cot\left[\frac{1}{2} \mathbf{i} Log\left[1 - \frac{1}{z}\right] - \frac{1}{2} \mathbf{i} Log\left[1 + \frac{1}{z}\right]\right],
$$
  
\n
$$
cot\left[-\mathbf{i} Log\left[\sqrt{1 - \frac{1}{z^2}} + \frac{1}{z}\right]\right], \cot\left[\frac{\pi}{2} + \mathbf{i} Log\left[\sqrt{1 - \frac{1}{z^2}} + \frac{1}{z}\right]\right]\right\}
$$
  
\n
$$
\left\{\frac{\mathbf{i}\left(1 + \left(\mathbf{i} z + \sqrt{1 - z^2}\right)^2\right)}{-1 + \left(\mathbf{i} z + \sqrt{1 - z^2}\right)^2}, -\frac{\mathbf{i}\left(-1 + \left(\mathbf{i} z + \sqrt{1 - z^2}\right)^2\right)}{1 + \left(\mathbf{i} z + \sqrt{1 - z^2}\right)^2}, -\mathbf{i} Coth\left[\frac{1}{2} Log\left[1 - \mathbf{i} z\right] - \frac{1}{2} Log\left[1 + \mathbf{i} z\right]\right],
$$
  
\n
$$
-i \coth\left[\frac{1}{2} Log\left[1 - \frac{1}{z}\right] - \frac{1}{2} Log\left[1 + \frac{1}{z}\right]\right],
$$
  
\n
$$
\left. -i \left(\sqrt{1 - \frac{1}{z^2}} + \frac{1}{z}\right)^2\right\} - \frac{1}{1 + \left(\sqrt{1 - \frac{1}{z^2}} + \frac{1}{z}\right)^2}, -\frac{\mathbf{i}\left(-1 + \left(\sqrt{1 - \frac{1}{z^2}} + \frac{1}{z}\right)^2\right)}{-1 + \left(\sqrt{1 - \frac{1}{z^2}} + \frac{1}{z}\right)^2}
$$

 $\texttt{set1}$  //  $\texttt{Simplify}$ 

$$
\left\{\frac{1-z^2+\textrm{i} \; z \; \sqrt{1-z^2}}{\textrm{i} \; z^2+z \; \sqrt{1-z^2}}\right.,\; \frac{z\left(z-\textrm{i} \; \sqrt{1-z^2}\right)}{-\textrm{i} + \textrm{i} \; z^2+z \; \sqrt{1-z^2}}\,,\; -\textrm{i}\; \textrm{Coth}\Big[\frac{1}{2}\; \big(\textrm{Log}\left[1-\textrm{i} \; z\right] - \textrm{Log}\left[1+\textrm{i} \; z\right]\big)\Big]\,, \\ \\ -1\; \textrm{i}\; \textrm{Coth}\Big[\frac{1}{2}\left(\textrm{Log}\Big[\frac{-\textrm{i} + z}{z}\Big] - \textrm{Log}\Big[\frac{\textrm{i} + z}{z}\Big]\Big)\Big]\Big)\,,\; \frac{-1+\textrm{i}\; \sqrt{1-\frac{1}{z^2}}}{\textrm{i} + \sqrt{1-\frac{1}{z^2}}}\,,\; \frac{1-\textrm{i}\; \sqrt{1-\frac{1}{z^2}}}{\textrm{i} + \sqrt{1-\frac{1}{z^2}}}\,z\Big]
$$

set1 // FullSimplify

$$
\left\{\frac{\sqrt{1-z^2}}{z}, \frac{z}{\sqrt{1-z^2}}, \frac{1}{z}, z, \sqrt{1-\frac{1}{z^2}} z, \frac{1}{\sqrt{1-\frac{1}{z^2}}} \right\}
$$

## **Operations under special Mathematica functions**

## **Series expansions**

Calculating the series expansion of a cotangent function to hundreds of terms can be done in seconds.

Series  $[Cot[z], {z, 0, 3}]$ 

<sup>278</sup> <sup>777</sup> <sup>586</sup> <sup>273</sup> <sup>629</sup> <sup>598</sup> <sup>615</sup> <sup>520</sup> <sup>165</sup> <sup>380</sup> <sup>455</sup> <sup>583</sup> <sup>231</sup> <sup>003</sup> <sup>564</sup> <sup>645</sup> <sup>636</sup> <sup>125</sup> <sup>000</sup> <sup>418</sup> <sup>914</sup> <sup>794</sup> <sup>921</sup> <sup>875</sup> -

348 689 256 302 894 731 330 601 216 724 328 336 z 61

<sup>132</sup> <sup>271</sup> <sup>510</sup> <sup>899</sup> <sup>613</sup> <sup>925</sup> <sup>529</sup> <sup>439</sup> <sup>369</sup> <sup>536</sup> <sup>628</sup> <sup>424</sup> <sup>678</sup> <sup>570</sup> <sup>233</sup> <sup>931</sup> <sup>462</sup> <sup>891</sup> <sup>949</sup> <sup>462</sup> <sup>890</sup> <sup>625</sup> -

- 783 830 147 866 529 886 385 444 979 142 647 942 017 z 63
- <sup>508</sup> <sup>062</sup> <sup>732</sup> <sup>166</sup> <sup>890</sup> <sup>409</sup> <sup>707</sup> <sup>514</sup> <sup>582</sup> <sup>539</sup> <sup>928</sup> <sup>001</sup> <sup>638</sup> <sup>766</sup> <sup>051</sup> <sup>683</sup> <sup>792</sup> <sup>497</sup> <sup>378</sup> <sup>070</sup> <sup>587</sup> <sup>158</sup> <sup>203</sup> <sup>125</sup>  $\left( 267\,745\,458\,568\,424\,664\,373\,021\,714\,282\,169\,516\,771\,254\,382\,{z}^{65} \right) /$
- 812 790 293 146 213 360 651 966 604 262 937 105 495 141 563 588 806 888 204 273 501 373 291 015 625 -  $\left(250\,471\,004\,320\,250\,327\,955\,196\,022\,920\,428\,000\,776\,938\,{\rm z}^{67}\right)\big/$
- 528 196 428 242 695 121 010 267 455 843 804 062 822 357 897 831 858 125 102 407 684 326 171 875  $- \left($   $172\,043\,582\,552\,384\,800\,434\,637\,321\,986\,040\,823\,829\,878\,646\,884\,{\rm z}^{69} \right) \big/$
- 433 748 964 547 053 581 149 916 185 708 338 218 048 392 402 830 337 634 114 958 370 880 742 156 982 421 875 -  $\left($ 11 655 909 923 339 888 220 876 554 489 282 134 730 564 976 603 688 520 858  $\mathrm{z}^{71}\right)$   $\left/$
- 633 348 205 269 879 230 856 840 004 304 821 536 968 049 780 112 803 650 817 771 432 558 560 793 452 606 201 171 875 -
- $\left( 3\ 692\ 153\ 220\ 456\ 342\ 488\ 035\ 683\ 646\ 645\ 690\ 290\ 452\ 790\ 030\ 604\ z^{73}\right) /$
- 359 005 221 796 317 918 049 302 062 760 294 302 183 889 391 189 419 445 133 951 612 582 060 536 346 435 546 875 -  $\left($ 5 190 545 015 986 394 254 249 936 008 544 252 611 445 319 542 919 116  $\mathrm{z}^{75}\right) /$
- 606 197 452 423 911 112 934 066 120 799 083 442 801 465 302 753 194 801 233 578 624 576 089 806 793 212 890 625 -
- $\left( 255\,290\,071\,123\,323\,586\,643\,187\,098\,799\,718\,199\,072\,122\,692\,536\,861\,835\,992\,{\rm z}^{77} \right) /$
- 505 736 228 426 953 173 738 238 352 183 101 801 688 392 812 244 485 181 277 127 930 109 049 138 655 704 498 291 015 625 -
- $\left($ 9 207 568 598 958 915 293 871 149 938 038 093 699 588 515 745 502 577 839 313 734  $\rm{z}^{79}$   $\right)/$
- 233 582 984 369 795 892 070 228 410 001 578 355 986 013 571 390 071 723 225 259 349 721 067 988 852 863 296 604 156 494 140 625 -
- $\left( 163\,611\,136\,505\,867\,886\,519\,332\,147\,296\,221\,453\,678\,803\,514\,884\,902\,772\,183\,572\,z^{81} \right) \big/$
- 776 089 171 877 348 057 451 105 924 101 750 653 118 402 745 283 825 543 113 171 217 116 857 704 700 607 798 175 811 767 578 125 -
- $\left($ 8 098 304 783 741 161 440 924 524 640 446 924 039 959 669 564 792 363 509 124 335 729 908  $\mathrm{z}^{83}\right)$   $\left/$
- 333 207 846 470 426 678 843 707 227 616 712 214 909 162 634 745 895 349 325 948 586 531 533 393 725 143 500 144 033 328 342 437 744 140 625 -
- $\left( 122$  923 650 124 219 284 385 832 157 660 699 813 260 991 755 656 444 452 420 836 648  $\mathrm{z}^{85} \right) /$
- 538 086 043 843 717 584 559 187 055 386 621 548 470 304 913 596 772 372 737 435 524 697 231 047 713 981 709 496 784 210 205 078 125 -
- $\left($  476 882 359 517 824 548 362 004 154 188 840 670 307 545 554 753 464 961 562 516 323 845 108  $\mathrm{z}^{87}\right)$   $\left/$
- 383 510 964 174 348 021 497 060 628 653 950 829 663 288 548 327 870 152 944 013 988 358 928 114 962 242 087 062 453 152 690 410 614 013 671 875-
- I1 886 491 646 433 732 479 814 597 361 998 744 134 040 407 919 471 435 385 970 472 345 164 676 056  $z^{89}$   $/$
- 532 651 330 971 490 226 753 590 247 329 744 050 384 290 675 644 135 735 656 667 608 610 471 391 047 234 539 824 350 830 981 313 610 076 904 296 875-
- I450 638 590 680 882 618 431 105 331 665 591 912 924 988 342 163 281 788 877 675 244 114 763 912  $z^{91}$   $/$
- 231 931 818 039 911 948 327 467 370 123 161 265 684 460 571 086 659 079 080 437 659 781 065 743 173 212 919 832 661 978 537 311 246 395 111 083 984 375-
- I415 596 189 473 955 564 121 634 614 268 323 814 113 534 779 643 471 190 276 158 333 713 923 216  $z^{93}$   $/$
- 213 200 675 690 943 223 287 032 785 929 540 201 272 600 687 465 377 745 332 153 847 964 679 254

692 602 138 023 498 144 562 090 675 557 613 372 802 734 375-

- $(423\,200\,899\,194\,533\,026\,195\,195\,456\,219\,648\,467\,346\,087\,908\,778\,120\,468\,301\,277\,466\,840\,101\,336\,\kappa$ 699 974 518  $z^{95}$   $/$
- 112 694 926 530 960 148 011 367 752 417 874 063 473 378 698 369 880 587 800 838 274 234 349 237 591 647 453 413 782 021 538 312 594 164 677 406 144 702 434 539 794 921 875-
- I5 543 531 483 502 489 438 698 050 411 951 314 743 456 505 773 755 468 368 087 670 306 121 873 229 244  $z^{97}$   $/$
- 14 569 479 835 935 377 894 165 191 004 250 040 526 616 509 162 234 077 285 176 247 476 968 227 225 810 918 346 966 001 491 701 692 846 112 140 419 483 184 814 453 125-
- $(378\,392\,151\,276\,488\,501\,180\,909\,732\,277\,974\,887\,490\,811\,366\,132\,267\,744\,533\,542\,784\,817\,245\,581\,\pi$ 660 788 990 844  $\rm{z}^{99}\big/\,$
- 9 815 205 420 757 514 710 108 178 059 369 553 458 327 392 260 750 404 049 930 407 987 933 582 359 080 767 225 644 716 670 683 512 153 512 547 802 166 033 089 160 919 189 453 125 + 0 $\mathrm{[z]}^{\hspace{1pt}101}\Big\}$

*Mathematica* comes with the add-on package DiscreteMath`RSolve` that allows finding the general terms of the series for many functions. After loading this package, and using the package function SeriesTerm, the following  $n^{\text{th}}$  term of  $\cot(z)$  can be evaluated.

```
<< DiscreteMath`RSolve`
```

```
SeriesTerm@Cot@zD, 8z, 0, n<D z^n
```
 $z^n$   $\frac{1 (2 i)^n \text{BernoulliB}[1 + n]}{z^n}$  +  $\frac{1 (2 i)^n \text{BernoulliB}[1 + n]}{z^n}$  $(1 + n)$  !  $+\frac{i(2 i)^n\text{BernoulliB}[1 + n, 1]}{2}$  $(1 + n)!$ 

This result can be verified by the following process.

```
% /. \{Odd[n] \rightarrow Element[(n+1)/2, Integers], BernoulliB[m, 1] \rightarrow BernoulliB[m] \} /.
 {n \to 2k - 1}
```
 $i$   $i$ <sup>-1+2k</sup>  $2^{2k}$   $z$ <sup>-1+2k</sup> BernoulliB[2k]

 $(2 k)!$ 

```
Simplify<sup>[%</sup>, k \in Integers]
```

```
(2 i)^{2 k} z^{-1+2 k} BernoulliB[2 k](2 k)!
```
**Sum**[%, {**k**, 1, ∞}]

$$
\frac{\csc\left[\sqrt{z^2}\,\right]\,\left(\sqrt{z^2\,\,\cos\left[\sqrt{z^2}\,\right]} - \sin\left[\sqrt{z^2}\,\right]\right)}{z}
$$

**% FullSimplify**

$$
-\frac{1}{z}+\text{Cot}\left[z\right]
$$

**Differentiation**

*Mathematica* can evaluate derivatives of the cotangent function of an arbitrary positive integer order.

 $\partial_z$  Cot**[z]**  $-Csc|z|^2$ 2  $\partial_{\{z,2\}}$  Cot $[z]$  $2$  Cot [z] Csc [z]<sup>2</sup> 2 **Table@D@Cot@zD, 8z, n<D, 8n, 10<D**  $\left\{-\texttt{Csc} \left[\,z\,\right]^{\,2} \,,\,\, 2 \, \texttt{Cot} \left[\,z\,\right] \, \texttt{Csc} \left[\,z\,\right]^{\,2} \,,\,\, -4 \, \texttt{Cot} \left[\,z\,\right]^{\,2} \, \texttt{Csc} \left[\,z\,\right]^{\,2} \,-\, 2 \, \texttt{Csc} \left[\,z\,\right]^{\,4} \,,$  $8\cot\left[z\right]^3\csc\left[z\right]^2+16\cot\left[z\right]\csc\left[z\right]^4$ ,  $-16\cot\left[z\right]^4\csc\left[z\right]^2-88\cot\left[z\right]^2\csc\left[z\right]^4-16\csc\left[z\right]^6$ ,  $\sim$  $32 \cot [z]^5 \csc [z]^2 + 416 \cot [z]^3 \csc [z]^4 + 272 \cot [z] \csc [z]^6$ ,  $-64 \cot[z]^6 \csc[z]^2 - 1824 \cot[z]^4 \csc[z]^4 - 2880 \cot[z]^2 \csc[z]^6 - 272 \csc[z]^8$ ,  $128\cot\left[{\rm z}\right]^{7}\csc\left[{\rm z}\right]^{2} + 7680\cot\left[{\rm z}\right]^{5}\csc\left[{\rm z}\right]^{4} + 24\,576\cot\left[{\rm z}\right]^{3}\csc\left[{\rm z}\right]^{6} + 7936\cot\left[{\rm z}\right]\csc\left[{\rm z}\right]^{8},$ <sup>8</sup>,  $-256$  Cot [z]  $^8$  Csc [z]  $^2$  – 31 616 Cot [z]  $^6$  Csc [z]  $^4$  – 185 856 Cot [z]  $^4$  Csc [z]  $^6$  –  $137\,216\,$  Cot  $\left[\,z\,\right]^{\,2}\,$  Csc  $\left[\,z\,\right]^{\,8}$  –  $7936\,$  Csc  $\left[\,z\,\right]^{\,10}$  ,  $\,512\,$  Cot  $\left[\,z\,\right]^{\,9}\,$  Csc  $\left[\,z\,\right]^{\,2}$  +  $128\,512\,$  Cot  $\left[\,z\,\right]^{\,7}$  Csc  $\left[\,z\,\right]^{\,4}$  +  $1\,304\,832\, \texttt{Cot}\, \lbrack z \rbrack^5\, \texttt{Csc}\, \lbrack z \rbrack^6+1\,841\,152\, \texttt{Cot}\, \lbrack z \rbrack^3\, \texttt{Csc}\, \lbrack z \rbrack^8+353\,792\, \texttt{Cot}\, \lbrack z \rbrack^{\, \texttt{Csc}\, \lbrack z \rbrack^{10}\Big\}$ 

## **Finite products**

*Mathematica* can calculate some finite symbolic products that contain the cotangent function. Here is an example.

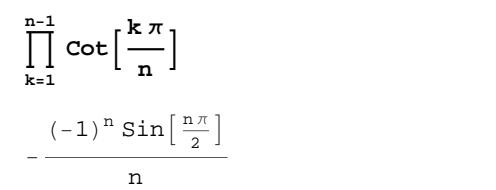

## **Indefinite integration**

*Mathematica* can calculate a huge number of doable indefinite integrals that contain the cotangent function. The results can contain special functions. Here are some examples.

$$
\int \cot[z] \, dz
$$
\n
$$
\int \cot[z]^{a} \, dz
$$
\n
$$
\int \cot[z]^{a} \, dz
$$
\n
$$
\frac{\cot[z]^{1+a} \, \text{Hypergeometric2F1}\left[\frac{1+a}{2}, 1, 1 + \frac{1+a}{2}, -\cot[z]^{2}\right]}{1+a}
$$

## **Definite integration**

*Mathematica* can calculate wide classes of definite integrals that contain the cotangent function. Here are some examples.

$$
\int_0^{\pi/2} \sqrt{\cot[z]} \, dz
$$
\n
$$
\frac{\pi}{\sqrt{2}}
$$
\n
$$
\int_0^{\frac{\pi}{2}} \cot[z]^a \, dz
$$
\n
$$
If \left[ \text{Re}[a] < 1, \frac{1}{2} \pi \sec\left[\frac{a\pi}{2}\right], \int_0^{\frac{\pi}{2}} \cot[z]^a \, dz \right]
$$

## **Limit operation**

Mathematica can calculate limits that contain the cotangent function. Here are some examples.

```
Limit [z^2 \cot [3 z]^2, z \rightarrow 0]\frac{1}{9}Limit [z \cot(2\sqrt{z^2}], z \rightarrow 0, Direction \rightarrow 1]-\frac{1}{2}\texttt{Limit}\Big[\texttt{z}\ \texttt{Cot}\Big[\texttt{2}\ \sqrt{\texttt{z}^2}\ \Big]\, ,\ \texttt{z}\to 0\, ,\ \texttt{Direction}\to -1\Big]\mathbf 1\frac{1}{2}
```
### **Solving equations**

The next inputs solve two equations that contain the cotangent function. Because of the multivalued nature of the inverse cotangent function, a printed message indicates that only some of the possible solutions are returned.

Solve  $\left[\cot\left[\mathbf{z}\right]^2 + 3\cot\left[\mathbf{z} + \mathbf{Pi}/3\right] = 4, \mathbf{z}\right]$ 

Solve: : ifun: Inverse functions are being used by Solve, so some solutions may not be found.

$$
\left\{ \left\{ z \rightarrow -Arccos \left[ -\sqrt{\left( \frac{71}{102} + \frac{5\sqrt{3}}{68} + \frac{1051}{204} + \frac{5\sqrt{3}}{68} + \frac{1051}{204} + \frac{1051}{204} + \frac{1051}{
$$

$$
\frac{1}{204}\left(-93680 + 48159\sqrt{3} + 3\sqrt{3\left(-5909472 + 34957440\sqrt{3}\right)}\right)^{1/3}\right]\left.\right],\left\{z \rightarrow \text{Arccos}\left[\sqrt{\left(\frac{71}{102} + \frac{5\sqrt{3}}{68} + 1051\right)\left(204\left(-93680 + 48159\sqrt{3} + 3\sqrt{3\left(-5909472 + 34957440\sqrt{3}\right)}\right)^{1/3}\right)}+\frac{(104\sqrt{3})\left/\left(17\left(-93680 + 48159\sqrt{3} + 3\sqrt{3\left(-5909472 + 34957440\sqrt{3}\right)}\right)^{1/3}\right)\right.\right\}
$$
\n
$$
\left.\frac{1}{204}\left(-93680 + 48159\sqrt{3} + 3\sqrt{3\left(-5909472 + 34957440\sqrt{3}\right)}\right)^{1/3}\right)\right\},
$$
\n
$$
\left\{z \rightarrow \text{ArccCos}\left[-\sqrt{\left(\frac{71}{102} + \frac{5\sqrt{3}}{68} - \left(\frac{1051}{408} + \frac{156\text{ i}}{17}\right)\right)\right.\right.
$$
\n
$$
\left.\left.\left(-93680 + 48159\sqrt{3} + 3\sqrt{3\left(-5909472 + 34957440\sqrt{3}\right)}\right)^{1/3}\right.\right\}
$$
\n
$$
\left.\left.\frac{156}{17} + \frac{1051\text{ i}}{136}\right)\right/\left(\sqrt{3\left(-93680 + 48159\sqrt{3} + 3\sqrt{3\left(-5909472 + 34957440\sqrt{3}\right)}\right)^{1/3}\right.\right\}.
$$
\n
$$
\left.\frac{1}{408}\left(-93680 + 48159\sqrt{3} + 3\sqrt{3\left(-5909472 + 34957440\sqrt{3}\right)}\right)^{1/3}\right.\right\}
$$
\n
$$
\left.\left\{\frac{15
$$

$$
\{z \rightarrow ArcCos\left[-\sqrt{\left(\frac{71}{102} + \frac{5\sqrt{3}}{68} - \left(\frac{1051}{408} - \frac{156 \text{ i}}{17}\right)\right)/\right.\}
$$
\n
$$
\left[-93\,680 + 48\,159\,\sqrt{3} + 3\,\sqrt{3\left(-5\,909\,472 + 34\,957\,440\,\sqrt{3}\,\right)}\right]^{1/3} + \frac{156}{408}\left(-93\,680 + 48\,159\,\sqrt{3} + 3\,\sqrt{3\left(-5\,909\,472 + 34\,957\,440\,\sqrt{3}\,\right)}\right)^{1/3}\right] - \frac{1}{408}\left(-93\,680 + 48\,159\,\sqrt{3} + 3\,\sqrt{3\left(-5\,909\,472 + 34\,957\,440\,\sqrt{3}\,\right)}\,\right)^{1/3}\right) + \frac{1}{136}\sqrt{3}\left(\text{i}\left(-93\,680 + 48\,159\,\sqrt{3} + 3\,\sqrt{3\left(-5\,909\,472 + 34\,957\,440\,\sqrt{3}\,\right)}\,\right)^{1/3}\right)\right)\right)\right\},
$$
\n
$$
\{z \rightarrow -ArccCos\left[\sqrt{\left(\frac{71}{102} + \frac{5\,\sqrt{3}}{68} - \left(\frac{1051}{408} - \frac{156 \text{ i}}{17}\right)\right/\right.\left.\left.\left.\left.-93\,680 + 48\,159\,\sqrt{3} + 3\,\sqrt{3\left(-5\,909\,472 + 34\,957\,440\,\sqrt{3}\,\right)}\,\right)^{1/3}\,\right\} + \frac{1}{136}\left(-93\,680 + 48\,159\,\sqrt{3} + 3\,\sqrt{3\left(-5\,909\,472 + 34\,957\,440\,\sqrt{3}\,\right)}\,\right)^{1/3}\right) - \frac{1}{408}\left(-93\,680 + 48\,159\,\sqrt{3} + 3\,\sqrt{3\left(-5
$$

 $Solve[Cot[x] = a, x]$ 

Solve: : ifun: Inverse functions are being used by Solve, so some solutions may not be found.

 $\{\,\{ \texttt{x} \rightarrow \texttt{ArcCot} \, [\, \texttt{a} \, ] \,\}\,\}$ 

A complete solution of the previous equation can be obtained using the function Reduce.

### Reduce  $[Cot[x] = a, x]$  // InputForm

```
// InputForm = C[1] \in Integers \& 1 + a^2 \neq 0 \& x = ArcCot[a] + Pi * C[1]
```
## **Solving differential equations**

Here is a nonlinear differential equation whose independent solutions include the cotangent function. In carrying out the algorithm to solve the following nonlinear differential equation, *Mathematica* has to solve a transcendental equation. In doing so, the generically multivariate inverse of a function is encountered, and a message is issued that a solution branch is potentially missed.

$$
\ln[15] = \text{D} \text{Solve} \left[ \left\{ \mathbf{w}' \left[ \mathbf{z} \right] + \mathbf{w} \left[ \mathbf{z} \right]^{2} + 1 = 0, \mathbf{w} \left[ \frac{\pi}{2} \right] = 0 \right\}, \mathbf{w}, \mathbf{z} \right]
$$

Solve::ifun : Inverse functions are being used by Solve, so some solutions may not be found; use Reduce for complete solution information. More...

Out[15]=  $\{w \rightarrow \text{Function}[\{z\}, \text{Cot}[z]\}$ 

### **Plotting**

*Mathematica* has built-in functions for 2D and 3D graphics. Here are some examples.

$$
\text{Plot}\left[\text{Cot}\left[\sum_{k=0}^{5} z^{k}\right], \left\{z, -\frac{2\pi}{3}, \frac{2\pi}{3}\right\}\right];
$$

```
Plot3D[Re[Cot[x + ìy]], {x, -\pi, \pi}, {\pi}, {y, 0, \pi},PlotPoints ® 240, PlotRange ® 8-5, 5<,
  ClipFill → None, Mesh → False, axesLabel → { "x" , "y" , None } } ;
```
 $\text{ContourPlot}\left[\text{Arg}\left[\text{cot}\left[\frac{1}{\mathbf{x}+\mathbf{i}\mathbf{y}}\right]\right], \ \left\{\mathbf{x},\ -\frac{1}{2},\ \frac{1}{2}\right\}, \ \left\{\mathbf{y},\ -\frac{1}{2},\ \frac{1}{2}\right\}.$ 2<sup>2</sup><sup>1</sup> 2<sup>2</sup>  $\{\frac{1}{2}\}, \{\frac{1}{2}, \frac{1}{2}\}$ 2<sup>2</sup>  $\frac{1}{2}$ ,

 ${\tt PlotPoints} \rightarrow 400\,,\ {\tt PlotRanks} \rightarrow \{-\pi,\ \pi\}\,,\ {\tt FrameLabel} \rightarrow \{\texttt{"x", "y", None, None}\}\,,$ **ColorFunction**  $\rightarrow$  **Hue, ContourLines**  $\rightarrow$  **False, Contours**  $\rightarrow$  200 **;** 

## **Copyright**

This document was downloaded from functions.wolfram.com, a comprehensive online compendium of formulas involving the special functions of mathematics. For a key to the notations used here, see http://functions.wolfram.com/Notations/.

Please cite this document by referring to the functions.wolfram.com page from which it was downloaded, for example:

http://functions.wolfram.com/Constants/E/

To refer to a particular formula, cite functions.wolfram.com followed by the citation number. *e.g.*: http://functions.wolfram.com/01.03.03.0001.01

This document is currently in a preliminary form. If you have comments or suggestions, please email comments@functions.wolfram.com.

© 2001-2008, Wolfram Research, Inc.